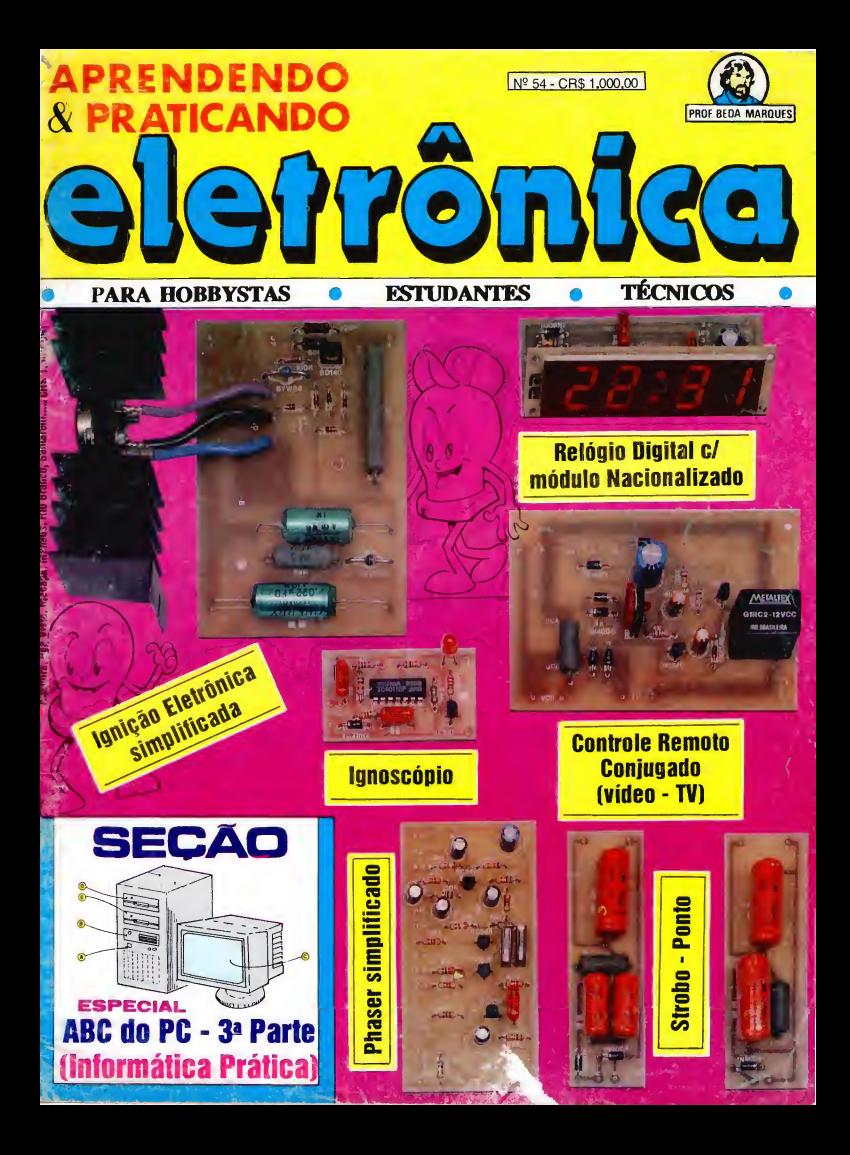

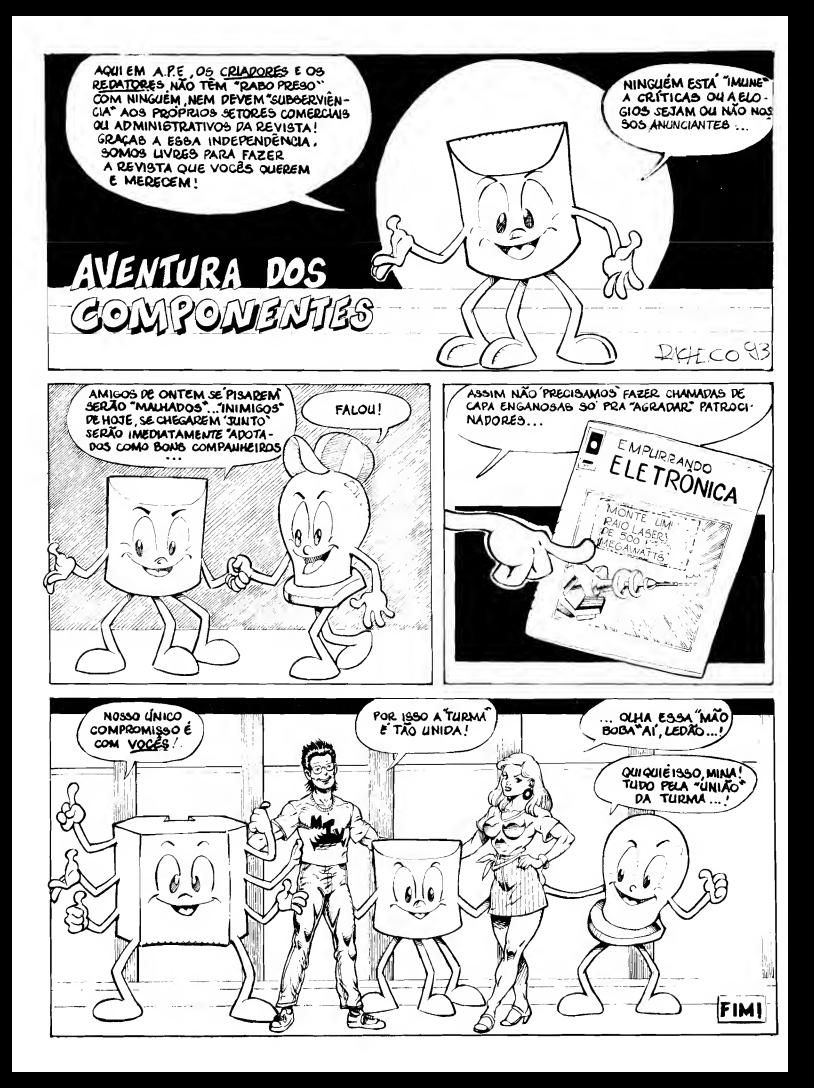

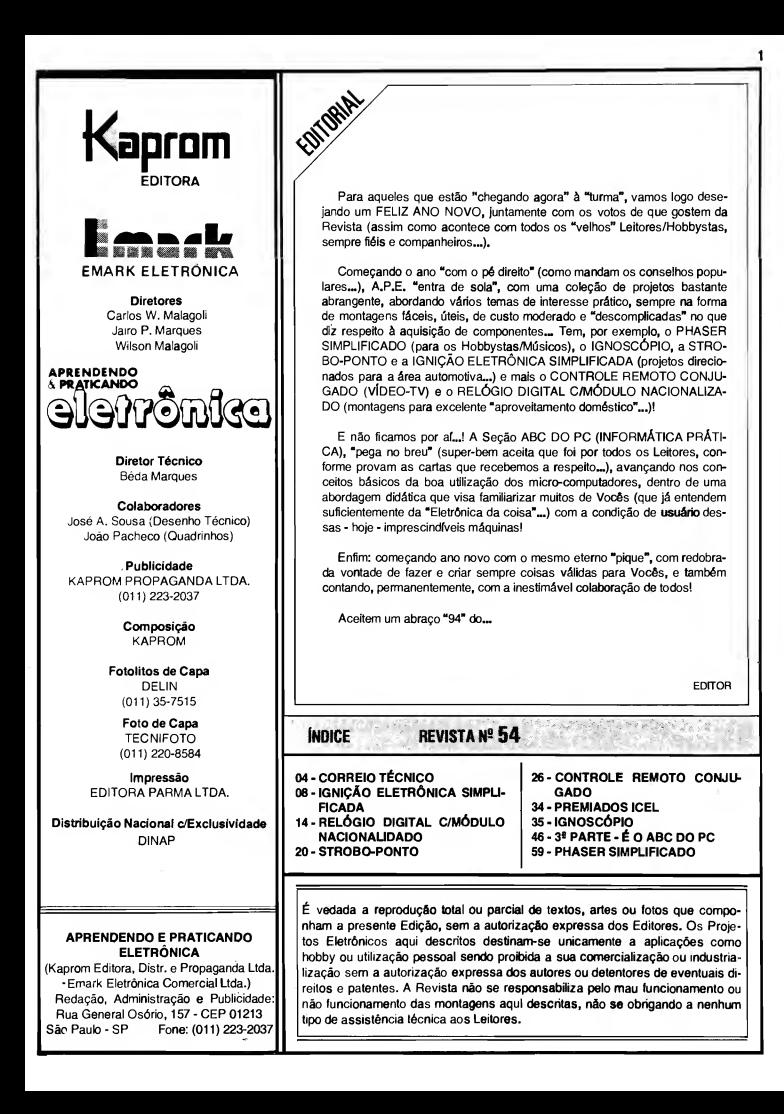

KITS?

Existem muitos por aí!...

-Profissionais? Só os da **KITBRÁS**:

AMPLIFICADORES DE <sup>1</sup> A 400W PRÉ-TONAIS MONO/ESTÉREO RÁDIO & TRANSMISSOR DE FM SEQÜÊNCIAS DE 1KW OU 2KW DE 4, 6 OU 10 CANAIS E MAIS 40 OUTROS KITS. TODOS COM GARANTIA TOTAL E INTEGRAL

Escreva para Cx. Postal 43.045 CEP 04198-970 - São Paulo e receba nosso catálogo e + projeto grátis do amplificador de 80W

#### COMKITEL ELETRÔNICA

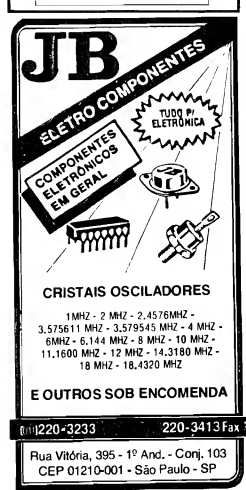

# INSTRUÇÕES GERAIS PARA AS MONTAGENS

As pequenas regras e Instruções aqui descritas destinam-se aos principiantes ou hobbystas ainda sem muita prática e constituem um verdadeiro Mlffi-MANUAL DE MONTAGENS, valendo para a realização de todo e qualquer projeto de Eletrônica (sejam os publicados em A.P.E., sejam os mostrados em livros ou outras publicações...). Sempre que ocorrerem dúvidas, durante a montagem de qualquer projeto, recomenda-se ao Leitor consultar as presentes Instruções, cujo caráter Geral e Permanente faz com que estejam SEMPRE presentes aqui, nas primeiras páginas de todo exemplar de A.P.E.

#### **OS COMPONENTES**

- is POLARIZADAS e as NÃO POLARIZADAS. Os onentes NÃO POLARIZADOS sâo, na sua grande meloria, RESISTORES e CAPACITORES<br>comuns, Podem ser ligados "daqui pra lá ou de lá prá car, sem problemas. O único requisito é reconhecida de tec-<br>nhecar-se prevismente o vador (e outros parámeter)<br>tros) do componente, para ligá-lo no lugar certo do<br>circuito, O TABELÁO" A.P.E. dá todas as "dicas"<br>para a para a leitura dos valores e códigos dos RESISTO-RES, CAPACITORES POUÉSTER. CAPCITORES nes, o cerámicos, etc. Sempre que surgirem dú-<br>vidas qu "esquecimentos", es instruções do "TA-BELÃO" devem sar consultadas.
- Os principais componentes dos circuitos são, ne Ós principais componentes uso circuitos aos versions<br>maiorie das vezes, POLARIZADOS, ou seja, seus<br>terminais, pinos ou "pernas" têm posição certa e<br>denica para serem ligedos ao circuito! Entre tais componentes, destacam-se os DIODOS, LEDs,<br>SCRs, TRIACs, TRANSISTORES (blpolares, fets,<br>unljunções, etc.), CAPACITORES ELETROLÍTICOS,<br>CIRCUITOS INTEGRADOS, etc. É multo Importante tor identifique corretamente os "nomes" e posições relativas dos terminais desses componentes, ja que qualquer Inversão na hora des soldagens ocasioqualquer inversão na hora dos solvigos ocasionadas de na de exemplos de exemplos de exemplos de exemplos de exemplos de exemplos de exemplos de exemplos de exemplos de exemplos de exemplos de exemplos de exemplos de exempl ntagens de A.P.E., em suas aparências, pina gens, a simple un ou mais componentes cujo "Visual"<br>cace/, surgir um ou mais componentes cujo "Visual"<br>não esteja relacionado no "TABELÁO", as necessã-<br>rias informações serão fornecidas junto ao texto descritivo da respectiva montagem, através de llus trações cleras e objetivas.

#### **LIGANDO E SOLDANDO**

- e Prat camente todas as montagens aqui publicadas<br>Implementadas no slatama de CIRCUITO IM-Procedure to consiste and the statement of CIRCUITO 1M-<br>and complementations in statement of CIRCUITO 1M-<br>PRESSO, assim as instruções o seguir referen-so<br>acoutados básicos natosas frois de seguir referen-so<br>montagen, O car pare eventuals outras técnicas de montagem (em mte, em barra, etc.).
- Deve ser sempre utilizedo ferro de solder leve, Dove set **sempre** utilized o ferro de solder leve, de<br>porta fins, e de bate "wattagem" (máximo 30<br>wetts). A solda também deve ser fine, de boa quell-<br>dede e de bated porto de fueste porta de de de fine<br>63/37). Antes de ini ro deve ser limpa, remove lo-se quel ou sujeira all'acumuladas. Depola de limpa e aque-(espainando-se um pouco de solda sobre als),<br>que facilitará o contato térmico com os terminais.
- As superfícies cobreedas das piecas da Circuito i presso deven ser rigorosamente limpas (com lixa fi-<br>na ou palha de aço) antes das soldagens. O cobre<br>deve ser brilhente, sem qualquer residuo de oxidações, sujeiras, gordures, etc. (que podem obstar<br>as boss soldagens), Notar que depois de limpas as<br>ilhas e pistas cobreades não devem meia ser tocadas com os dedos, pola a gordure e ácidos co

na transpiração humana (mesmo que as mãos p cam limpas e secas,...) atacam o cobre com grende<br>repidez, prejudicando as boes soldegens, Os terminais de componentes também devem estar bem limpos (se preciso, raspe-os com uma lâmina ou estilete, até que o metal fique limpo e brilhante) pere

- e Verificar sempre se não existem defeitos no pedrão reado da placa. Constatada elgume irregu cob dade, ela deve ser sanada antes de se colocer os componentes ne plece, Pequenas felhes no cobre m ser facilmente re stas com umo got pocem ser racimente recompostas com umo gotinho<br>de solda culdedosamente aplicade. Jé eventuals curtos" entre lihas ou pistas, podem ser removidos ... se o defeito com ume fern nta de ponte aflade.
- · Coloque todos os componentes na plece orientam<br>do-se sempre pelo "chapeado" mostrado junto às do junto às instructes da cade montagem. Atenção aos componentes POLARIZADOS e às suas (INTEGRADOS, TRANSÍSTORES CrTORES ELETROLfriCOS, LED
- -<br>Atenção também aos valores das demais peçes desenhos da respectiva BELÃO".
- ponentes (que podem dentiticar-se pelo calor exces-<br>sivo desenvolvido nume soldagem multo demorade).<br>Se ume soldagem "não dá certo" nos primeiros 5 segundos, retire o terro, espere a ligação estriar e tente novemente, com celma a etenção.<br>• Evite excesso (qua pode gerar corrimentos e "cur-
- $\mathfrak{t}_{0}$ s $\mathfrak{t}_{1}$ de solda ou faita (que pode ocasionar má conexão) desta, Um bom ponto de solda deve ficar liso<br>e brilhante co terminar, Se e solda, após estriar, trar-se rugosa e fosca, isso indica uma conexão mal feita (tento elétrica quanto mecanicamente).
- Apenas corte os excessos dos terminais ou pontas flos (pelo lado cobreado) após rigorosa condò ferência quanto eos valores, posições, polaridades, etc., de todas es peças, componentes, ligações periféricas (aqueles externas à pieca), etc. É muito difícil resproveitar ou corrigir a posição de um com-<br>ponente cujos termineis já tenham sido cortados,<br>e ATENÇÃO às instruções de calibração, ajuste e uti-
- Hização dos projetos, Evite e utilização da peças<br>com valores ou característicos diferentes daqueles<br>Indicades na LISTA DE PEÇAS. Lela sempre TODO o artigo antes de montar ou utilizer o circuito, Expe rimentações apenas devem ser fentadas por aque-<br>les que já têm um razoável conhecimento ou prática e sempre guiadas pelo bom senso. Eventuelmente,<br>nos próprios textos descritivos existem sugestões poro experimentações, Procure sexem sugestar.<br>pero experimentações, Procure seguir tais su
- . gestoes se quiser tentar arguma noumcação... tos ou dispositivos que trabelhem sob tensões e/ou corrantes alevadas, Quando a utilização exigir co-<br>nexão direta à rade de C,A, domiciliar (110 ou 220 volts) DESLIGUE a chava gerei da Instalação local stes da promovar essa conexão. Nos dipositivos annes da promovar essa conexad, reos dipositivos<br>alimentados com plihas ou baterias, se forem delxados fore de operação por longos perfodos, cados lore de operação por longos periodos.<br>convém retirar es plines ou beterias, evitando de-<br>nos por "vazemento" das pestas químicas (fortemennos por vazemento das pestas quenicas (priemen-

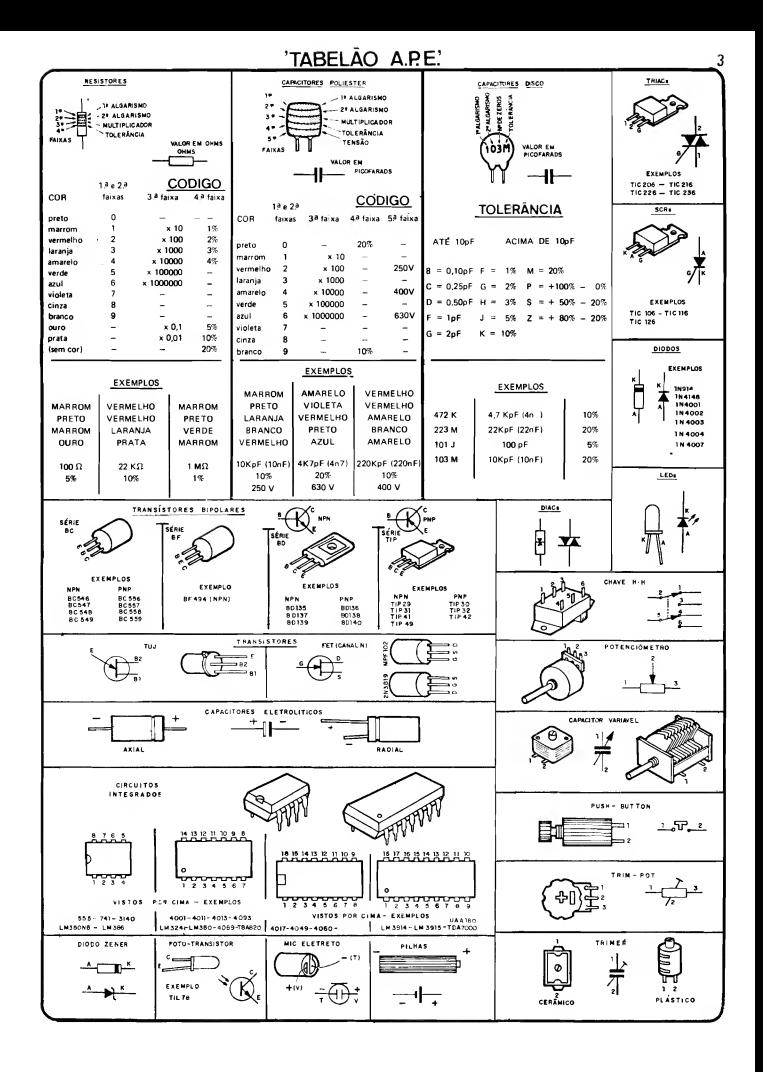

# *CORREIO* TÉCNICO

Aqui são respondidas as cartas dos Leitores, tratando exclusivamente de dúvidas ou questões quanto aos projetos publicados em Â.P.E. Âs cartas serão respondidas por ordem de chegada e de importância, respeitando o espaço destinado a esta Seção, Também são benvindas cartas com sugestões e colaborações (idéias, circuitos, "dicas", etc.) que, dentro do possível, serão publicadas, aqui ou em outra Seção específica. O critério de resposta ou publicação, contudo, pertence unicamente à Editora de Â.P.E., resguardando o interesse geral dos Leitores e as razões de espaço editorial. Escrevam para:

"CORREIO TÉCNICO"

A/C KÂPROM EDITORA, DISTRIBUIDORA E PROPAGANDA LTDA. Rua General Osório, 157 - CEP 01213-001 - São Paulo-SP

"Eu achei boa a idéia dc VOLTÍME¬ TRO DIGITAL EM BARRA DE LEDs, mostrado em A.P.E. 52, justamente por alguns dos motivos expostos pela Equipe da Revista, no referido artigo: precisava desenvolver indicadores de Temperatura, de painel, com boa precisão (embora de resolução não forçosamente muito "aguda", o que me levou a procurar nas minhas coleções de Revistas e Livros (sou Técnico hâ 3 anos, mas Hobbysta faz um tempão...) por um arranjo efetivo, de preferência dotado de display em bargraph, o que se ad-quaria às condições de custo, lay out, etc, colocadas pelo nu u cliente (aplicaçã industrial, diga-se<sub>xx</sub>). Achei mais de um circuito eletronicamente adequado aos requisitos, porém - todos - baseados ou no Integrado LM3914 ou nos "famigerados" UAA170/UAA180 ... Eram scluções mais caras do que meu cliente estava disposto a pagar, ou então que me causariam problemas na aquisição, já que • se aprovado o meu "projeto", diversos lotes de muitas unidades cada um, deveriam ser produzidos periodicamente pa ra anexação a moquinário produzido pela tal indúsria (e esses danados desses Integrados são daqueles que, de repente, "soment" do mercado, deixando a gente "na mão"...). Assim, o arranjo do VO-DIB, baseado em quádruplos Operacionais de uso corrente, muito fáceis de adquirir, e de preço bem menos "salgadó", caiu como uma "mão na luva" (usando uma "expressão nova", come Vocês ironicamente costumam dizer...). Pelos primeiros testes que fiz, baseados num KIT adquirido a partir do Anúncio publicado na mesma A.P.E. 52, a "coisa" dará certíssimo, pelo que muito agradeço a essa fantástica Equipe, sempre gerando soluções práticas, baratas, confiáveis, funcionais, para tudo quanto é problema ou "galho" que a gerte enfrenta, na

nossa vida de Hobbysta ou de Profissional! Garanti, já, a encomenda do serviço, o que - além de uma razoável "graninha", vai me render bons cividendos em "nome" profissional... Tem um pequeno "porém", mas aplicações desejadas pelo meu cliente, em alguns casos específicos seria bastante válido um in dicador de Temperatura com mais de uma escala (pelo menos duas, e num máximo de quatro escalas diferentes...). Assim, fiz algumas pequenas modifi cações no circuito básico do VODIB, as quais estou enviando para a sua apreciação e para a devida "confirmação técnica" (de que estou no "bom caminho"\*.). Desde já agradeço pelo auxílio técnico que puderem me dar a respeito, aproveitando para mandar um abraço a todos, e dizer que espero poder contar com A.P.E. ainda durante muitos anos (pelo menos até eu me aposentar, daqui uns trinta e tantos...)" - CARLOS NE-<br>REU TOMAZELLI - LONDRINA - PR.

Muito nos orgulha, Carlos, cada vez que - aqui pelo CORREIO TÉCNICO temos mais uma confirmação de que A.P.E. é uma publicação realmente titil para Vooês, não só como simples Hobbystas, mas também (para muitos...) nas suas vidas Profissionais! Sempre di zemos que a nossa Revista, embora criada, projetada, escrita e dirigida "vi sando" principalmente o Amador, o Hobbysta de Eletrônica, tem profundas "intenções" de também manter-se como verdadeira "cartilha" para Profissionais, Técnicos, Engenheiros (e, obviamente, para Estudantes e Professores da área...)! Fazendo os mais sinceros votos de que Você cresça cada vez mais no bom conceito da sua atividade Profissional Técnica (com ou sem a nossa "ajuda", mas - certamente - mantendo-se sempre como fiel membro da "tur-

ma"...), aí vai a análise do seu circuito aplicativo, industrial, bem como nossas sugestões para a função "multi-escala" para o VODIB: primeiramente, para as necessidades e requisitos do seu projeto, Carlos, o sensoreamento feito diretamente por termistor, colocado o NTC diretamente num simples divisor de Tensão (o que faz "crescer" a "voltagem" na entrada do módulo VODIB, à medida que a Temperatura sensoreada se eleva...), nos pareceu perfeita, simples e confiável, àbsolutamente não "conflitando" com as boas características do circuito básico! O "seu" caminho, por tanto, está devidamente "aprovado"... Já quanto aos aspectos calibração e muiti-faixas, propomos a solução mostrada na FIG. C... Basta substituir o único trim-pot de 3M3 do circuito original por dois, três ou quatro trim-pots, "escolhíveis" por chave rotativa (ou tipo pusbbuttons "travantes", em linha...), cujos valores (para as faixas de Temperatura e valores do NTC por Vocês enviados...) deverão ser experimentalmente determinados, dentro da gama que vai de 330K até 3M3. Tanto a calibração, quanto a própria seleção momentânea da faixa de Temperatura monitorada e in dicada pelo display de LEDs, ficarão bastante "confortáveis" e práticas, como exige o seu cliente...! Note, ainda, que a nossa sugestão elimina a necessidade de "dupla calibração", que ocorria na sua idéia básica enviada (que não estava teoricamente "errada", mas que seguramente - pode ser substituída, com vantanges, pelo arranjo mostrado no diagrama da FIG. A...

.....

"Uma "joinha", o C-12/3 (CONVER¬ SOR 12 PARA 3 VCC), que ATT. mos trou no número 52 (melhor ainda, a pre sença do BRINDE DE CAPA, que muito ajuda a gente, tornando as "coisas" mais rápidas e mais baratas para os Lei tores, obrigado...). Eu já conhecia o Integrado regulador ajustável, LM317T, utilizado como "coração" do projeto, mas confesso que nem tinha imaginado seu uso numa idéia tão simples e útil (Vocês são "especialistas" em extrair coisas elementares - mas que ninguém tinha ainda pensado ou percebido - de componentes e circuitos comuns...). Para a utilização que pretendo dar (se tudo funcionar nos conformes, pretendo até desenvolver a idéia, com algumas transformações, para montagem e revenda a terceiros, se não houver objeção legal por parte de A.P.E., gostaria de, usando o método já adotado por alguns dos fabricantes de pequenas fontes ou "eliminadores de pühd' com Saída em

### CORREIO TÉCNICO <sup>5</sup>

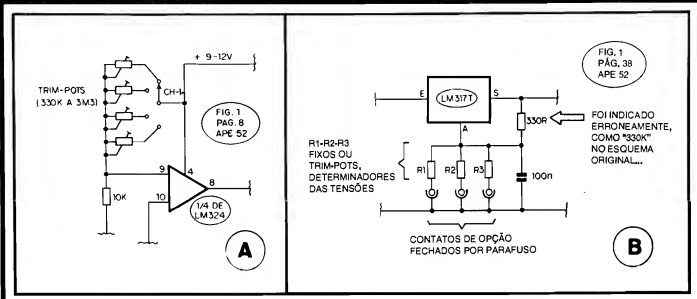

múltiplas Tensões, dotar o conversor de três "voltagens'' opcionais (3,6 e 9 volts), escolhidas pela simples "mudança de posição" de um parafuso (três contatos de rosca ficam à disposição do usuário, para tal função...). Já esbocei o circuito alternativo que pretendo usar, e estou mandando um diagrama, junto com a presente carta, pedindo o seu conselho e as sugestões que Vocês puderem me dar, inclusive quanto aos valores exatos requeridos para os resistores determinadores das Tensões— S6 mais uma "coisinha": esperando que aceitem minha humilde "fiscalização", no "esquema" do CONVERSOR, FIG. I, pâg. 38 de A.P.E. 52, o resistor marcado como " $330K"$  é - na verdade - de 330R (conforme, aliás, é visto no "chapeado", FIG, 4 da mesma página e também na própria LISTA DE PECAS idem..." - DEUZO SANTOS SÁ - FORTALEZA -

Vamos por partes, Deuzo (Aleluia! Um nome desses há que se respeitar...): existe, sim, alguns aspectos legais quanto à industrialização, pura e simples, de qualquer projeto mostrado originalmen te em A.P.E.! Todos eles são . jjetos de Direitos Reservados, tanto de seus Au tores Técnicos, quanto dos detentores da Exclusividade de Comercialização, e incluindo aí até os chamados Direitos Autorais e Editoriais... Ninguém pode, "a revelia", pegar um projeto de A.P.E. (ou de qualquer outra publicação...) e simplesmente - "sair por af', fabricando aos milhares e vendendo sob marca pró pria, numa boa"...! Vocês, Leitores/Hobbystas, estão - é claro - "mo ralmente autorizados" a realizarem as

montagens para uso pessoal ou doméstico e até aproveitarem as idéias básicas em suas eventuais atividades profissionais (feito o Carlos, aí da Carta anterior...), desde que devidamente adaptadas... É, também, eticamente aceitável que o Leitor/Hobbysta, a nível informal, realize diversas unidades de algumas das montagens, revendendo-as para terceiros, na busca de uns inestimáveis "tro cados" (que, hoje em dia, todo mundo está - desesperadamente - precisando...). Entretanto, qualquer iniciativa que transcenda tais posturas, configurando aproveitamento comercial/indus trial "ao pé da letra", de projetos aqui publicados, requer uma prévia Autorização Formal, a partir de entendimentos sobre os citados Direitos... Mas, deixando agora esse papo de "adêvo" para os Departamentos competentes, yamos à

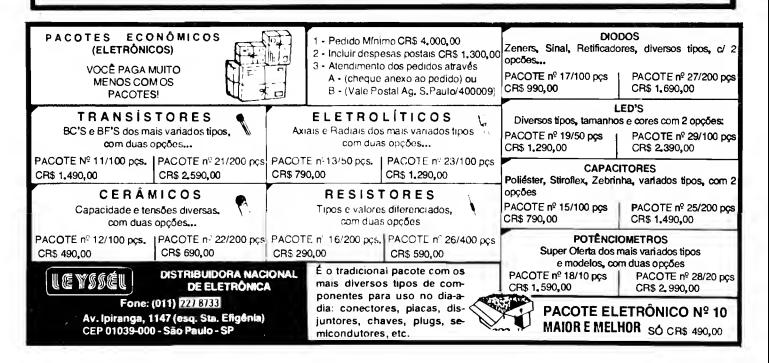

sua consulta: de início, realmente houve um erro gráfico na marcação do valor do resistor de 330R no "esquema"  $\frac{1}{2}$ do C-12/3 (que saiu como "330K", indevidamente...)! Agradecemos pela sua fiscalização e pedimos aos demais com panheiros da Turma que retifiquem a notação nas suas Revistas ("desculpem a nossa falha", como diz o Cid Moreira, com aquela costumeira "cara de pau", olho caído e tudo o mais...). "Segunda mente", a sua idéia é boa e válida, Deuzo, e pode ser implementada a partir das alterações sugeridas na FIG. B. Basta substituir o resistor original de 470R por três outros (R1, R2, R3, na figura...), cada um deles opcionalmente "in serido" no circuito através do contato de rosca, "fechado" pela colocação do parafuso no dito cujo...! Notar que esses resistores tanto poderão ser fixos, quan to ajustáveis (trim-pots) e todos calculados ou dimensionados experimental mente (entre 470R e 4K7...) para a geração de "voltagens" de Saída nos parâmetros requeridos: Se Você "exigir" muita precisão, o uso de trimpots é, praticamente, obrigatório (e a cuidadosa calibração também...). Já se uma certa tolerância entre o valor real da Tensão de Saída e a "voltagem" no minal esperada, for aceitável, então re sistores fixos poderão ser utilizados, podendo seus valores serem empiricamente determinados com o auxílio prévio de um potenciôrnetro de 4K7, medindo-se a Tensão obtida na Saída (até que ela se mostre no desejado valor...) e - em seguida - medindo-se o próprio valor ôhmico encontrado no dito resistor ajustável, delimitando-se, então, o valor fixo comercial mais próximo, para o componente finaL..!

#### .....

"A minha consulta talvez seja "fora de propósito" (e dal Vocês irão "tirar uma com a minha card'"., mas pelo pouco que entendo do assunto (comecei no Hohby eletrônico há poucos mêses, ins pirado por A.P.E., que comecei a comprar no número 45.) parece-me que existe a possibilidade de transformar o circuito do DISFARÇADOR DE VOZ PARA TELEFONE numa espécie de "gerador de voz de robô", para utilização "ao vivo", num palco, ou em gravações (em ambos os casos, sem nada ter a ver coma telefone...). A razão dessa minha id;eia é que ví, em outra publicação (um livro de circuitos...) um projeto desse tipo, onde era mencionada a "modulação", como causadora da modificação ou distorção da voz... Como no projeto do DIVOT o Integrado 555 justamente modula, pela sua Frequência ajustada no trim-pot de 220K, o sinal de

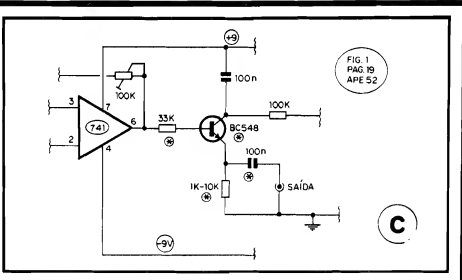

voz pré-amplificado pelo Integrado 741 (depois "reforçado" pelo transístor BD135...,), calculo que a modificação do circuito possa ser feita (mesmo que seja necessária a troca ou anexação de componentes...). A idéia é dotar o circuito de uma Salda de sinal que possa ser aplicada diretamente à Entrada de um amplificador ou gravador, comuns... Gostaria muito de que o Laboratório de A.P.E. "inventasse" para mim (e para os outros Leitores/Hobbystas que talvez te nham tido a mesma idéia...) essa modificação... Mas, por favor, se acharem a minha idéia muito ridícula, não despejem todo aquele "caminhão de melancias'' em cima de mim (como Vocês costumam fazer, e eu acho muito engraçado - com  $o$  outros...) que sou um rapaz muito... sensível... (brincadeirinha...)" - MAURO N. GASPARETTO - FLORIANÓPOLIS -SC

Cuidado com esse negócio de... "ser muito... seosfvel", hein. Mauro...! Se Você fosse também (talvez até seja...) um Leitor/Aluno da nossa Revista- "Irmã", a ABC DA ELETRÔNICA, o "Queimadinho" (que é um simpáticoantipático bonequinho "espírito de por co" que tem por lá...) diria que... "aí tem coisa...". Mas, "fique frio", que sua idéia nada tem de ridícula (E mesmo que o fosse, aqui não costumamos "esculhambar" os Leitores/Hobbystas... Te mos "alvos" muito melhores para nossas línguas de serpente...). Você percebeu com clareza, que o "nó da questão" para a modificação da voz é a modulação e tem toda a razão em presumir que uma modificação simples seria possível no sentido de transformar o DIVOT numa espécie de "voz de robô" simplificada! Observe o diagrama da FIG. C onde as (poucas...) modificações e/ou acréscimos estão claramente indicados: acrescenta-se o resistor de 10K no percurso de base do transístor, substitui-se este (original BD135) por um BC548, tro-

ca-se o alto-falante origina] por um simples resistor (de 1K até 10K, dependendo do tipo e da impedância da En trada de Amplificação ou Gravação, que vá ser utilizada...) e acrescenta-se um capacitor de 100n no percurso final de Saída do sinal (todas as alterações, substituições, acréscimos, estão marcados com asteriscos no diagrama...). O sinal obtido na Saída poderá, então, ser aplicado diretamente à amplificação ou gravação, devendo - obviamente - ser ajustado o controle de nível ou de volume da dita Entrada, bem como os dois trimpots originais do DIVOT (100K, junto ao 741 e 220K, junto ao 555...), até ob ter-se os exatos níveis e "formatos" de onda, capazes de simular a imaginada "voz de robô" Se quiser, escreva-nos novamente, relatando os resultados das suas experiências a respeito e enviando os "esquemas" definitivos para publicação e "compartilhamento" com os co legas da Turma...

#### .....

"Estou escrevendo pela primeira vez a AJ'JS. (embora seja um Leitor de "primeira hora", possuindo a Coleção inteirinha dessa ôtima Revista...) para dar meus parabéns aos criadores e redatores pela Seção ABC DO PC (IN-FORMÁTICA PRÁTICA) um item que realmente estava "faltando" nessa publicação praticamente completa para nossos interesses! Sou um razoável "entendido" (no bom sentido...) no assunto, já que trabalho com computadores (não sou especialista, sou usuário, profissionalmente...) há um bom tempo, e já deu pra "sentir" o caminho que Vocês, sempre atentos às coisas que os Leitores/Hohbystas realmente querem e pre cisam, irão trilhar com a tal nova Seção... Para quem já domina o assunto, a 1<sup>ª</sup> Parte do assunto, mostrada em A.P.E. 52 pode até parecer um pouco elementar, básica demais... Entretanto,

eu sei muito bem o que "penet" para obter dados aparentemente tão elementares, e até dominar o dialeto de computação/informâtica a ponto de poder acompanhar as (poucas^.) Revistas da área, editadas no Brasil, A primeira vez que me defrontei com um PC (na época, um XT novinho em folha, que hoje já se encontra na categoria de "sucata".... pressionado por pura obrigação profissional (se eu me recusasse a operá-lo, ou se não aprendesse logo, o patrão, simplesmente, me "substituiria"...), confesso que senti... medo! Tive que "destrinchaP' tudo praticamente do "zero", ouvindo e recolhendo um "monte" de opiniões e palpites (alguns de uma imbecilidade "galopante", hoje eu sei...), "filtrando" tudo até tirar minhas próprias conclusões, até sobre as mais elementares partes e funções de um PC! A prática, o raciocínio e muito estudo, acabaram por me dar os necessários conhecimentos ... Mas isso levou tempo, coisa que os colegas Leitores de A.P.E. economizarão - e muito -, tenho certeza, em vista do estilo agradável, direto e absolutamente "descomplicado" que Vocês sempre imprimem às suas iniciativas editoriais! Vão em frente que, pelo que co nheço do "cheiro" das coisas que Vocês criam, logo, logo teremos uma fantástica Revista "INFORMÁTICA PRÁTICA" a juntar-se à dupla dinâmica já formada por A.P.E. e A.B.C.," - ROMEU TOS-CA - SÃO PAULO - SP

Agradecemos pelas palavras altamente incentivadoras e pela análise isenta do nosso trabalho, Romeu... Sempre que ti ver crítivas, sugestões, "direcionamentos" ou mesmo colaborações que julgue válidas, dentro do assunto **INFORMÁ-**TICA PRÁTICA, mande suas cartas, que suas idéias e palavras serão devidamente consideradas, analisadas e... levadas em conta (assim como as de todo e qualque Leitor/Hobbysta que queira se manifestar a respeito...)! Quanto à Revista por Você "imaginada" (IN¬ FORMÁTICA PRÁTICA), em primeiríssima mão podemos revelar: está nos planos, e a Seção ABC DO PC é, "descaradamente", um embrião da idéia...! "Torça" conosco, para que tudo dê certo, e caminhe na esperada direção, em breve tempo...

.....

"Achei uma boa a Seção ABC DO PC, lançada na Revista 52 ... Só espero duas coisas: primeiro que a iniciativa frutifique e... continue, pois muitos de nós estávamos esperando alguma coisa nesse sentido, dentro da nossa querida APE, e segundo que a Seção passe a abordar mais os aspectos circuitais dos

Computadores, já que acredito ser mais condizente com o restante do teor da Revista... Penso em estudar técnicas e manutenção de computadores, e assim pre feriria receber mais informações a respeito, inclusive de como montar e con sertar um PC, esquemas de circuitos das placas internas de computadores mais comuns, etc. De qualquer modo, como sempre, valeu a pena esperar (APE. nunca nos decepcionoum). - MARCELO ALMEIDA JR. - CAMPINAS - SP

Todas as opiniões, sugestões e críticas serão sempre consideradas, Marcelo (conforme afirmamos ao Romeu, na carta/resposta anterior... Acredite que nós também faremos o maior empenho possível no sentido de que a Seção "recém-nascida" cresça e frutifique... É certo que isso não depende só da nossa vontade! A consolidação (e até eventual ampliação ou transformação do ABC DO PC numa Revista "autônoma", quem sabe...?) necessita, primeiro, do apoio e "confirmação" do interesse por parte de Vocês, Leitores (a maioria, aqui, sempre determina os rumos reais que a Revista há de tomar...) e, segundo, do apoio e patrocínio (inclusive a nível de subsídios técnicos e práticos...) de entidades comerciais, industriais, educacionais e editoriais ligadas à área da IN¬ FORMÁTICA, sem o que fica um tanto difícil transitar com desenvoltura a segurança por um campo que envolve alta tecnologia (e cara...) e conceitos bastan te padronizados e específicos... Quanto ao primeiro quesito, parece-nos (pelas cartas que até o momento já recebemos.,.) que o vento sopra na direção certa... Quanto ao segundo, o "destino" foge do nosso controle absoluto, e de penderá de uma série de fatores não diretamente submetidos às vontades dos criadores e redatores de A.P.E.! Como dissémos ao Romeu, "torça" conosco, para que tudo dê certo... Agora, quanto ao teor ou à linha de abordagem da Seção de INFORMÁTICA PRÁTICA, conforme explicamos desde a 1<sup>ª</sup> Parte (A.P.E. 52), a intenção não é criar aqui um "curso de Hardware"... A idéia (pelo menos por enquanto...) é direcionar as explicações para o uso prático do PC, para a compreensão do funcionamento do computador em função das necessidades e expectativas do usuário, com "dicas", sugestões, conselhos e "macetes" puramente operacionais... Pode ser, contudo, que (na eventualidade feliz da Seção "virar" Revistas...) num futuro não muito distante, abra-se um espaço para abordagem puramente circuitais, de Hardware "puro"...

.....

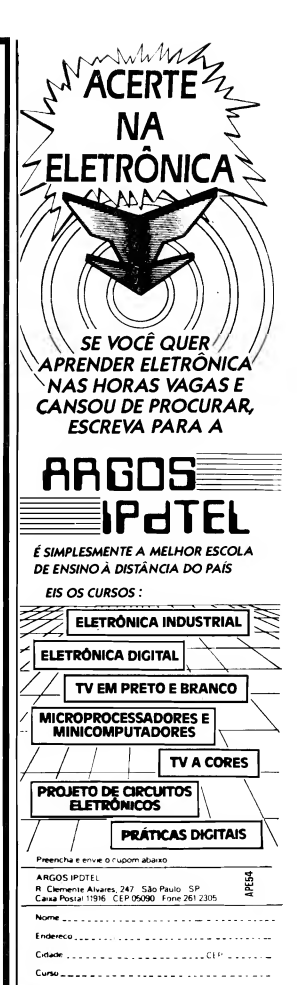

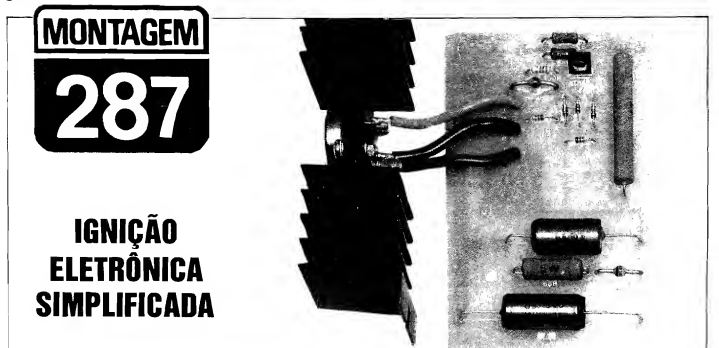

MÓDULO ELETRÔNICO PARA IGNIÇÃO, QUE UTILIZA A BOBINA ORIGINAL DO VEÍCULO (E TAMBÉM O PLATINADO ORIGINAL...). PODENDO SER FACILMENTE INSTALADO (SÃO SÓ 4 FIOS...) EM QUALQUER CARRO CUJO SISTEMA ORIGINAL SEJA DO TIPO "CONVENCIONAL" (IGNIÇÃO DE KETTERING)! CIRCUITO SIMPLES, DE CUSTO MODERADO, MAS QUE PODE INCREMENTAR BASTANTE O DESEMPENHO (E "TENDENCIAR" PARA MENOS, O PRÓPRIO CONSUMO DE COMBUSTÍVEL...), DOS MOTORES, PELA "REGULA-RIZAÇÃO" DA "FAÍSCA" (DISPARO DE ALTA-TENSÃO NAS VE¬ LAS...) AUMENTA MUITO A DURABILIDADE DO PLATINADO (REDU-ZINDO PRATICAMENTE A "ZERO" A POSSIBILIDADE DE OXI-DAÇÃO/CARBONIZAÇÃO DOS CONTATOS...) DEVIDO À BRUTAL REDUÇÃO NA CORRENTE QUE O PERCORRE E TAMBÉM "SUAVI-ZA" O FUNCIONAMENTO DO MOTOR EM ELEVADAS ROTAÇÕES, PROPORCIONANDO UMA QUEIMA MAIS COMPLETA DO COM¬ BUSTÍVEL! ENFIM: UM EXCELENTE "MEIO TERMO" ENTRE A "VE-LHA" E CONVENCIONAL IGNIÇÃO A PLATINADO E A MODERNA IG-NIÇÃO TOTALMENTE ELETRÔNICA ("COMPUTADORIZADA"), SEM PLATINADO! E TUDO NUMA MONTAGEM ABSOLUTAMENTE "DES-COMPLICIDA", AO ALCANCE MESMO DOS INICIANTES OU "RECÉM-HOBBYSTAS"!

#### OS SISTEMAS DE IGNIÇÃO DOS VEÍCULOS COM MOTORES À EXPLOSÃO (CONVENCIONAL E ELETRÔNICO»)

O sistema de ignição usado nos veículos dotados de motores à explosão, na verdade mudou muito pouco desde os primórdios da indústria automobilística! Embora, obviamente, ao longo das dé cadas, as peças tenham sido modernizadas, tornadas cada vez menores, mais resistentes, de manutenção e substituição mais fácil, na sua essência o sistema praticamente permaneceu o mesmo: um platinado (não mais do que um simples interruptor de Corrente, acionado ciclicamente pelo próprio "giro" do motor, através de um eixo excêntricomecanicamente acoplado às suas lâminas de contato...) abre e fecha, "aterrando" ou não, ciclicamente, um dos terminais de um auto-transformador (a "velha" conhecida, BOBINA DE IGNIÇÃO».), com o que seu enrolamento primário recebe um "trem" de pulsos de baixa Tensão (os 12V nominais, do sistema elétrico convencional do veículo...).

No enrolamento secundário do citado auto-transformador (BOBINA DE IGNIÇÃO...), que guarda, com respeito ao primário, uma elevada Relação de

Espiras, surgem então pulsos de Tensão muito alta (normalmente maiores do que uma dezena de quilovolts...). Tais manifestações de elevada Tensão, na forma de pulsos rápidos, são entregues pelo distribuidor (mera chave rotativa, de <sup>1</sup> polo x 4 ou 6 posições - dependendo do número de cilindros do motor... também comandada em seu giro ininterrupto, por um eixo diretamente aciona do pelo próprio motor...) a eletrodos metálicos separados por pequeno espaço (as velas...), entre os quais, pela rápida ionização do ambiente, se desenvolve forte "faísca", a qual, por sua vez, "detona" a mistura ar/com.bustível com a qual as "válvulas" haviam previamente "enchido" o cilindro... Daí pra frente, a "coisa" é puramente mecânica, fugindo do escopo de A.P.E...

Apenas é importante lembrar que o funcionamento eletro-mecânico do platinado e do distribuidor é (pélo menos deve ser...) rigorosamente sincronizado (através de uma regulagem que se cor.vencionou chamar de ponto da ignição...) com as explosões do combustível dentro dos cilindros, e também com o próprio "enchimento" dos ditos cujos com a mistura ar/combustível e - na sequência - o seu "esvaziamento" dos gazes queimados, então remetidos ao escapamento do veículo...

Os "pontos frágeis" ou passíveis de "dar defeito" com maior frequência, em tal sistema, foram - obviamente - identificados ao longo dos anos de desenvolvimento: o platinado, "aguentando" toda a Corrente aplicada ao primário da BOBINA, com certa rapidez tem seus contatos elétricos deteriorados, por oxidação e carbonização, comi o que não só a ENERGIA total no sistema fica redu zida (diminuindo a Potêr.cia das "faís-

### 10NTAGEM 287 - IGNIÇÃO ELETRÔNICA SIMPLIFICADA

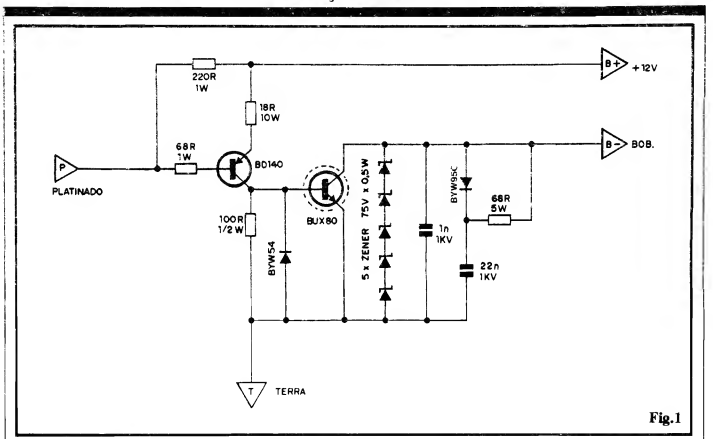

cas"...), como também a própria "sincronização" (ponto) fica prejudicada... As consequências são elementares: perda de "força" (ainda que pequena, porém "palpável"...) no motor, dispêndio de combustível maior do que seria "normal" (também pequeno, tal "desperdício", porém real...), carbonização dos eletrodos das velas e platinados (exigindo substituiçõs com exagerada fre quência.») e por ai vai...

Os carros mais modernos já saem de fábrica com um sistema desenvolvido no sentido de "fugir" desses problemas e certamente - de aperfeiçoar ao máximo a ignição, proporcionando um funcio-, namento mais "suave" e adequado ao motor, ccrr máximo aproveitamento de combustível e máxima "força" obtida... Tais sistemas são, normalmente, total mente eletrônicos, com ausência do pla tinado "mecânico" convencional (substituído por sensores óticos ou magnéticos de alta durabilidade, estabilidade e confiabilidade...), circuitos gerados dr Alta Tensão por "descarga capacitiva", eventualmente monitorados por diversos sensores que tornam {ossível a "in¬ fluência" de outros fatores importantes, nos parâmetros da ignição». O desem penho final  $\epsilon$  - nesses casos - sensivelmente superior ao mostrado pelo "velho" método "eletro-mecânico", que já está - tecnologicamente falando - sendo relegado a um justo "esquecimento"...

Entretanto, ainda existem mílhóes de carros rodando por aí, relativamente novos (pelo menos para um País pobre e atrasado feito o nosso, e não adianta-"espernear" por essas qualificações pouco elogiosas, já que são a expressão da mais pura verdade...), usando o "arqueológico" sistema convencional de Kettering, quase igual ao izado nos carros dos nossos avós...

É justamente para esses milhões de veículos, ainda relativamente novos, porém já tecnologicamente desatualizados, que a IGNIÇÃO ELETRÔNICA SIMPLIFICADA mostra o seu valor! Com grande facilidade, baixo custo relativo, sem substituição da bobina origi nal (e também preservando o próprio platinado convencional...) é possível do tar-se tais veículos de um "modelo" tecnológico "MEIO TERMO", capaz de acrescentar muitas (embora não todas...) das vantagens dos modernos sistemas "de fábrica", ditos "computadorizados"...

O circuito da IGNES (ficou "bonitinho" o nome abreviado, não...?) repre senta um típico sistema de IGNIÇÃO "ASSISTIDA" ou seja: "eletronizouse" apenas o chamado "ponto frágil", o "velho" platinado, cujas funções eletricamente mais "pesadas" passam a ser realizadas por uma moderna, rápida e potente CHAVE ELETRÔNICA transistorizada, obtendo-se assim uma série de vantagens incontestáveis: o platinado, ao contrário daqueles "baita" Ampéres que manejava, passa a chavear "míseros" miliampéres, com o que a carboni-

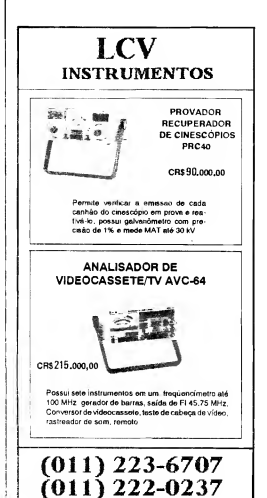

zação se reduz praticamente a "zero", o "ponto" de ignição não mais se "deslo ca" com tanta facilidade (salvo por pro blemas puramente mecânicos na chamada "mesa" do dito platinado...) a um pulso de Alta Tensão no secundário da BOBINA bem mais estável, regular e "forte" (mesmo em elevadas rotações...) se verifica!

Os benefícios são REAIS, comprovados, e o custo - como já foi dito - resulta bastante moderado, graças ao reduzido número de peças no circuito, e à preservação de praticamente todas as peças originais (inclusive a BOBINA, que nos modernos sistemas eletrônicos "de fábrica", é diferente, em parâmetros e características elétricas, daquela usada nos sistemas convencionais...). A instalação (eterno "problema", quando se trata de veículos...) é simples, feita a partir de apenas 4 cabos, sendo dois pa ra a alimentação geral do circuito, um ao platinado convencional e um substituindo a conexão original do dito platinado à "velha" BOBINA...

Embora use (pelos próprios parâmetros de funcionamento...) componentes capazes de manejar Correntes e Tensões relativamente elevadas, acima das características normalmente encontradas nas montagens aqui mostradas, nem por isso haverá grandes dificuldades na obtenção das peças, todas nacionais, encontráveis nos bons varejistas...

.....

- FIG. 1 - DIAGRAMA ESOUEMÁ-TICO DO CIRCUITO - No "miolo" do circuito, temos os dois únicos com ponentes ativos do conjunto, os transístores, dispostos em acoplamento direto (coletor do BD140 diretamente excitando a base do BUX80...) e formando, com o auxílio dos resistores de polarização, um poderoso (em termos de ganho de Corrente...) amplificador... Graças a esse enorme fator de amplificação, a Corrente de "aterramento" do platinado convencional, usada na excitação da base do PNP  $(BD140)$  situa-se em valor muito pequeno (se comparada à velha" Corrente convencionalmente chaveado pelo dito platinado...). Dois diodos, um "super-zener" (feito com 5 zeners de 75V, "empilhados"...) e dois capacitores (1n e 22n) se encarregam de "defender" ambos os transístores de eventuais "excessos" ou transientes de Tensão (que normalmente ocorrem em circuitos do gênero, que cliaveiam carga indutiva sob elevada Corrente...). O percurso coletor/emissor do transístor de alta Potência (BUX80) faz, na saída do conjunto, o "papel" de

verdadeiro "platinado eletrônico", chaveando então o primário da BO-BINA DE IGNIÇÃO, num regime bastante regular e confiável de energia, mesmo que substanciais modificações ocorram na prevista Corrente de base do BD140 (oriunda do platinado...). Observem que vários dos re sistores estão parametrados para dissipações relativamente elevadas (não o costumeiro "quarto de-Watt" com o qual estamos mais acostumados...), para efeito de segurança. Também por razões de segurança, os diodos são pa ra Tensões e Velocidades mais eleva das do que os convencionais parâmetros encontrados na maioria dos circuitod que o Leitor/Hobbysta vê aqui em A.P.E— O próprio "truque de empilhamento" dos 5 zeners, resulta num "super-zener" para 375V (por um custo seguramente menor do que o de um zener com tal parâmetro de Tensão...). Os dois componentes, am bos para um Tensão de trabalho de 1000V, são inevitavelmente "trambolhudos" (o que não tem importância no caso - em face da não necessidade de "intensa miniaturização", nessa montagem específica...) devido ao uso de dielétricos de óleo ou mistos, especiais para manejo confortável de "voltagens" mais "bravas"... No mais, o circuito é de uma simplificidade e de uma "obviedade" ululante (e Vocês sabem que quanto mais simples um circuito, menores as "chances" de algo "falhar"...).

#### $......$

FIG. 2 - LAY OUT DO CIRCUITO IMPRESSO ESPECÍFICO - Um pouco "avantajado" (isso é inevitável, pelos regimes de Corrente e Potência envolvidos...), mas extremamente simples, o padrão cobreado de ilhas e pistas é de fácil execução, por qualquer das técnicas "tradicionais" de confecção... Como a figura está em tamanho natural (escala 1:1), o lay out pode ser direíamente "carbonado" sobre a face cobreada de um fenolite virgem, nas indicadas dimensões (ver LISTA DE PECAS), seguindo-se a traçagem, corrosão, furação e limpeza, nos "moldes" já várias vezes explicados aqui em A.P.E. Conforme já explicado, o padrão é simples, mas os níveis de Corrente e Potência são "bravos"... Por essa razão, uma cuidadosa con ferência final é absolutamente imprescindível, para a busca e correção de eentuais falhas, "curtos", etc. Não<br>"deixem passar" nenhunma das Normas elementares para a confeção e utilização de Impressos, consultando - se

necessário - as INSTRUÇÕES GE¬ RAIS PARA MAS MONTAGENS, permanentemente encartadas nas pri meiras páginas de A.P.W. (aquelas "dicas" são etemamente válidas...).

FIG. 3 - OS PRINCIPAIS COMPO-NENTES - Alguns dos principais componentes do circuito são vistos na figura, em aparência, pinagens e sím bolos esquemáticos. O transístor BD140 não é assim tão "desconhecido" da Turma... Já o BUX80 é "novidade", em A.P.E.... Sua "embalagem", contudo, é de um padrão conhecido, invólucro T03, metálico, com a identi-

#### USTA DE PEÇAS

- <sup>1</sup> Transístor de Potência BUX80 (transístor rápido, para alta Tensão, em regime considerável de Corrente) - NPN<br>• 1 - Transfstor BD140
- BD140 (média Potência, rápido, parâmetros também medianos de Tensão e Corrente) - PNP
- <sup>5</sup> Diodos zener de 75V <sup>x</sup> 0,5W
- <sup>1</sup> Diodo <sup>B</sup> YW54 (2A 600V)
- <sup>1</sup> Diodo BYW95C (1,5A
- 600V) rápido, de Potência
- <sup>1</sup> Resistor 18R <sup>x</sup> 10W (fio)
- 1 Resistor 68R x 1W
- <sup>1</sup> Resistor 68R <sup>x</sup> 5W (fio)
- <sup>1</sup> Resistor 100R <sup>x</sup> 1/2W
- <sup>1</sup> Resistor 220R <sup>x</sup> 1W
- <sup>1</sup> Capacitar (à óleo, ou de dielétrico misto) ln x IKV
- <sup>1</sup> Capacitar (à óleo, ou de dielétrico misto) 22n x 1KV
- <sup>1</sup> Placa de Circuito Impresso, com lay out específico para a montagem (10,4 x 7,0 cm.)
- <sup>1</sup> Pedaço de barra de conetares parafusados, tipo (grande), com 4 segmentos
- <sup>1</sup> Conjunto completo c/isolador de mica, buchas de nylon, parafusos e porcas, específicos para transístor c/invólucro TO3
- - Fio (isolado, de bom calibre) e solda para as ligações

#### OPCIONAIS/DIVERSOS

 $\bullet$  1 - Caixa para abrigar a montagem. O Container (cujo "corpo" também servirá como dissipador de calor para o transístor BUX80...) deve ser metálico, de preferência bem robusto, dotado de abas furadas de fixação externas, e apresentando dimensões mínimas de 12,0 x 8,0 x 3,5 cm.

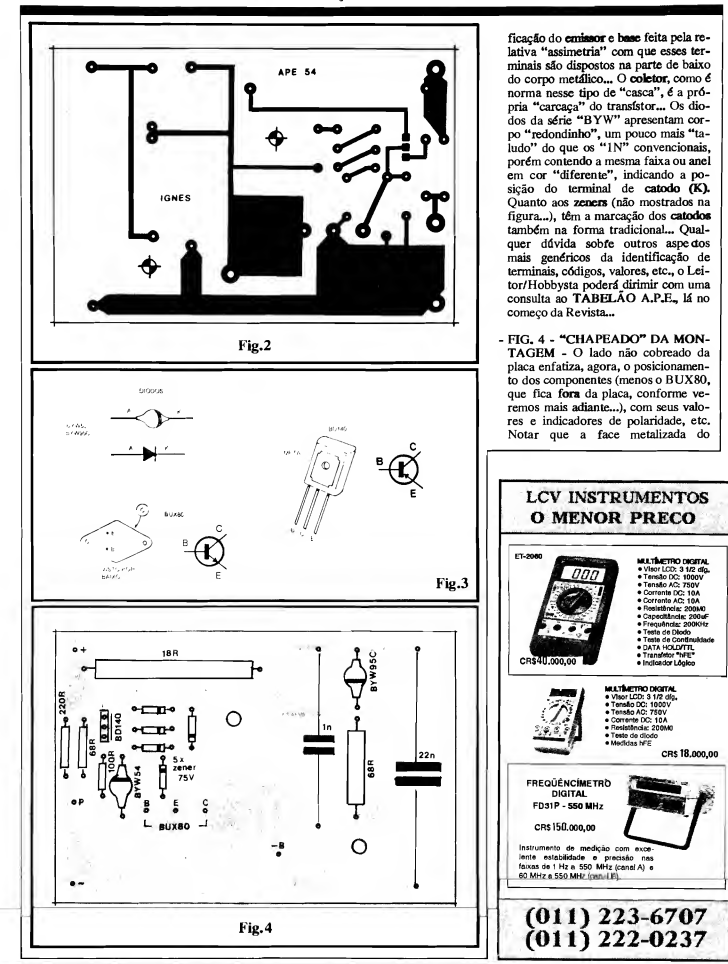

BD140 deve ficar voltada para a po sição ocupada pelos diodos zener. Observar bem o posicionamento (e os códigos...) dos diodos (inclusive os zeners...), valores de resistores e capacitores, etc. Algumas ilhas/furos, embora devidamente codificados, estão "vagas" no diagrama... Elas destinam-se às conexões externas à placa, detalhadas na próxima figura... Notar que os dois resistores de alta dissipação (os mais "taludos"...) não devem ser montados muito rentes à superfície da placa, de modo a facilitar a dissipação do (pouco...) calor neles desenvolvido durante o funcionamento... No mais, é conferir tudo ao final, incluin do a qualidade dos pontos de solda, antes de cortar as "sobras" dos terminais, pela face cobreada...

- HG. 5 CONEXÕES EXTERNAS À PLACA - Ainda vista pelo lado não cobreado, a placa traz, agora, suas conexões externas... Basicamente, tais li gações se resumem naquelas que vão à barra de 4 segmentos de conetores parafusáveis tipo "Sindal", destinados à instalação final da IGNES, e às co nexões ao transístor BLJX80 (já que este não fica - como os demais com ponentes - sobre a placa...). Convém que todas as ligações sejm curtas, feitas com cabos isolados de calibre não muito "modesto" (porque a maioria dos percursos será de Corrente relativamente elevada...). Observar ainda as cores sugeridas para as ligações à barra de conetores "Sindal", e cuja codificação permite a fácil identificação dos cabos, tanto nos procedimentos finais de "encaixamento" do circuito, quanto numa eventual e futura manutenção... É também importante a correta identificação de cada um dos 4 terminais de instalação, já que das suas perfeitas ligações dependerá não só o funcionamento do circuito, como também a própria "integridade" dos componentes...
- FIG. 6 A CAIXA ACABAMEN-TO DA "IGNES" - A caixa metálica, requerida no item OPCIONAIS/DI-VERSOS da LISTA DE PEÇAS, além de conter e abrigar o circuito (a placa deve ser internamento fixada por dois parafusos e porcas, passando pe las furações marcadas com "cruzetas" no lay out do Impresso, revejam...), também funcionará como dissipadora do calor inevitavelmente desenvolvido no transístor de Potência (BUX80). Assim, este transístor deve ser externamente fixado ao painel superior do container, efetuando-se, previamente, furos para a passagem das suas co-

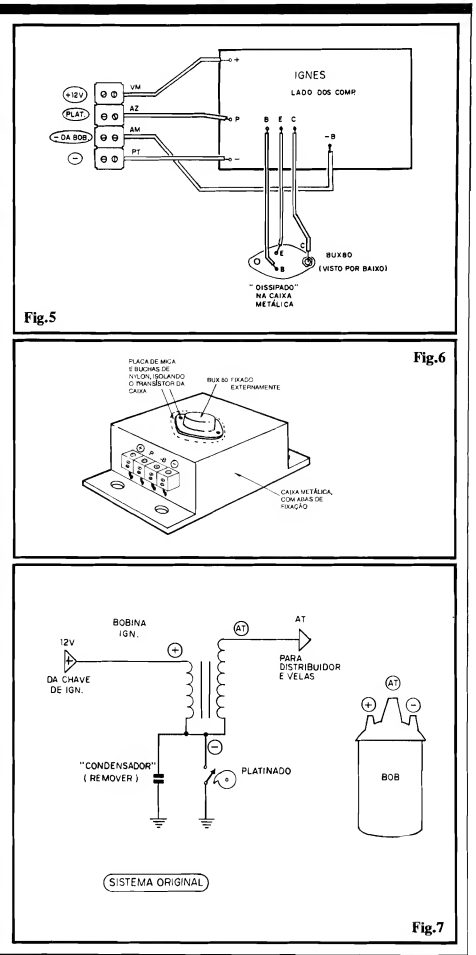

nexões de emissor e base e (importan te...) dotando-se o conjunto dos ne cessários isoladores de mica, buchas de nylon, etc (ver LISTA DE PEÇAS...). Tais cuidados são necessários porque a caixa, metálica, na instalação final fi cará - muito provavelmente - "aterrada", ou "negativada" pela sua própria fixação ao chassis do veículo via para fusos/porcas, etc. Entretanto o coletor do BUX80 (ver "esquema" - FIG. 1) não pode ser "negativado"... Assim, o isolamento é OBRIGATÓRIO... Numa das laterais do container pode ficar a barra de 4 segmentos de conetares parafusáveis, destinados à instalação final, com cada ponto devidamente identificado e com sua função/polaridade deivdamente marcada, de modo a evitar problemas ou erros posteriores...

FIG. 7 - COMO É O SISTEMA ORIGINAL - O PRINCÍPIO DA INSTALAÇÃO DA "IGNES" - O diagrama mostra o "esquema" do sistema de ignição convencional, que previamente encontra-se instalado no veículo, juntamente com uma estili-<br>zação da bobina também original, terminais identificados... O "condensador" (capacitor) original, eletricamente "paralelado" ao platinado, deve ser retirado (não será usado, com a IG¬ NES...). A ligação original do terminal negativo (-) da bobina ao platinado deve ser desfeita (pois será modificada, com a implantação da IGNES). Nada mais precisará ser "mexido" na instalação original da ignição... A cai xa contendo o circuito eletrônico deve ser fixada através das suas abas e furos, num local próximo à bobina original, de modo que a fiação geral per maneça curta... Vejamos os detalhes de instalação, no diagrama da próxima figura...

- FIG. 8 - INSTALANDO A "IG-NES" - O terminal (+) da IGNES deve ser ligado ao mesmo cabo que originalmente "traz" os 12V positivos ao correspondente terminal da bobina... O terminal (-) do circuito vai ligado à "massa" do veículo (negativo). O terminal (P) deve ser ligado ao pla tinado (onde, originalmente, estava conetado o terminal negativo da bobina...) e o terminal (-B) vai, justamente, ao terminal negativo da bobina (que foi "separado" do platinado, conforme explicado...). É bom conferir tudo com muito cuidado e atenção, ao final, ve rificando toda a "cabagem", as polari dades e as (poucas...) modificações feitas no sistema original... Tudo ins talado (e verificado...), o Leitor/Hobbysta pode passar ao "Test Drive"...

#### .....

#### USANDO A "IGNES"...

Como não há a necessidade de ne nhum tipo de ajuste, é ligar o carro e... rodar, analisando subjetivamente o fun cionamento do motor, pelo seu "barulho" e desempenho...! As reais diferenças podem ser um tanto "sutis", e assim coisas como consumo de combustível, desgaste do platinado, etc., apenas po derão ser efetivamente comprovadas após algum tempo de uso da IGNES (esses itens - com certeza - mostrarão as

prometidas "vantagens", em breves dias...). Uma certa "suavidade" ou boa "fixação do ponto", talvez já possa ser notada desde logo, pelo motorista mais atento e que tenha um bom conhecimen to mecânico "intuitivo" do seu veículo... Outra coisa que pode ser esperada é uma maior facilidade em fazer o carro "pegar" nas manhãs frias (notadamente nos veículos à álcool...).

Embora isso não seja uma condição "S.Q.N.", é aconselhável, ao instalar a IGNES, colocar um platinado novo, ga rantindo que o começo do funcionamento do novo sistema seja feito a partir de componentes todos "zero"... Essa sim ples providência (um platinado não é um item assim tão caro...) também promove uma fácil mensuração na prometida durabilidade "extra" no dito platinado...

É lógico que a instalação da IGNES não irá transformar, instantaneamente, aquela "lacraia" que o Leitor/Hobbysta (ou o papai...) tem na garagem, numa "Williams", mas as vantagens são reais, a médio e longo prazo! É só montar, instalar e verificar...

#### .....

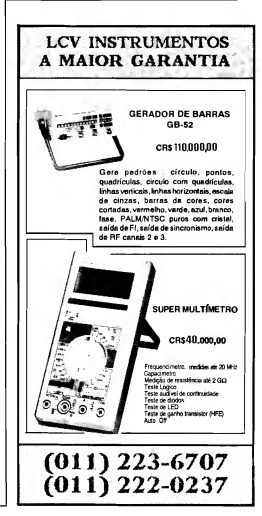

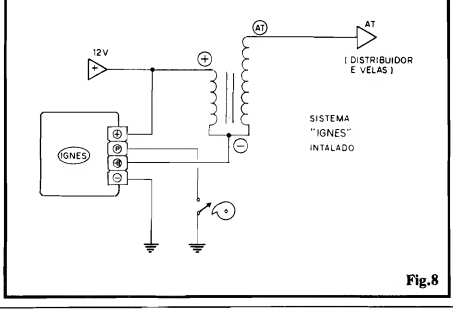

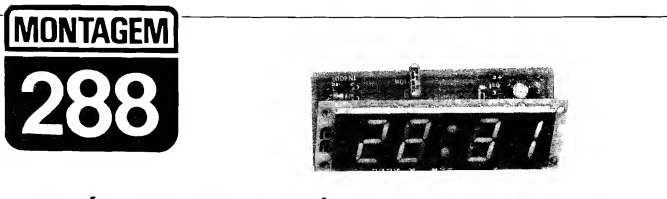

# RELÓGIO DIGITAL C/ MÓDULO NACIONALIZADO

AGORA FICOU REALMENTE FÁCIL MONTAR UM EXCELENTE, PRE-CISO, ÚTIL E BONITO RELÓGIO DIGITAL, DOTADO DE OISPLAY A LEDs (NÚMEROS GRANDES, FACILMENTE VISÍVEIS, MESMO A UMA BOA DISTÂNCIA...), "FORMATO" 24 HORAS, BOTÕES INDIVIDUAIS DE "ACERTO" PARA HORAS E MINUTOS, ALIMENTAÇÃO PELA RE-DE CA. LOCAL (110 OU 220 VOLTS), INCLUINDO PRÁTICO SISTEMA INTERNO DE BACK-UP (COM BATERIA DE 9V.,), DE MODO QUE -MESMO OCORRENDO UMA "QUEDA" DE FORÇA NA C.A. LOCAL, A "CONTAGEM" DO TEMPO CONTINUA A SER FEITA PELOS CIRCUI-TOS DO RELÓGIO (QUANDO A "FORÇA VOLTA", O HORÁRIO ATUALIZADO RETORNA AUTOMATICAMENTE AO OISPLAY...). UM COMPLETO MÓDULO, NACIONALIZADO, CONTENDO TODA A PAR¬ TE "COMPLICADA" DO CIRCUITO (UM CHIP DIGITAL DEDICADO, ALÉM DO PRÓPRIO DISPLAY DE 4 DÍGITOS, COM COLON CEN-TRAL...), SIMPLIFICA ENORMEMENTE A MONTAGEM, JÁ QUE O CIR-CUITO - COMO UM TODO - PRECISA APENAS DE UM TRANSFOR¬ MADOR DE FORCA, COMUM, ALÉM DE "UMA DÚZIA" DE COMPO-NENTES CORRIQUEIROS (DÍODOS, CAPACITORES, RESISTORES, ETC.), SITUADOS NUMA PLAQUINHA DE "A POIO", ESPECIALMENTE CRIADA PELO LABORATÓRIO DE A.P.E.! ACABARAM-SE, ENTÃO, AQUELES "ETERNOS" PROBLEMAS PARA ENCONTRAR OS "FAMI-GERADOS" MÓDULOS DA "FAMÍLÍA" MA10XX, QUE APARECEM E "SOMEM" QUANDO MENOS SE ESPERA...! NÃO PERCAM ESSA OPORTUNIDADE ÚNICA DE MONTAR UM EXCELENTE "PRESENTE DE ANO NOVO" PARÁ A CASA (A MAMÃE, A ESPOSA, A NAMORA-DA, QUALQUER DELAS, FICARÁ MARAVILHADA COM O PRESENTE, E COM A "GENIALIDADE" DO EINSTEIN "DE PLANTÃO" !!

#### OS MÓDULOS ESPECÍFICOS PARA RELÓGIOS DIGITAIS...

É muito difícil que algum de Vocês não conheça, nunca tenho pelo menos visto um "esquema" de circuito de Relógio Digital com display a LEDs, baseado no super-conheddos módulos híbridos da National, da série MA (notadamente o MA1022 e o MA1023...). Tais módulos foram industrialmente de senvolvidos justamente para facilitar ao máximo a realização prática de relógios, nos mais diversos "formatos" e para as mais diversas aplicações (seja como sim ples relógios mesmo, seja incorporados a rádios, gravadores, despertadores, televisores, etc.).

"Embutindo" praticamente tudo, em termos circuitais, esses módulos contém a parte puramente digital, incluindo o chip dedicado de contagem do Tempo, decodificação para o display, o próprio display (com 4 dígitos...) e vários com ponentes "discretos" incorporados à mesma "plaqueta" que suporta o conjunto... Em sua forma final, os acessos ao módulo restringem-se a uma barra de contatos tipo edge (dispostos numa das bordas da placa geral do módulo...), sendo que cada terminal possui função particular e específica... No caso da configuração mais simples de aplicativo - um RELÓGIO DIGITAL "puro"... basta acrescentar-se um transformador de força, alguns push-buttons e... fim!

Graças a essa enorme facilidade de montagem final, os referidos módulos, por muitos nos, constituiram autênticos best seller, sempre procuradíssimos pelos Hobbystas, seja para a realização de montagens de circuitos publicados em livros ou revistas, seja para a implementação de projetos criados pelo próprio montador... Acontese que, por serem importados, os módulos da série MA sempre tiveram um fluxo de mercado meio "esquisito", com inexplicáveis "ausências", oscilações assustadoras de preço, essas coisas, circunstâncias que acabaram desanimando a Turma (e que também terminou por impedir que Em presas especializadas na área de KITs colocassem na praça produtos baseados em tais módulos, derido à insegurança no seu fornecimento...).

Felizmente (embora já com considerável "atraso"...), agora, uma Empresa brasileira nacionalizou um módulo para Relógio Digital, com características bastante próximas às dos mencionados importados, permitindo assim "quase" as mesmas facilidades já mencionadas, para a elaboração de montagens do gênero, com grande facilidade! Embora não tão "completos" quanto os "velhos" MA, esses módulos - agora nacionalizados - têm como principal e desejável ca racterística, justamente o fato de terem sua industrialização final feita totalmente aqui no Brasil, o que - "de cara" - já garante o seu fluxo comercial, pelo menos com um grau de segurança bem maior... Em outras palavras: ficou bem mais fácil de encontrar e adquirir o im portante componente central de qualquer Relógio Digital que o Leitor/Hobbysta se proponha realizar...!

Os ditos módulos nacionalizados (produzidos pela MA Microcircuitos Asa Ltda) foram codificados com o no me de "família" MCDMXXXXK, onde o "XXXX" é, normalmente, substituído por um número de 4 algarimos, basicamente indicador da oor da luminosidade emitida pelos segmentos (LEDs) do display... As características técnicas, incluindo funções da pinagem e circuito aplicativo típico dessa linhagem de mó dulos, foram mostrados aqui mesmo em A.P.E., num release fornecido pelo pró prio fabricante, à pág. 50 do número 51...

O Laboratório de A.P.E., contudo, a partir dos dados técnicos liberados pelo fabricante, criou uma solução circuitai alternativa, mais prática, mais simples, mais barata (aqui estamos acostumados - como Vocês sabem - a "encarar" jus¬ tamente esse tipo de "desafio"...), apoiada numa plaquinha anexa de Circuito Impresso, com lay out especialmente desenvolvido, resultando num projeto EXCLUSIVO (Também oferecido na forma de KIT, pela Concessionária Autorizada, EMARK - vejam o anúncio por aí...), agora mostrado a Vocês na forma de uma montagem realmente fácil e simples, sem nenhuma necessidade de ficar "desvendando" ou "interpretando" aqueles "hieroglifos" que engenheiros de fábrica costumam enfiar nos seus folhetos ou Manuais Técnicos (achando que "todo mundo entende" aquelas garatujas e aquela proverbial insuficiência de dados essen ciais com que costumam nos "brin dar"...).

Aí está, portanto, o PROJETO de A.P.E., exclusivo - como já dissemos especialmente criado para facilitar a vida de VOCÊS (que são quem realmente importa, para nós...). Trata-se, em "primeira instância", de um Relógio Di gital, no modo 24 Horas, na sua forma mente cumprimos o que "ameaçamos"...), que, em breve oportunidade, mostraremos um projeo já mais "sofisticado", incluindo função de DESPER-TADOR e outras "coisinhas"...

Por enquanto, divirtam-se com o presente Projeto, extremamente válido, e seguramente mais "lógico" do que o aplicativo sugerido pelo próprio fabricante no mencionado release já publicado em A.P.E. anterior...

#### $......$

FIG. 1 - DIAGRAMA ESQUEMÁ¬ TICO DO CIRCUITO - Tão simples quanto deve ser, o circuito do nosso RELÓGIO DIGITAL C/MÓDULO NACIONALIZADO (REDIN) traz, como "coração", o Módulo MCDM 1524K (luminosidade vermelha...), auxiliado por poucos (e comuns...) componentes externos... A primeira coisa que modificamos, com relação ao diagrama industrial da pág. 50 de A.P.E. 51, foi o arranjo referente ao transformador... Originalmente o componente era de modele especial, cujo se cundário devia apresentar Saídas simétricas de 7,5 volts e também de 3,6 volts... Esse "mardito" trafo espe cial, que era o componente "pentelho" nos arranjos com módulos da série MA, continua a ser a "menina dos olhos" dos engenheiros de fábrica (que

devem ter algum convênio, "por fora", com os fabricantes de transformadores...), "esquecendo" que - inexplicavelmente - esse transformador custa bem mais do que um trafo sim ples, com secundário simétrico simples! Então "re-arranjamos" o setor do circuito, anexo aos pinos <sup>1</sup> e 2 do módulo (entrada da energia para os segmentos/LEDs...), de modo que com a mera anexação de dois resistores (150R) de limitação, pudemos utilizar o mencionado transformador simples, muito mais fácil de encontrar, e - seguramente - também mais barato e do que o originalmente indicado pelo fabricante... O restante do circuito so freu poucas alterações técnicas: o pino 4 está ligado a uma rede RC externa, que forma com cs blocos digitais internos do módulo, um oscilador (clock) de "emergência", capaz de fornecer uma Base de Tempo "pro visória" aos blocos de contagem, na ausência da "ciclagem" da rede C.A. (para que o Módulo não pare sua "contagem", quando ocorre falta de energia na temada...). Esse blcco requer um capacitor de 10n e um resistor de 230K... Como o valor de 230K é difícil de encontrar nos varejos "normais" de componentes, simplesmente substituímos o dito cujo por um conjunto em série, a partir de resistores de 220K e 10K (todos Vocês sabem somar direitinho, não é...?). O pi-

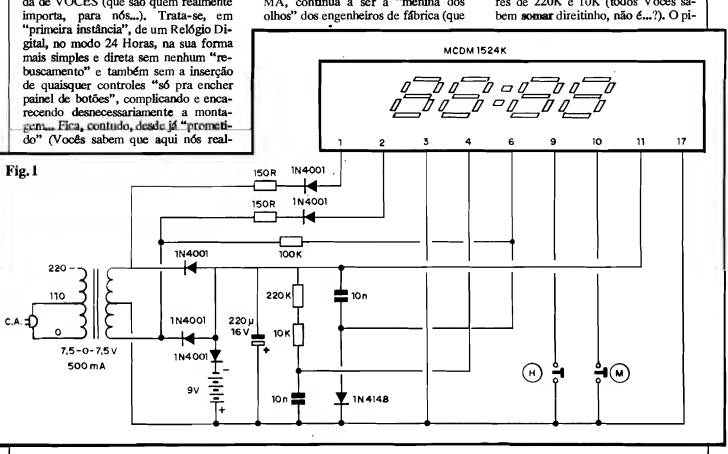

no 6 do Módulo constitui a entrada da referência de Tempo, baseada nos 60 Hz da rede, e que é obtida através de uma das "pontas" do secundário do trafo, via resistor de 100K, com desacoplarr-entos e proteções a cargo de um diodc 1N4148 e capacitor de 10n... Nos controles, simplificamos tudo a um mínimo absoluto: um push-buttoo para o "acerto" rápido das HORAS (H) e outro para o ajuste dos MINU-TOS (M)... Todo aquele "mente" de chavinbas e totões do aplicativo mos trado no release foi, simplesmente, ignorado (a alternativa era ter mais chaves e totões do que - propriamente um... RELÓGIO...). Quanto à alimentação, dois diodes 1N4001 retificam <sup>e</sup> C.A. simétrica presente no secundário simples do trafo, entregando a energia para filtragem a um capacitor eletrolíticc de 220u (em testes no nosso La boratório, constatamos que os I00u originalmente sugeridos, não se mostraram suficientes para i ma boa estabilização da C.C. resultante, da ....). A bateria de 9V, através de um diodo "e) tra" (1N4001) que funciona como "isolador" e "chaveador" automático, fornece a energia de back-up, necessária à manutenção do funcionamento dos circuitos internos do Módulo, durante os eventuais blackouts... Aí está, portante, o circuito já dimensionado para a "realidade" do Hobbysta/Montador, sem problemas, sem componentes "difíceis", sem "sobras" e sem controles desnecessários (como deve ser, aliás, todo e qualquer circuito ou projeto criado com os olhos voltado para o "dia-a-dia" e não para os Manuais de Fórmulas...).

- FJG. 2 - O MÓDULO MCDM1524K - O "componente" principal do circuito, ou seja: o Módulo, é visto na figura, pela frente (observando-se pelo display, e ccm a barra de contatos metálicos voltada para baixo...). O MCDM1524K apresenta apenas 17 terminais, cuja numeração ou "contagem" é feita da esquerda para a direita, conforme indica o diagrama. É bom notar que os 17 contatos são metalizados em ambas as faces da placa de fibra de vidro ou fenolite especial que acomoda o chip, a trilhas e ilhas de <sup>í</sup> Impresso, e o próprio display. Isso é uma "boa idéia" do "nacionalizadcr" do conjunto, uma vez que facilita muito os eventuais "truques" de lay ouf aos quais os Laboratoristas ou designers industriais tenham que recorrer para atender a requisitos específicos, mecânicos, de suas montagens e projetos...

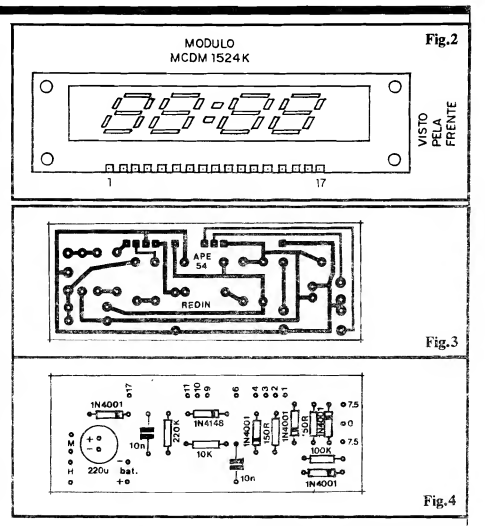

FIG. 3 - LAY OUT DO CIRCUITO IMPRESSO ESPECÍFICO - Vista pela sua face cobreada, em escala 1:1 (tamanho natural), a placa específica de Circuito Impresso mostra a sua grande simplicidade... Mesmo quem ainda não tenha muita prática, não encontrará grandes dificuldades em efetuar a marcação, a traçagem, corrosão, furação e limpeza, etapas necessárias à confecção do Impresso (basta um pou co de atenção e "capricho", além da absolutamente imprescindível verificação final...). Observem a barra de contatos, meio "banguela" (iá que apenas os contatos do Módulo efetivamente utilizados no circuito foram considerados...), na forma de ilhas "quadradinhas", ao longo da borda superior da piaca (na posição em que é vista no desenho...). Esse conjunto de ilhas destina-se ao perfeito "casamento" eletrônico e mecânico com os tercorrespondentes do MCDM1524K, conforme veremos nas próximas figuras e diagramas de mon tagem... No mais, o arranjo de ilhas e pistas é simples, "descongestionado", fácil mesmo... As dimensões gerais dessa plaqueta de "apoio" foram especialmente configuradas para também "casar" com as próprias medidas do <sup>|</sup> Módulo, promovendo uma boa "con- <sup>I</sup> catenação" do conjunto, em disposição de "I.", também conforme veremos logo adiante...

- FIG. 4 - "CHAPEADO" DA MON-TAGEM - A plaquinha de "apoio" agora é vista pelo seu lado não co breado, já com todos os (poucos...) componentes devidamente posicionados (com exceção única do transformador, que fica fora da plaqueta e obviamente - do próprio Módulo, que <sup>j</sup> também será elétrica e mecanicamente anexado a seguir...). É importante notar que vários dos componentes são polarizados (todos os diodos, e <sup>j</sup> também o capacitor eletrolítico...), e <sup>1</sup> que assim têm posição única e certa para inserção e soldagem de seus ter- ! minais à placa... Os diodos deve ter seu posicionamento referenciado pelo anel ou faixa em cor contrastante, junto à sua extremidade de catodo (K), enquanto que a polaridade do eletrolítico vem nitidamente marcada sobre o ; próprio "corpo" do componente (lem- \ brando, ainda, que a "perna" positiva <sup>i</sup> é sempre a mais comprida...). Resisto- !

### MONTAGEM <sup>288</sup> - RELÓGIO DIGITAL C/ MODULO NACIONALIZADO <sup>17</sup>

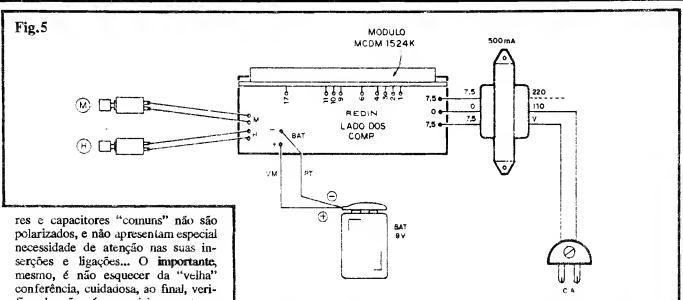

ficando não só os posicionamentos e valores dos componentes, como também a qualidade de todos os pon tos de solda... Apenas depois de satisfeitas tais exigências de toda boa mon tagem, é que podem ser "amputadas" as "sobras" das "pernas" e terminais, pelo lado cobreado da placa, passando-se, então, à próxima fase do proje to... Aproveitar para identificar bem todas as ilhas periféricas, codificadas, por enquanto "desocupadas", mas que<br>serão utilizadas justamente nas imporserão utilizadas justamente nas impor- ra dessa regra... Falando um pouco da tantes conexões externas à placa (ver parte "mecânica" da montagem, notar

À PLACA - Ainda vista pela sua face junto à borda da dita cuja que apresen- trônica das partes, basta, "manualnão cobreada (mas só que com os ta a linha de ilhas/furos corresponden- mente", normalizar o posicionamento componentes "invisibilizados", para te aos terminais do mencionado Mó-<br>facilitar o entendimento "visual" do dulo... Detalhes mais claros a respeito. facilitar o entendimento "visual" do dulo... Detalhes mais claros a respeito, e a do Módulo...), de modo que, entre<br>conjunto...), a placa de "apoio" agora o Leitor/Hobbysta vê na próxima fi-si, apresentem um ângulo uniform mostra as ligações externas, ou seja: as gura... que a acomodação resulte sólida e ele-<br>conexões ao transformador de força, que a externa e ele-<br>gante... A critério do montador, a preconexões ao transformador de força,<br> **conexões ao transformador de força,** ITG. 6 - DETALHES DA INTER- sente etapa (inter-conexão de ambas cundário do trafo às correspondentes ilhas/furos da placa, conexões do "ra bicho" (cabo de força) ao primário do trafo (notar que a conexão para 220V, opcional - se esta for a Tensão da Re de local - está feita em linha tracejada, devendo - na prática - simplesmente substituir a ligação indicada - para 110V - se for o caso...), polaridade da bateria de 9V (lembrando que o fio vermelho sempre corresponde ao positivo, enquanto que o cabo preto refere-se ao negativo...) e a correta identificação das funções dos dois pushbottons, devidamente identificados

com "H" para Hora, e "M" para MI¬ NUTO (referindo-se aos "acertos rá pidos" possíveis...). Nem precisaríamos lembrar, mas "lá vai": todos os cabos e fios devem ser tão curtos quanto for permitido pela acomodação final na caixa escolhida...! Cabagem longa, "pendurada" pra todo lado, é uma fonte potencial de problemas para todo circuito, e o REDIN não fica fotantes conexões externas à placa (ver parte "mecânica" da montagem, notar rindo-os nos furos da "outra" placa que o Módulo MCDM1524K, na sua (no caso, o próprio Módulo...). Finali-<br>interligação com a plaça de "apoio". zando essa importante etapa da confiinterligação com a placa de "apoio", zando essa importante etapa da confi-FIG. 5 - CONEXÕES EXTERNAS fica em posição perpendicular a esta, guração "mecânica" e interligação ele-<br>À PLACA - Ainda vista pela sua face iunto à borda da dita cuia que apresen- trônica das partes, basta, "manual o Leitor/Hobbysta vê na próxima fi- si, apresentem um ângulo uniforme e que a acomodação resulte sólida e ele-

push-buttons e bateria de back-up. - FIG. 6 - DETALHES DA INTER- sente etapa (inter-conexão de ambas<br>Também na figura são vistas as co- LIGAÇÃO DAS PLACAS.... - Com a as placas...) pode ser realizada antes ou Também na figura são vistas as co-<br>nexões inter-placas, junções entre plaquinha de "apoio" vista pela face depois das ligações externas à placa de<br>o Módulo e a plaquinha de "apoio", que contém os componentes, e o Mó- "apoi o Módulo e a plaquinha de "apoio", que contém os componentes, e o Mó-<br>feitas com a utilização exclusiva dos dulo MCDM1524K observado nela feitas com a utilização exclusiva dos dulo MCDM1524K observado pela ra 5...). A propósito, a ligação do "ra-<br>terminais 1-2-3-4-6-9-10-11-17 do "traseira", a disposição em "L" do bicho" (cabo de força) ao primário do terminais 1-2-3-4-6-9-10-11-17 do "traseira", a disposição em "L" do bicho" (cabo de força) ao primário do MCDM1524K... Os pontos que re- conjunto fica evidente e clara... Notar querem maior atenção: ligações do se- que as interligações devem ser feitas a

partir de pedacinhos de fio rígido e nó, não muito grossos (22 ou 24 AWG.,.), também dobrados em "L", e com suas extremidades devidamente soldadas às ilhas correspondentes, em ambas as placas... Para que a operação "casamento" seja prática, convém soldar inicialmente todos os fiozinhos a uma das placas (digamos, a de "apoio"...), retificá-los cuidadosamente, dobran-<br>do-os um a um e - em seguida - inse-5) deve - pela lógica "mecânica" da

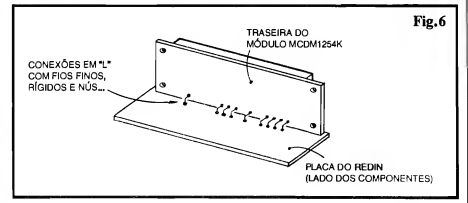

montagem - ser feita apenas depois que o conjunto já se encontra "ajeitado" no contamer escolhido (ver pró xima figura...), já que, se o "plugue" do referido cabo for do tipo incorporado ao próprio fio paralelo, ficará no mínimo - difícil "passar" o dito cu jo pelo estreito furo a isso destinado, na caixa...

- FIG. 7 - SUGESTÃO DE "ENCAI-XAMENTO"... - São muitas as possibilidades puramente "estéticas" de acabamento externo, de modelo, forma ou tamanho do container utilizado para abrigar a montagem... A figura apresenta apenas uma sugestão, óbvia, simples e razoavelmente ele gante para o "encaixamento" do RE-DIN, com um painel frontal em leve "rampa" (o que muito facilita a visualização do display, mesmo a distâncias não muito curtas, e também dá uma certa "leveza" ao design geral da "coisa"...), contendo a "janela" para o display, eventualmente protegida e "fil trada" oticamente por uma máscara de acrílico transparente vermelho, os dois push-buttons de "acerto" numa das laterais (ou mesmo "nos fundos") da caixa, o "rabicho" saindo na traseira, pés de borracha na base (para estabilizar o conjunto...), etc. Quanto às di mensões do Container, dependerão muito (assim como a sua forma...) do tamanho do transformador adquirido, e de como o dito cujo será posicionado dentro da caixa, no arranjo final... De qualquer forma, temos certeza que o bom gosto do Leitor/Hobbysta levará a "coisa" a um bom resultado visuaL..

#### USANDO O REDIN...

Nada mais elementar e óbvio do que bem utilizar (e "acertar"...) o REDIN... Ao se ligar pela primeira vez o dispositivo à tomada da parede (110V ou 220V, dependendo unicamente das co nexões adotadas para o primário do transformador - rever fig. 5.,.) o display "acenderá", piscando com uma indicação numérica de "00:00". Basta, então premir o botão de "acerto" de Hora (H), com o que o número formado pelos dois primeiros dígitos incrementará (à razão aproximada de 2 HZ...), até que seja atingido o horário corrente... Em seguida, faz-se o mesmo com o botão de "acerto" dos Minutos (M).

Ajustado o display de modo a mos trar o horário corrente, nada mais precisará ser feito! O RELÓGIO DIGI-TAL já estará funcionando, e assim permanecerá, sempre com a indicação precisa, na forma de dígitos numéricos luminosos, de excelente visibilidade! Dois "pontos luminosos" centrais (colon) se manterão, indefinidamente, piscando à razão de 2 Hz, tomando "dinâ mica" a marcação horária mostrada...

Se a bateria de 9V (de back-up) estiver devidamente conetada ao seu "clip", ocorrendo uma momentânea "falta de força" na C.A. local (ou se - por qualquer motivo - o REDIN for momentaneamente desconetado da tomada...), ao retomar a energia (ou ser religado o "rabicho" a uma tomada de C.A.) o dis play (que permanece apagado nesse intervalo...) "reacende" marcando o horário corrente, uma vez que o clock interno "substitui" a "ciclagem" (60 Hz, usados como referência ou Base de Tempo, pelo Módulo...) da rede... No caso da interrupção de energia ser muito longa (várias horas, o que é raro acontecer...), é possível que, ao se "reacender" o display, o horário indicado apresente uma pequena "defasagem" (atraso ou adiantamento...). Isso ocorre porque a tolerância natural dos componentes externos usados na determinação da Frequência do clock "provisório" muito di ficilmente permitirá uma rigidez de Base de Tempo tão precisa quanto a oferecida pelos 60 Hz da rede C.A. Nenhum "grande problema", contudo: basta uti¬ lizar os botões de "acerto", para recolo car o horário "nos conformes"... Já se o corte na energia for curto (no máximo <sup>1</sup> ou 2 horas, como é mais comum...), a eventual "defasagem" será muito pequena, de segundos, absolutamente "não notável"...

Montado e utilizado corretamente, o REDIN prestará seus inestimáveis serviços por muitos e muitos anos, já que, sem partes móveis, é - sem dúvida - um relógio muito mais durável do que qualquer outro similar, "mecânico"...

#### .....

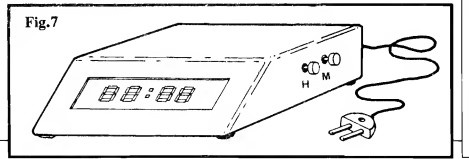

#### LISTA DE PEÇAS

- <sup>1</sup> Módulo para Relógio Digital, tipo MCDM1524K
- Diodos 1N4001 ou equivalentes
- <sup>1</sup> Diodo 1N4148 ou equivalente
- <sup>2</sup> Resistores 150R <sup>x</sup> 1/4W
- <sup>1</sup> Resistor 10K <sup>x</sup> 1/4W
- <sup>1</sup> Resistor 100K <sup>x</sup> 1/4W
- <sup>1</sup> Resistor 220K <sup>x</sup> 1/4W
- <sup>2</sup> Capacitores (poliéster) 10n
- <sup>1</sup> Capacitor (eletrolítico) 220u <sup>x</sup> 16V
- <sup>1</sup> Transformador de força c/primário para 0-110-220V e secundário para 7,5-0-7,5 V x 500mA
- <sup>1</sup> Placa de Circuito Impresso com lay out específico para a montagem (8,1 x 3,0 cm.)
- <sup>2</sup> Push-buttons (interruptores dê Pressão) tipo Normalmente Aberto
- <sup>1</sup> "Clip" para bateria de 9V
- <sup>1</sup> "Rabicho" (cabo de força) completo
- - Fio e solda para as ligações

#### OPCIONAIS/DIVERSOS

- <sup>1</sup> Caixa para abrigar a monta gem. Tamanho, modelo, formas, dependerão muito das dimensões do transformador utilizado, e também do próprio "gosto" pessoal do montador...
- - Caracteres adesivos, decalcá veis ou transferíveis (tipo "Letraset") para marcação dos push-buttons de "acerto"...
- - Parafusos <sup>e</sup> porcas (3/32" ou 1/8") para fixações diversas... O próprio Módulo apresenta, nos 4 cantos da sua plaquinha, furações prévias apropriadas para tais fixações, com parafusos nas indicadas dimensões...

#### ATENÇÃO

É proibida a utilização comercial ou industrial dos lay-outs específicos de Circuito Impresso e "Chapeado" do REDIN... Tais criações técnicas consti tuem propriedade dos Autores e dos detentores dos Direitos Exclusivos de Comercialização delimitados por Acordos Particulares de Concessão.

Os Autores e Detentores, A.P.E., e a Concessionaria Exclusiva (EMARK) apenas permitem a livre utilização de tais dados técnicos e artísticos para a realização de montagens individuais, de uso pessoal e doméstico do REDIN, ou de aplicação equivalente.

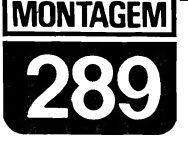

**STROBO - PONTO** 

(LUZ ESTROBOSCÓPICA P/AJUSTE DO PONTO DE IGNIÇÃO EM VEÍCULOS)

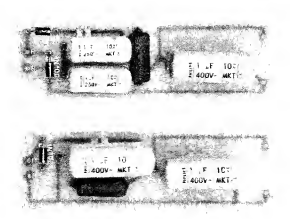

UMA VERDADEIRA E IMPORTANTE "FERRAMENTA DE OFICINA". DE IMENSA UTILIDADE A NÍVEL PROFISSIONAL MESMO, MAS TAMBÉM VÁLIDA PARA USO "DOMÉSTICO", NA REGULAGEM DO SEU CAR-RO (OU NO "CARANGO" DO "VELHO", PRA FAZER UMA EXCELEN-TE "MÉDIA"...)! PERMITE O AJUSTE DINÂMICO DO "PONTO" DE IG-NICÃO DO MOTOR, COM GRANDE PRECISÃO, NOS MESMO MOL-DES UTILIZADOS PELOS MECÁNICOS/PREPARADORES DO MAIS ALTO "GABARITO" PROFISSIONAL! UMA MONTAGEM QUE SÓ PO-DERÁ TRAZER VANTAGENS AO LEITOR/HOBBYSTA, SEJA PARA USO PRÓPRIO, SEJA PARA REVENDA A TERCEIROSI SOFISTICADO INSTRUMENTO, A UM CUSTO FINAL BASTANTE ACEITÁVEL...!

#### O "PONTO" DE IGNICÃO...

Neste número de A.P.E., em outro projeto mostrado em detalhes, falamos sobre o sistema de ignição utilizado nos veículos movidos por motores a explosão, quando enfatizamos um importante fator para o bom funcionamento dos carros: a perfeita SINCRONI-ZAÇÃO dos processos e eventos que determinam a transformação da energia "acumulada" no combustível, numa "força" utilizável... Nesse conceito, um dos aspectos mais importantes é o do "ponto" da IGNIÇÃO, ou seja: do exato momento em que a "faísca" se dá, nos eletrodos das velas, fazendo explodir a mistura ar/combustível em cada cilindro/pistão num regime cíclico perfeito, gerador do suave giro no eixo geral do motor, por sua vez transmitido às rodas (via caixa de câmbio, embreagem, etc.).

Se não houver a dita perfeita sincronia nos eventos, o motor - mesmo que "funcione" - se comportará como uma centopéia na qual todas as pernas ímpares sejam mais curtas do que as pares... Vai que vai, porém - inevitavelmente - "manquitolando" e "rateando"... E não é só isso! Um motor "fora de ponto" (mal sincronizado...), além de mostrar desempenho inferior ao ideal (menor força ou torque...), apresenta rendimento baixo, obtendo menor número de quilômetros por litro...!

Assim, por todos os motivos, um perfeito ajuste no citado "ponto" de ignição é uma providência absolutamente essencial.. Nas oficinas mecânicas, os profissionais utilizam equipamentos bas tante sofisticados para o dito ajuste, in cluindo um dispositivo chamado de "Luz de Ponto" que, por princípios estroboscópicos facilita, "visualmente" a regulagem do "momento" em que o disparo das "velas" detona o combustível em cada um dos "tempos" do motor... Esse tipo de ajuste, chamado de "dinâmico" (por ser realizado com o motor funcionando...) se contrapõe ao ajuste feito (meio "nas coxas"...) com o motor parado, girando-se a "polia" com as mãos e verificando o "salto da faísca" com o improvisado auxílio de uma chave de fenda... A principal vantagem é que, com o ajuste dinâmico, o motor é "afinado" enquanto gira, em perfeita simu lação de condições normais de uso, e não parado (caso em que os parâmetros mecânicos podem diferir sensivelmente, devido a um "monte" de tolerâncias ou margens que normalmente existem no seu dimensionamento...).

O circuito da STROBO-PONTO foi dimensionado para utilização "em oficina" (existem "luzes de ponto" que podem ser energizadas diretamente pela bateria do veículo, caso em que sua utilização é possível em qualquer lugar, mesmo ao ar livre, apesar de - na nossa opinião - haver uma certa "incoerência ótica" nesse tipo de aplicação...), poden do, em suas duas versões, ser alimentado diretamente por tomadas de 110 ou de 220 volts... A quantidade de componen tes foi mantida no mais absoluto mínimo, retendo os custos finais em patamares bastante aceitáveis... As peças ne cessárias são comuns, e o único componente "especial" é uma lâmpada de Xenon, também de aquisição não muito difícil nos varejos de Eletrônica...

Tanto a montagem, quanto a própria utilização são simples... O acabamento ("encaixamento") do circuito, foi cuida dosamente estudado em seu lay out para que uma simples e comum lanterna de pilhas possa ser usada como elegante, prática e funcional "casca" para a SP (tanto em seu modelo 1, para 110V, quanto para a opção 2, para 220V...).

Detalhes práticos diversos, bem como sugestões claras e fáceis, serão dadas no decorrer da presente matéria, de mo do que mesmo que o caro Leitor/Hobbysta não seja um "gênio" da Eletrônica ou da Mecânica, conseguirá, sem grandes problemas ou dificuldades, realizar e utilizar plenamente a STRO-BO-PONTO...!

#### .....

FIG. <sup>1</sup> - O CIRCUITO (110/220V) - Nos itens A e B da figura, temos os dois diagramas esquemáticos, respec-

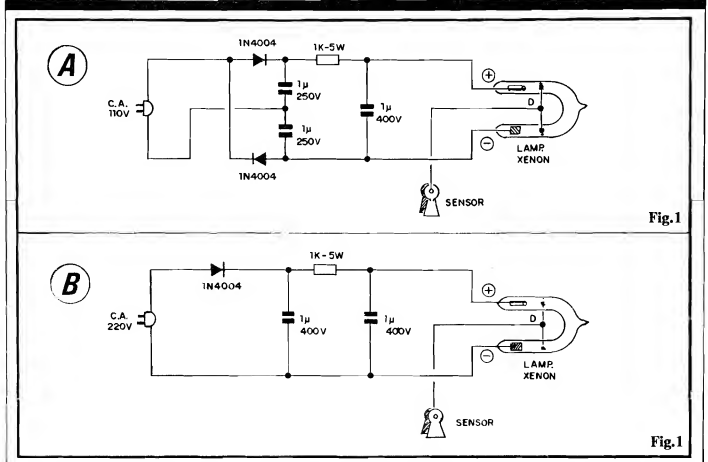

tivamente para as versões de 110V e de 220V da SP (batizadas, para simplificar, de SP-1 e SP-2...). Em qualquer dos dois casos, o componente essencial é a lâmpada de Xenon (que funciona por princípios muito parecidos aos de uma lâmpada de Neon, embora com luminosidade muito mais intensa, e parâmetros de energia também mais bravos...). Detalhes de aparência e identificação de terminais quanto à lâmpada de Xenon, serão dados mais adiante... Por enquanto, basta saber que a dita lâmpada é um componente polarizado, mostrando terminais positivo e negativo para sua energização em C.C. (sob Tensão relativamente elevada...) e um terceiro eletrodo/terminal, responsável pelo "disparo" (D), no qual um pulso de baixa energia, porém de Tensão muito alta deve ser aplicado para que "incentive" a ioni zação do Xenon dentro do bulbo de vidro em forma de "U" (Xenon é um gás da categoria "nobre" ou "raro"...). A partir desse disparo, a energia C.C. aplicada aos terminais da lâmpada en contra um "percurso" através do gás,<br>deflagrando intensa luminosidade intensa luminosidade momentânea (não é "de graça" que nos flashes utilizados pelo fotógrafos, a responsável por aquela luz toda, momentânea e fortíssima, é justamente uma... lâmpada de Xenon!). A energia de alimentação em C.C., da dita lâm¬

pada, deve ser aplicada em valores pelo menos iguais a 300V... Em rede de 110V (fig. 1-A) esse valor é obtido pela retificação e "dobragem" efetuadas pelos dois diodos e dois capacitores de lu (poliéster), "empilhados"... O resistor de 1K e o derradeiro capacitar de lu, desacoplam e "acumulam" a energia, oferecendo-a ã lâmpada de Xenon em forma bastante consistente para o seu disparo luminoso... Já em rede de 220V, não há necessidade de "dobragem" da Tensão, com o que um arranjo muito simples (fig. 1-1)), com um único diodo e capacitor de pré-filtragem (lu - poliéster), seguido do módulo KC idêntico ao do primeiro circuito, com resistor de 1K e mais um capacitor de lu... Um ponto importante em qualquer dos arranjos, é a Tensão de Trabalho dos capacitares envolvidos, que deve ser rigorosamente respeitada nas montagens... Sob nenhuma hipótese usem capacitares para "voltagens" inferiores às indicadas, caso contrário sérios problemas po derão surgir... Quanto aos eletrodos de disparo (D) das lâmpadas de Xenon, estão simplesmente ligados a cabos isolados terminados em garras chamadas de "sensor" no "esquema"... Tais sensores "pegarão" por indução ou "proximidade", o campo de Alta Tensão emitido pelos cabos de veias do motor a ser ajustado, através de um

método muito simples e direto, também explicado mais adiante, com detalhes construcionais e práticos...

#### .....

FIG. 2 - LAY OUT DO CIRCUITO IMPRESSO ESPECÍFICO - O sim ples arranjo de ilhas e pistas cobreadas (visto em tamanho natural, escala 1:1...) para ambas as versões do SP (SP-1 para 110V e SP-2 para 220V...), é visto na figura, podendo ser reproduzido com grande facilidade, devido à evidente "descomplicação" do padrão... As dimensões ge rais, em ambos os casos, foram parametradas para facilmente "enfiar" o circuito, depois de montado, dentro do "corpo" da lanterna de pilhas (ver item OPCIONAIS/DIVERSOS da LISTA DE PEÇAS...). Embora muito simples os desenhos, como Tensões elevadas estão envolvidas, é bom tomar cuidados extras com os isolamen tos, pesquisando bem as placas, após a confecção, na busca de eventuais "curtos" ou ligações indevidas, que devem ser corrigidas antes de se ini ciar a inserção e soldagem dos componentes... Os conselhos das INS¬ TRUÇÕES GERAIS PARA AS MONTAGENS (lá no começo da Re vista, sempre...) valem aqui de maneira ainda mais enfática...

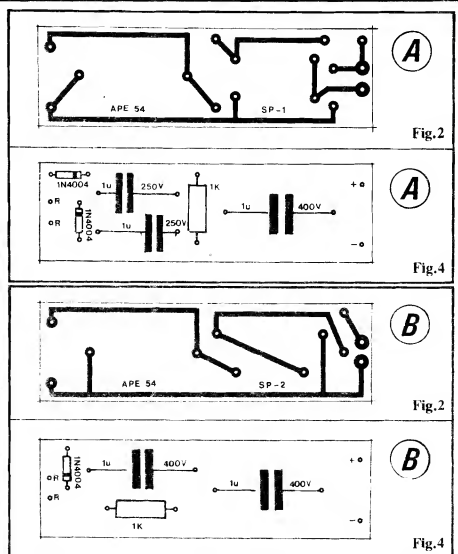

FIG, 3 - DETALHANDO VI-SUALMENTE A LÂMPADA DE XENON... - Como se trata de um componente pouco "comum" nas montagens costumeiras de A.P.E., vale um detalhamento da lâmpada de Xenon, para que ninguém alegue "desco nhecimento"... A dita cuja tem forma de "U" ou ferradura, estruturada co mo um tubo de vidro contendo dois eletrodos nas extremidades do citado "U"... Tais eletrodos constituem ter minais polarizados; aquele que, internamente ao bulbo de vidro, mostra forma cilíndrica, é o positivo, e o em forma de pequena placa quadrada ou retangular, é o negativa.. Envolvendo as duas "pernas" do "U", um condu tor metálico se apresenta na forma de "rabicho", constituindo o terminal de disparo (D). Como todo componente diretamente encapsulado em vidro, a lâmpada de Xenon apresenta uma certa "fragilidade", devendo ser manuseada com alguns cuidados elementares, principalmente lembrando de não

dobrar seus terminais extremos em ponto muito próximo ao corpo da peça e também evitar sobreaquecimento durante as soldagens, já que esforços mecânicos indevidos, ou sobreaquecimento, podem ocasionar fissuras no vidro, e daí, "babau"... No mais, o componente não tem nada de excepcional, sendo - inclusive - eletricamente muito "resistente"...

- FIG. 4 - CHAPEADO" DA MON-TAGEM - Vista, agora, pelas faces não cobreadas, as placas das versões SP-1 e SP-2 mostram as posições e valores dos componentes, com toda a clareza... É olhar e "copiar"... Observem que tanto o resistor quanto os capacitares utilizados são do tipo "talu do", daí o "afastamento" relativamente grande entre as respectivas ilhas/furos... De qualquer maneira, mesmo considerando as peças meio "trambolhudas", é possível com um mínimo de "capricho", terminar a montagem em forma elegante, visualmente bem or ganizada... Na verificação final, não

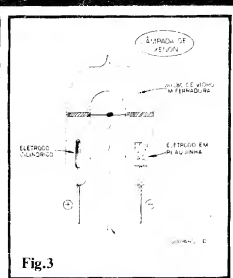

- esquecer de observar o estado dos pontos de solda, de cuja qualidade de pende muito o bom desempenho de qualquer montagem (e mais ainda em circuitos que lidem com níveis relatívamente altos de Tensão, como é o caso da SP...). Fm qualquer das duas versões, os pontos "R-R" se referem às conexões de Entrada da C.A. (110 ou 220V, conforme o caso...), enquanto que os pontos " + " e "-", obviamente, destinam-se à ligação aos respectivos eletrodos da lâmpada de Xe-
- FIG. 5 CONEXÕES EXTERNAS À PLACA - Válido para ambas as versões, o diagrama mostra as li¬ gações, "da placa pra fora", que se re sumem no "rabicho" (cabo de força, aos já citados pontos "R-R"...) e terminais de alimentação principais da lâmpada de Xenon (observar a obrigatória polaridade...). Na figura, a placa ainda é vista pelo seu lado não cobreado... Outro ponto importante é o representado pela ligação do cabo de disparo, ao terminal central "D" da Xenon (fio não muito curto, isolado e flexível...), e em cuja "outra" extremidade fica a garra sensora (detalhes mais adiante...). Notar que as ligações reais da lâmpada de Xenon à placa devem ser feitas através de pedacos curtos de fio isolado, atravessando o refletor original da lanterna de pilhas "modificada", conforme diagramas a seguir... Também o próprio cabo de disparo, na prática apresenta uma conexão intermediária, feita por "ma cho/fêmea banana" (detalhes nos pró ximos desenhos...). E importante que o "ajeitamento" final da "coisa" no seu improvisado Container seja feito com um mínimo de bom senso e de "capricho" nunca se esquecendo de que altas Tensões circularão - em funcionamen to - por várias das conexões, devendo

os cuidados de isolação serem "redobrados" em todos os pontos...

- FIG. 6 - "AGASALHANDO" O CIRCUITO». - No diájgrama, fica claro como o corpo da lanterna de pilhas solicitado em OPCIONAIS/DI-VERSOS (LISTA DE PEÇAS) é aproveitado para um elegante e fun cional acabamento externo da SP... A placa de Circuito impresso, estreita e longa, fica no interior da lanterna, ocupando o mesmo lugar originalmen te destinado às pilhas da dita cuja... Pedaços de espuma de nylon podem perfeitamente servir como "calços" internos, mantendo firme o Impresso, e contribuindo para a isolação geral do conjunto... Ainda na parte cilíndrica<br>mais "fina" do corpo da lanterna (pode-se até, para isso, aproveitar o "buraco" original do interruptor normal da lanterna, após a remoção pura e simples desse implemento...) deve ser instalado o conetor "banana fêmea", ao qual, internamente, vai ligado o cabo que vem do terminal " $D^{\prime\prime}$  de disparo da Xenon... Um ponto importante aquelas "fitas" metálicas que normalmente encontram-se agregadas ao in terruptor original da lanterna também devem ser removidas, não só porque desnecessárias, mas também porque podem (em vista das altas Tensões en volvidas...) estabelecer percursos de

"fuga" indesejados, e até perigosos para o operador... A lampadinha original da lanterna, e o respectivo soquete, devem ser removidos, deixando-se simplesmente um "buraco" onde estavam tais peças... Em pontos bem determinados do refletor da lanterna (ele "parece" feito de metal, mas - na verdade - nas modernas lanternas é de plástico "espelhado"...) devem ser feitos dois furos para a passagem dos fios (ou dos próprios terminais, após cui dadosa "dobragem"...) aos terminais positivo e negativo da lâmpada de Xenon, ligados aos respectivos pontos da placa de Circuito Impresso (ver FIG. 5). O fio (flexível) do cabo de disparo (ligado ao conetor "banana fêmea") passa pelo furo central do refletor (obtido com a remoção da lâmpada/soquete originais...). A posição fi nal da lâmpada de Xenon deve ser a indicada no diagrama... Para boa estabilidade mecânica e elétrica do conjunto, convém fixar a Xenon ao refletor com adesivo forte (de cianoacrilato ou de epoxy...). Finalmente, o conjunto deve ser fechado, pela reposição do anel/vidro da "boca" original da lan terna... O cabo de força ("rabicho") sairá por um furo feito no centro da tampa traseira da lanterna (aquela mesma usada para o acesso normal ao compartimento das pilhas, agora ocupado pelo circuito da SP...).

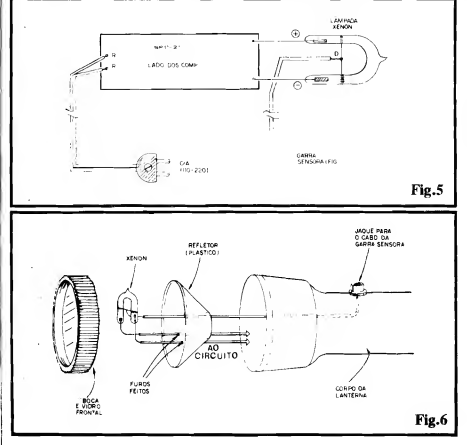

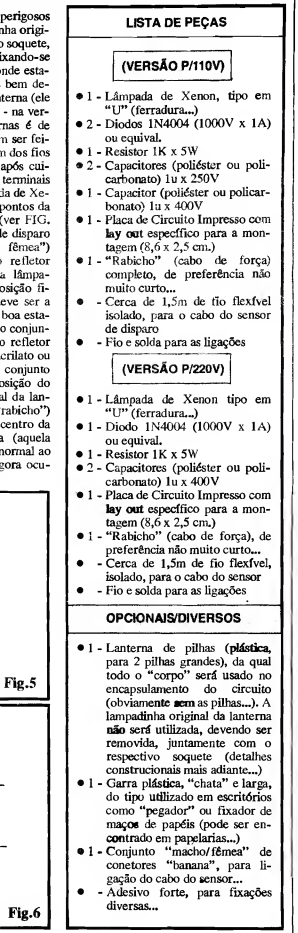

- FIG. 7 CONSTRUÇÃO DA GAR-RA SENSORA - A garra (pegador de papel) plástica indicada em OPCIO-NAIS/DIVERSOS, e que funcionará como sensora, "agarrada" a um cabo de vela do motor do veículo, deve ser preparada conforme ilustra o diagrama: à parte interna da suas duas "mandíbulas" deve ser colado, com adesivo forte, um pequeno "zigue-zague" de fio fino isolado... Depois de bem fixados, os dois "zigue-zagues" devem ser eletricamente reunidos, e li-<sup>|</sup> gados ao cabo longo (cerce de !,5m) e flexível, terminado, na sua "outra" ponta, por um conetor "banana mache" (destinado à junção com a respectiva "fêmea" situada no corpo da lanterna adaptada - ver FIG. 6 e 9...).
- -FIG. 8 A UTILIZAÇÃO DÀ GARRA SENSORA... - Toda a apa rente "esquisitice" da garra sensora fi ca claramente explicada pelo diagrama, que mostra como ela "pega" o cabo de vela do carro, pressionando os dois "zigue-zagues" de fio fino isola do, embutidos nas suas "mandíbulas" perpendicularmente ao dito cabo da vela... Essa disposição geral permite fácil "passagem" indutiva do pulso de elevada Tensão presente no cabo de vela, ao circuito da SP, para o devido disparo da lâmpada de Xenon, com boa segurança para o operador e para o próprio circuito... Além do que, a solução é prática, funcional e elegan-<br>te...
- FIG. 9 O "JEITÃO" FINAL DA "SP"... - Uma visão "total" da montagem, já encapsulada na lanterna adaptada, e com os respectivos cabos de alimentação e disparo, dá um boa idéia de como SP fica elegante e prática, beneficiada em seu manuseio pela pró pria ergonomia original do corpo da dita lanterna...! Por razões de segurança, convém que o conjunto de conetores "banana" (C) fique bastante "adiantado", próximo à própria "boca" da lanterna, de modo que a mão do operador, segurando o conjunto pela região "A", guarde suficiente "afastamento" da zona mais "perigosa" do dispositivo... O "rabicho", saindo pela traseira (D), fica em posição que não atrapalha o manuseio geral do conjun to, de modo que - facilmente - a "boca" (B) pode ser apontada para a desejada direção, manualmente...

#### TESTE E UTILIZAÇÃO DA "SP"...

Finalizadas as ligações e dado o acabamento do conjunto, é bom conferir

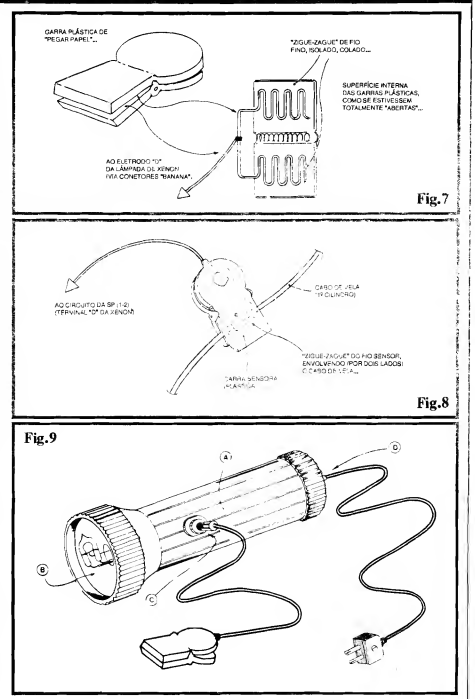

tudo com bastante atenção, buscardo eventuais contatos indevidos, falhas de isolação, etc., que devem ser obviamente corrigidos com cuidado, antes de qualquer outra ação... Para um teste básico, mesmo "longe" de um carro, basta ligar o cabo de força à uma tomada da parede (110 ou 220V, conforme o caso...). Um acendedor de fogões domésticos, desses que geram íntemamente um pulso de Alta Tensãc, disparando uma pequena "fafsca" na sua ponta (com a qual é aceso o gás do fogão...), deve ser aproximado da garra sensora da SP (ponta do acendedor - tipo "Magiclick", bem juntinho da garra...). Acionando-se o dito acendedor, a lâmpada de Xenon deve emitir um forte lampejo, enfatizado pela presença do refletor da lanterna...! O pulso luminoso é intenso e breve como deve ser para a função estroboscópica na qual vai ser utilizada na prática...

A utilização real da SP é muito sim ples e direta (quem for muito "pagão" nesses assuntos "automotivos" pode re correr à orientação de um eletricista de autos, o qual - muito certamente - ficará "babando" de vontade de ter uma SP para ele, excelente oportunidade para o caro Leitor/Hobbysta "vender o seu peixe" e até "faturar algum"...): com o carro numa garagem ou qualquer outro lugar aberto, onde a luz solar não possa atingir diretamente o compartimento do

motor (isso para facilitar a visualização dos lampejos da Xenon...), abre-se o capô... Liga-se a SP a uma tomada préxima (numa oficina, será conveniente dotar a SP de um "rabicho\*" não muito curto - isso já foi mencionado - por questões puramente práticas de uso...). Faz-se um traço com giz branco, ou cola-se um pedacinho de esparadrapo branco exatamente sobre a "marca de ponto" já existente na polia do motor do veículo...

A garra sensora da SP dev ser fixada sobre o cabo de vela do primeiro cilindro do mctor do carro (Primeiro na ordem de explosão, para a movimentação das bielas... Quem tiver dúvidas, deve consultar o Manual do Veículo...). Colo ca-se o motor em funcionamento, em "marcha lenta"... Aponta-se a SP para a polia marcada... Os lampejos fortes da Xenon "congelarão" visualmente a "marca de ponto", numa determinada posição angular sobre a dita polia (é esse o chamado efeito estroboscópico...). Libera-se (soltando-se os necessários pa rafusos...) a "mesa" do platinado e gira-se lentamente a tal peça, até que, visualmente, a marca de "ponto" se evidencie exatamente no local recomendado pelo Manual do fabricante do veículo.

Ajustado o ponto, fixa-se novamente a "mesa" do platinado... A sincronia ("ponte") do motor estará, agora, "nos trinques"... Máxima potência e mínimo consumo de combustível, são os comportamentos esperados de um carro com motor em rigoroso "ponto"!

Como devido às naturais vibrações num carro, mais cedo ou mais tarde o "ponto" novamente "arde", saindo da sua configuração ideal, recomendada, basta que, de tempos em tempos, a regulagem e stroboscópica seja refeita (in tervalos quinzenais parecem uma boa medida...), com o que se garante um motor sempre bem "afinado"

Se o uso "pessoal" da SP é tão fácil, r.em precisamos enfatizar a sua validade num ambiente profissional, oficina mecânica ou de aute-elétrico...! Con formo já "insinuamos" aí atrás, o Leitor/Hobbysta pede ganhar uns bons "trocados\*\* montando diversas SP para revenda aos ditos profissionais da sua Cidade ou Bairro (um instrumento pro fissional desse tipo constima ser bem caro, e se o caro Leitor puder « fertar a "mercadoria" por preço competitivo,<br>
"não dá outra", é venda, na certa...!).<br>
<br> **EXECURE DE LIGURE** 

PARA ANUNCIAR LIGUE <010 223-2037

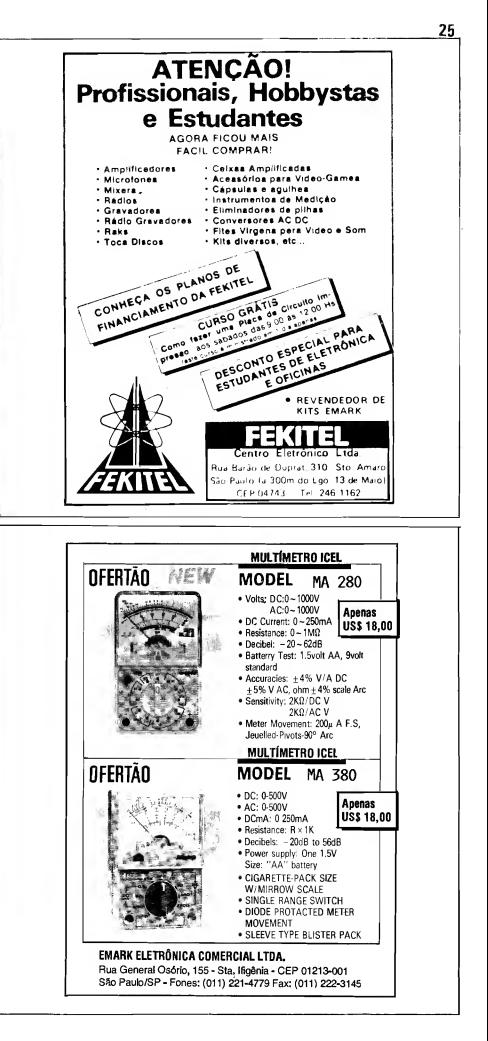

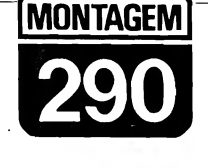

### **CONTROLE REMOTO** CONJUGADO (VÍDEO-TV)

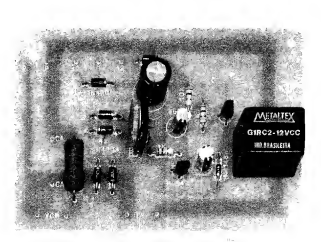

UM JEITO INTELIGENTE, PRÁTICO, E SUPER-BARATO DE "CONJU-GAR" 0 CONTROLE REMOTO NORMAL, DE TODO VIDEOCASSETE, DE MODO QUE TAMBÉM O APARELHO DE T.V. POSSASER "UGA-DO-DESLIGADO", TER OS CANAIS MUDADOS, ETC. (MESMO SEM A UTILIZAÇÃO REAL DO VCR, PARA GRAVAÇÕES OU REPRO¬ DUÇÕES DE FITAS...), A PARTIR DOS COMANDOS EFETUADOS À DISTÂNCIA, NA "CAIXINHA DE BOTÕES" DO VÍDEO\_I CIRCUITO SIMPLES E DIRETO, FÁCIL DE MONTAR (E AINDA MAIS FÁCIL DE INSTALAR E UTILIZAR...) E QUE PODE SOF STICAR GRANDEMENTE (ALÉM DE ACRESCENTAR GRANDE DOSE DE CONFORTO...) A IMENSA MAIORIA DAS INSTALAÇÕES DOMÉSTICAS COMPOSTAS DE VÍDEO-CASSETTE E T.V. (E NAS QUAIS, EM PELO MENOS 70% DOS SISTEMAS, 0 PRIMEIRO TEM CONTROLE REMOTO, <sup>E</sup> <sup>A</sup> SE¬ GUNDA NÃO...)! O PROJETO FOI BASEADO EM IDÉIA MANDADA POR LEITOR/HOBBYSTA, PARA UMA DAS "PROMOÇÕES" COM PRÉMIOS RECENTEMENTE VEICULADAS EM A.P.E., O QUE MOSTRA PELA "ENÉSIMA" VEZ, O VALOR QUE AQUI VOCÊS TÊM, E A MA-NEIRA COMO (SEMPRE...) CONSIDERAMOS COM MUITO CARINHO TUDO 0 QUE VOCÊS MANDAM, ESCREVEM, INVENTAM, COLETAM, PREMIOS RECENTEMENTE VEICULADAS EM APLE, O QUE MOSTRA<br>PELA "ENÉSIMA" VEZ, O VALOR QUE AQUI VOCÈS TÊM, E A MA-<br>NEIRA COMO (SEMPRE...) CONSIDERAMOS COM MUITO CARINHO<br>SUGEREM OU "INSINUAM"...!<br>SUGEREM OU "INSINUAM"...!

#### O CONJUNTO VÍDEO/CASSETTE/TV E O SEU CONTROLE REMOTO...

Na grande maioria das residências pelo menos nas de famílias de classe (chamada...) média, e nas cidades onde o nível econômico não seja tão "rasteiro" feito o é em boa parte desse nosso sofri do Brasil, já existe pelo menos um aparelho de video-cassette... O televisor, então, já é um dos "eletrodomésticos" de presença quase que obrigatória em praticamente 100% dos domicílios urbanos, e em grande parte das moradias interioranas (feito era o "velho" aparelho de rádio, em décadas passadas...).

Os modernos (e mais caros...) televisores, são quase todos dotados de Controle Remoto... Entretanto, no "parque instalado" de aparelhos de TV no Brasil, ainda é muito grande a quantidade de modelos mais antigos, com "liga-desliga" manual, sintonia de canais por botões (ou mesmo ainda por arcaicos "seletores"...). Como os VCRs (videocassettes), em sua totalidade têm Controle Remoto, "sobra" uma paradoxal circunstância (dentro da qual - acredi tamos - muitos dos nossos Leitores/Hobbystas se enquadram...): o vídeo pode ser controlado, confortavelmente, à distância (pelos botões da caixinha do Controle Remoto, na mão do usuário, tranquilo em seu sofá...), mas o televisor não (tem que se levantar do tal sofá e ir até "lá", para ligar ou desligar a TV, mudar o canal, essas coisas...)!

Um Leitor/Hobbysta de A.P.E, atento a esse paradoxo, recolheu um cir cuito aplicativo capaz de fazer "compartilhar", pelo televisor, o controle à distância normalmente utilizado com o VCR, e a partir de estrutura extremamente simples, de baixo custo! Enviou a idéia circuital, dentro de uma participação em "Promoção" com BRINDES, dessas que A.P.E. tem frequentemente veiculado... Infelizmente, o dito Leitor/Hobbysta não foi classificado ou selecionado para "premiação" naquela Promoção... Entretanto, sua idéia valeu uma análise mais atenta do pessoal do Laboratório da nossa Revista, resultando no presente projeto, que acreditamos ser de muito grande utilidade e validade, para a maioria de Vocês (lá, no fim da presente Matéria, falaremos um pouco mais do Leitor/Hobbysta que "deflagrou" o presente projeto...).

Resumindo (o "nariz" do texto já dá uma boa sintetizada no assunto...), o projeto do CONTROLE REMOTO CONJUGADO (VÍDEO-TV) permite que a TV funcione como "serva" do VCR, pelo menos nas mais elementares (e mais importante...) funções de con trole, quais sejam: ligar e desligar, e mudar de canal... Graças à natural "habilidade" do VCR (acoplado, como é convencional, à Entrada de "Antena" do Televisor...) de sintonizar toda a gama de canais em VHF e UHF, convertendo todos esses possíveis canais, em sinais dentro da Frequência dos námeros 3 ou 4 (dependendo de qual canal esteja "va go", na região...), basta (para a utili zação do CRECO - CONTROLE RE-MOTO CONJUGADO...) manter o in terruptor geral da TV na condição LI¬ GADO, e a sua sintonia fixa no canal 3 ou 4! Daí pra frente, todo e qualquer controle sobre o conjunto passará a ser feito pelo Remoto do Vídeo, da seguinte maneira:

26

- Para ligar a TV (e, juntamente, o

VCR."), é só premir o botão de "li gar" (on) no Controle Remoto do Ví deo... Também para desligar o televisor, basta apertar o botão de "desligar'' na caixinha do Remoto do VCR...

- Estando ambos ligados, e eletronicamente acoplados (Vídeo e TV), a sintonia (troca) de canais passa a ser feita exclusivamente pelo Remoto do Ví deo...!
- O único fator "não controlável" (na TV...) via Remoto do VCR, é o volume do som... Isso, porém, é absolutamente secundário, uma vez que o nível de volume ajustado para determinado ambiente é - costumeiramente - sempre o mesmo, e assim basta manter o respectivo potenciômetro também fixo no ponto desejado (ou os eventuais botões digitais de controle "por toque", do Volume, "congelados" no nível de audição costumeiro...)!

O CRECO foi desenvolvido e desenhado para máxima funcionalidade, ab soluta facilidade de instalação e operacionalidade óbvia e direta; uma caixinha dotada de um "rabicho" (cabo de força) para ligação a qualquer tomada de C.A. local (110 ou 220 volts) e apresentando duas tomadas comuns (porém devidamente "rotuladas"...), sendo uma especificamente para conexão do cabo de força do VCR e outra também específica, para alimentação do televisor...!

Um único (e fácil...) ajuste, via trim-pot, é necessário para perfeitamen te "casar" as características de consumo do VCR (condição que é sensoreada pelo circuito do CRECOe a partir da qual o televisor também é energizado—), quando "plenamente" ligado (não estando apenas na sua condição normal de stand by, unicamente com seu relógio "funcionando"...), determinando fun cionamento consistente do comando...!

Enfim; tudo muito fácil (montagem, instalação e ajuste—), direto, com custo final moderadíssimo (considerada a enorme comodidade que acrescenta ao manejo do VCR/TV, em forma totalmente "remota"-.) e - principalmente - "universal", podendo ser acoplados Ví deos e Televisores das mais diversas marcas e modelos (tendo como únicos requisitos os fatos do VCR ser dotado de Controle Remoto -e todos o são - e a TV não - e poucas o são...).

#### .....

FIG. 1 - O "ESQUEMA" DO CIR¬ CUITO - O arranjo, como um todo, é extremamente simples: os dois transístores (um BC549, NPN de alto ganho, e um BC557, PNP para "serviços gerais"...) estão circuitados em amplificador de C.C., de elevado ganho (acoplamento direto, entre o cole tor do primeiro e a base do segundo, via percurso resistivo representado pelo componente de 10K...). O coletor do BC549 está "carregado" por um resistor de 10K, "paralelado" com um capadtor eletrolftico de 4u7, cuja função veremos mais adiante... No transístor final do conjunto (BC557), o coletor aciona diretamente a bobina de um relê (G1RC2), sob a proteção de um diodo em "anti-paralelo" (1N4148) e também com o importante

(no caso do presente circuito-.) auxílio estabilizador de um capacitor eletrolítico de 4u7... O nível de C.C. que excita o terminal de base do primeiro transístor (BC549), via resistor/Hmitador de 1K, é recolhido sobre um trim-pot de 10K, através de cujo ajuste podemos parametrar a condição geral de "ligado" ou não para o contexto do circuito, e - consequentemente para o relê final— Observem que uma fonte de alimentação mais do que convencional, energiza o circuito, a partir de um transformador com secundário para 12-0-12V x 250mA, dois diodos 1N4001 na retificação, e o eletrolítico de 470u na filtragem e armazenamento... Até aí, "nada consta...", já que o conjunto forma uma estrutura muito simples, já vista várias vêzes pelos Leitores/Hobbystas em circuitos mostrados aqui mesmo, em AJLE—. Todo o "segredo" do circuito se resume na origem do nível C.C. de excitação, que é obtido nos terminais de um resistor de boa dissipação (5W), de 4R7, sim plesmente disposto em série com uma tomada comum de C.A., destinada à alimentação do Vídeo-Cassette... Esse valor ôhmico é suficientemente baixo para não causar nenhum tipo de pro blema ou "deficiência" no funcionamento do VCR (mesmo porque, na sua grande maioria, os circuitos de Vídeos têm "compensadores" internos capazes de re-equilibrar os níveis de energia, Tensão e Corrente, a eles aplicados via tomada da parede, convertendo as condições reais de energia, nos parâmetros requeridos pelo VCR...), porém alto o bastante para que, em

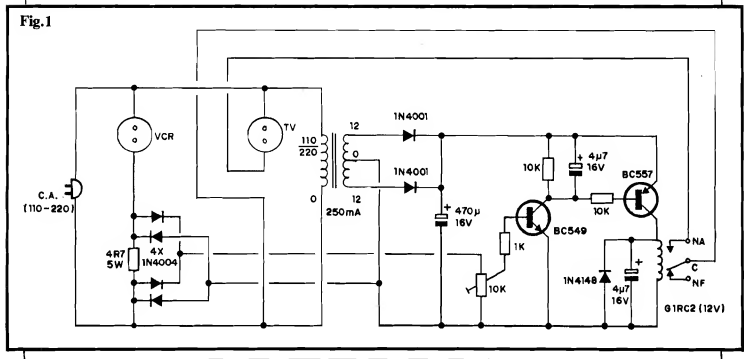

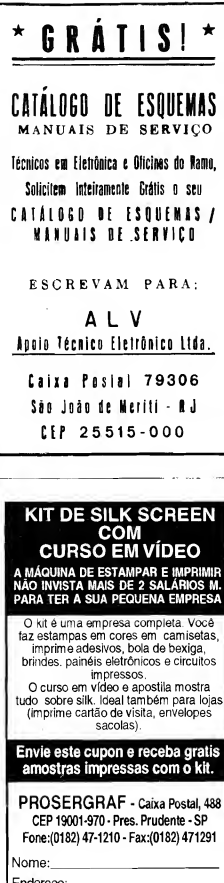

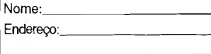

CEP:\_ Cidade:.

seus terminais (ver a "velha" Lei de Ohm;..) se desenvolva, com o Vídeo em condição plena de "ligado", uma diferença de Potencial suficiente para excitar (via trim-pot...) o elementar amplificador de C.C. já abordado no começo do presente bloco, "ligando-o"... É bom notar que um VCR normal tem dois níveis de energização possíveis: um na condição de stand by, na qual está - na prática - desligado, porém mantendo alguns dos seus mó dulos internos em andamento, com o "relógio" acionado, e os circuitos inerentes à recepção do sinal de controle remoto (feixe modulado de Infra-Vermelho...) ativos, e o outro, com "todos" os módulos circuitais internos ativados (o que, na prática, chamamos de "ligado"...). Assim, estando o VCR em stand by, sobre o resistor de 4R7 a Tensão desenvolvida é muito baixa... Já, com o VCR "ligado", sobre o dito resistor surge uma "voltagem" bem mais substancial, em torno de IV, suficiente para, após a retificação em ponte proporcionada pelos 4 diodos 1N4004, depositar sobre o trim-pot uma Tensão bastante para "ligar" relê final do circuito (após a amplificação proporcionada pelos transístores...). Pelo "fechamento", então, dos contatos de utilização do dito relê, a tomada "TV" (que até o momento se encontrava desenergizada...) passa a receber a energia da rede C.A., acionando o aparelho de TV a ela ligado... A sequência de eventos é, portanto, muito simples: com um vídeo (seu "ra bicho" ligado à tomada "VCR" e um<br>televisor ligado à tomada "TV", enquanto o primeiro se encontrar desativado, assim também estará o segundo... Já quando o vídeo for ativado, a TV também o será...! Para que exista plena operacionalidade no conjunto, é importante que o televisor seja mantido na seguinte condição: interruptor geral ligado, volume ajustado no ponto normalmente utilizado, e canal sele-<br>cionado no "3" ou no "4" (dependendo de qual é o "buraco" normalmente utilizado para a conexão do VCR, na sua região...). É importante notar que o consumo (em Watts...) do VCR é responsável, diretamente, pela Tensão realmente desenvolvida sobre o resistor de 4R7... Assim, este valor ôhmico foi parametrado para a média dos VCRs, funcionando perfeitamente com a maioria dos modelos existentes no mercado nacional... Entretanto, se o VCR do Leitor apresentar consumo muito baixo ou muito alto, qualquer anomalia, hiper-sensibilidade ou carência de sensibilidade, isso poderá ser facilmente compensado pela alte-

#### LISTA DE PEÇAS

- $1 Transfstor BC549$
- <sup>1</sup> Transístor BC557
- <sup>4</sup> Diodos 1N4004 • <sup>2</sup> - Diodos 1N4001
- <sup>1</sup> Diodo 1N4148
- <sup>1</sup> Resistor 4R7 <sup>x</sup> 5W
- <sup>1</sup> Resistor 1K <sup>x</sup> 1/4W
- <sup>2</sup> Resistores 10K <sup>x</sup> 1/4W
- 2 Capacitores (eletrolíticos) 4u7
- x 16V • <sup>1</sup> - Capacitar (eletrolítico) 470u <sup>x</sup>
- $16V$
- <sup>1</sup> Transformador de força com primário para 0-110-220V e secundário para 12-0-12V x 250mA
- <sup>1</sup> Trim-pot 10K
- <sup>1</sup> Relê c/bobina para <sup>12</sup> VCC e um contato reversível (modelo "G1RC2" da "Metaltex", no lay out adotado para o Circuito Impresso do CRECO...).
- <sup>1</sup> Placa de Circuito Impresso com lay out específico para a montagem (9,6 x 6,5 cm.)
- 2 Tomadas de C.A., tipo "de en caixe", retangulares...
- <sup>1</sup> "Rabicho" (cabo de força) completo
- - Fio e solda para as ligações

#### OPCIONAIS/D1VERSOS

- $\bullet$  1 Caixa para abrigar a montagem. Um container plástico, resistente, padronizado, com medidas mínimas em torrio de 12,0 x 8,0 x 4,0 cm. deverá servir perfeitamente...
- 4 Pés de borracha (de "colar" ou de "parafusar"...) para dar aca-<br>bamento e estabilidade à montagem.
- · Caracteres adesivos, decalcáveis ou transferíveis (tipo "Letraset") para marcação das to madas de Saída do CRECO...

ração proporcional do valor do dito resistor (detalhes no final...). Finalmente, um detalhe importante; os dois capacitores eletrolíticos de 4u7 (um em paralelo com a carga - 10K - de coletor do BC549 e outro em paralelo com a bobina do relê e respectivo diodo de proteção), destinam-se a "suavizar" a C.C. pulsada, recolhida pelos 4 diodos 1N4004 sobre o resistor de 4R7, evitando que os contatos de utilização do relê fiquem "vibrando"... Tais valores de capacitáncia são suficientes para um funcionamento estável do dito relê, quando em sua condição "energizado"...

### MONTAGEM 290 - CONTROLE REMOTO CONJUGADO <sup>29</sup>

F1G. 2 - LAY OUT DO CIRCUITO IMPRESSO ESPECÍFICO - Sendo o circuito simples, baseado em poucos componentes, também o Impresso é descomplicado, de desenho "descongestionado", com arranjo de ilhas e pistas ao alcance mesmo das "habilidades" de um iniciante,.. A figura (as áreas em preto representam as partes que restam cobreadas, no Impresso, depois da corrosão...) está em tamanho natural, o que facilita a sua reprodução direta sobre um fenolite virgem (ver as medidas na LISTA DE PEÇAS...) por simples "carbonagem". Na sequência da confecção, o Leitor/Hobbysta deve proceder à traçagem com tinta ou de calques ácido-resistentes, corrosão na solução de percloreto de ferro, limpeza, furação, etc., ns normas já várias vêzes explicadas aqui mesmo em A.P.E. Notar que algumas das trilhas, aquelas que circundam a periferia da placa, são bem mais largas do que as outras... Tal configuração é necessária pelos regimes de Corrente relativamente elevados nesses percursos condutivos... A recomendação mais im portante é: observar muito bem a pla ca, após sua confecção, corrigindo eventuais falhas ou "curtos" nas par tes cobreadas, antes de começar as soldagens de componentes (boa parte do circuito funcionará sob a Tensão de rede - 110 ou 220V - e em regime de Corrente não muito baixo, daí a necessidade de maiores cuidados quanto à isolação e perfeição das trilhas cobreadas...). Quem ainda for muito "pagão" no assunto, deve ler com atenção às INSTRUÇÕES GERAIS PARA AS MONTAGENS (14 no começo da Revista...), recolhendo nesse encarte importantes subsídios práticos para a boa confeção e utilização de Circuitos Impressos...).

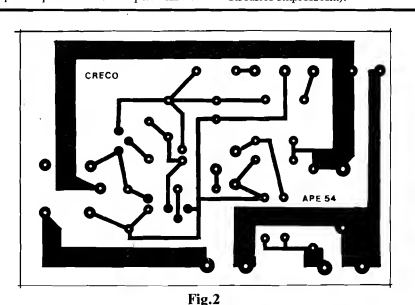

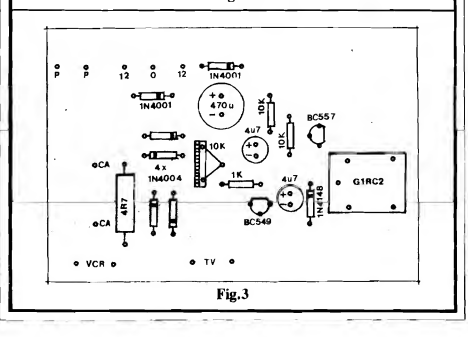

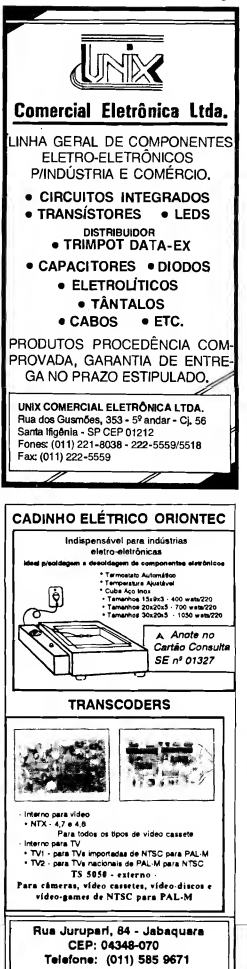

- FIG. 3 - CHAPEADO DA MON- Fig.4 TAGEM - A distribuição dos compo nentes sobre a placa (vista pela face não cobreada...) é fácil, bastando seguir as claras indicações do "chapeado", no qual os componentes estão todos - identificados pelos seus códi gos, valores, polaridades, etc. As prin cipais atenções devem ser dirigidas pa ra a colocação e soldagem dos componentes polarizados (que não podem ser ligados "invertidos", sob pena de não funcionamento do circuito e de eventuais danos ao próprio componente...): os dois transístores, referenciados pe los seus lados "chatos", os diodos, cujas posições são indicadas pela faixa ou anel em cor contrastante junto ao terminal de catodo (K), e os capacitores eletrolíticos, que têm as marcações de "+" e "-" de seus terminais claramente anotadas pelos fabricantes nos próprios corpos das peças. O relê, em bora também tenha posição certa para inserção e ligação, não inspira maiores cuidados, uma vez que a própria "assimetria" dos seus terminais inibe a colocação na placa em posição errô nea... No mais, cuidado para não confundir valores de resistores (em dúvida, consultar o TABELÃO A.P.E, no começo da Revista...) e também para não "trocar as bolas" quanto aos códi gos identificatórios dos diodos (são três, diferentes, na montagem...) e dos transístores (dois códigos diferen tes...). O corte das "sobras" de termi nais e "pernas", pelo lado cobreado do Impresso, apenas deve ser feito depois de uma cuidadosa conferência final, na qual também devem ser verificados os pontos de solda, quanto à sua qualida de...

- FIG. 4 - CONEXÕES EXTERNAS À PLACA - Com o Impresso ainda visto pela face não cobreada, a ênfase, agora, vai para as conexões externas, feitas às ilhas que foram deixadas "va gas" no diagrama anterior... Todas as codificações são muito claras, porém os pontos mais importantes (e que me recem - por isso - mais atenção...) re ferem-se às ligações dos fios do trans formador de força... No seu primário apenas dois fios (0-110 ou 0-220).de vem ser levados aos pontos "P-P", dependendo da Tensão da rede locaL.. Do secundário, os fios extremos vão aos pontos marcados com "12" e o central ao ponto "0"... Quanto à identificação de secundário e primário, basta lembrar que o primeiro tem fios de cores iguais nos extremos, enquanto que o segundo apresenta três fios de cores diferentes.... As duas tomadas "fêmeas" para as Saídas de C.A. têln

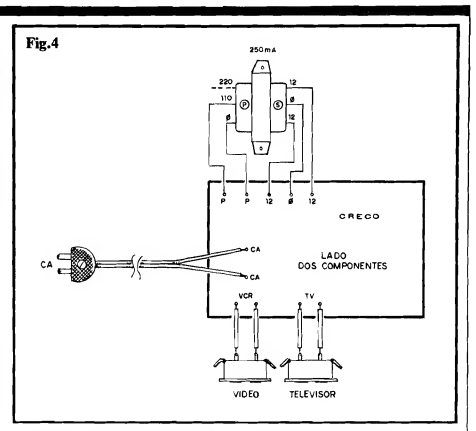

seus terminais ligados aos pontos marcados com "VCR" e "TV" (elas de vem ser cuidadosamente identificadas com tais marcações, pois se ocorrer inversão no seu uso, o CRECO não funcionará...). Finalmente, o "rabicho" (cabo de força) deve ter seus dois fios ligados aos pontos marcados com "CA-CA"... Tanto as ligações às to madas, quanto as conexões dos fios do transformador, devem ser mantidas tão curtas quanto o permitir a instalação do conjunto na caixa escolhida (comprimento apenas suficiente para quando isso for preciso - poder-se abrir confortavelmente o container. para uma eventual manutenção ou verificação...).

- FIG. 5 - "ENCAIXANDO" O CRE-CO... - Se o Leitor/Hobbysta usar um container conforme sugerido no item OPCIONAIS/DIVERSOS da LISTA DE PECAS, um acabamento conforme mostra o diagrama será mais prático, simples e elegante... Basta fixar a placa do circuito no interior da caixa, fazer o mesmo com o transformador de força (sempre com parafusos/porcas...), dispor as duas tomadas de Saí da (devidamente identificadas...) no painel externo principal (topo da caixa...), passar o "rabicho" por um furo na parte traseira do conjunto e - para finalizar - aplicar os 4 pés de borracha na base do container... Mais elementar, impossível.

#### .....

#### O AJUSTE E A UTILIZAÇÃO PRÁTICA DO "CRECO"...

A utilização do CRECO exige um único e definitivo ajuste, feito no trim-<br>pot do circuito... ATENÇÃO: como várias partes do circuito, em funcionamento normal, estão sob o Potencial da rede C.A. local, é importante tomar muito cuidado, de modo a não tocar em ne-

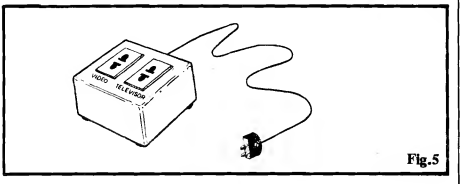

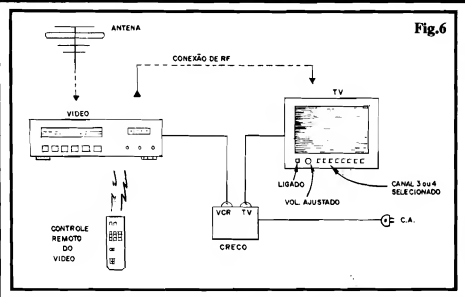

nhuma das áreas metálicas, placas co breadas do Impresso, terminais de com ponentes, pontas expostas de fios, du rante os ajustes a seguir mencionados...

Depois do ajuste feito, e obtido o de sejado funcionamento para o seu vídeo e o seu televisor, nunca mais haverá ne cessidade de novas "calibrações", po dendo, na prática, a caixa ser devidamente "lacrada"...

Vamos, então, ao diagrama de instalação e à sequência do ajuste...

- FIG. 6 - INTERLIGANDO TUDO... - O "rabicho" do CRECO deve ser ligado a uma tomada local, com Tensão de rede (110 ou 220 - não esquecendo das devidas conexões relativas ao primário do transformador - ver fig. 4...). Os cabos de força do VCR e da TV devem ser conetados às tomadas de Saída do CRECO, obedecendo às suas identificações... Os controles da TV devem ser posicionados nas con dições indicadas (ligado, volume ajustado e canal selecionado no "3" ou "4" conforme usualmente usado com o VCR...). Quanto ao VCR, assim que seu "rabicho" é conetado à respectiva tomada, seu painel acende na condição de stand by ou seja: apenas com o "relógio" ativo, no aguardo de um comando efetivo de "ligar" (seja diretamente, seja via Remoto...). Inicialmente, o trim-pot deve ter seu knob totalmehte girado para a esquerda (sqntido anti-horário, para quem olha o componente "de frente"...), com o que o televisor deverá assumir a condição ligado... Lentamente, então, o knob do trim-pot deve ser girado em sentido horário (para a direita...), parando tal ajuste exatamente no ponto em que a TV desliga... Para um teste mais completo, acione, então, o Controle Remoto do Vídeo, apertando o botão correspondente a "ligar" (on).

Imediatamente, tanto o VCR quanto o televisor, devem ligar... Comprove a atuação, acionando no Remoto do Ví deo o botão de "desligar" (off), com o que o VCR e a TV devem desligar... Se tudo ocorreu conforme descrito, nenhum outro ajuste será necessário! Daí pra frente, o Controle Remotò do Vídeo comandará, simultaneamente, o televisor, com o máximo de conforto para o usuário...!

#### $......$

Notar que (ver diagrama de conexões na fig. 6...) as ligações de antena devem ser feitas (provavelmente já estão assim, na instalação original..) unicamente ao VCR, e que a Saída de RF deste deve estar conetada à Entrada de Antena da TV, através do conveniente cabo (coa xial de 50 ohms, ou "fita" de 300 ohms, com o auxílio do respectivo baloon...), para que a sintonia dos canais possa ser efetivamente feita, na recepção normal, via VCR (o televisor sempre receberá os sinais de RF já devidamente "convertidos" para a frequência dos canais 3 ou 4, conforme o caso...). Todas as operações normais com a TV passam a ser feitas Via Remoto do Vídeo (com ex ceção de eventual controle de volume, mas este é um parâmetro de ajuste "se mi-fixo", que muito dificilmente fica mos alterando a todo momento...).

As funções normais do VCR, na reprodução de tapes e na eventual gravação de programação de TV (com ou sem a presença da imagem correspondente na tela do televisor.» continuam como sempre foram, sem problemas...

Enfim, conforme foi "prometido" no início da presente matéria, uma forma barata e efetiva de ampliar a utilização do Remoto do Vídeo, conjugando-o ao comando simultâneo do televisor, garantindo o máximo de conforto a todos

(muitos, entre Vocês...) que possuem um VCR dotado de Remoto, e uma TV não tão "moderna", ainda sem o dito con trole...!

#### .....

#### 0 "PAI" DA IDÉIA».

Quem "recolheu" a idéia circuitai básica, e enviou a colaboração (à título de participação numa das recentes "Promoções" com prêmios, de APE.), foi o ELCIO ATTIZZANE GENAI, de São Paulo - Capital... Notem que, apesar de morar aqui "pertinho" da Editora, infelizmente sua carta/participação chegou às nossas mãos com considerável demora (pelo menos em face de centenas de outros participantes da referida "Promoção"...) e assim já haviam sido selecionados os ganhadores dos BRIN-DES.»

Entretanto, nas cuidadosas análises que fazemos de tudo o que Vocês nos mandam, a colaboração do Elcio destacou-se, a ponto de merecer um "aprofundamento", e consequente aproveitamento pelo nosso Laboratório, resultan do no projeto que ora descrevemos, acrescidos dos necessários detalhes, pla ca de Circuito Impresso devidamente "leiautada", "chapeados" e diagramas completos, etc.

Para "compensar" o Elcio, pelo fato de - embora não premiado na "Pro moção" que pretendia - ter sua idéia aproveitada, convocamos o dito cujo a apresentar-se pessoalmente na Concessionária Exclusiva, EMARK ELE-TRÔNICA - Rua General Osório, 155 - Santa Ifigênia - São Paulo - Capital, onde, bastando identificar-se, receberá como BRINDE um KIT para ele sele cionado pela Equipe de A.P.E.

#### .....

NOTA: - Se o consumo, em Watts, do VCR do Leitor/Hobbysta for realmente muito baixo (alguns dos vídeos mais modernos têm circuitos tão "otimizados", que "puxam" uma "caquinha" de nada, em Watts, para seu funcionamento...),pode ser que sobre o recomendado resistor de 4R7 x 5W não se desenvolva suficiente Tensão para perfeito acionamento do circuito do CRECO... Se isto se verificar, basta "levantar" o valor do dito resistor (em passos ou incrementos escalonados, provavelmente até uns 10R, ou mesmo até uns 22R, em casos mais extremos...), sempre - contudo mantendo a dissipação nos recomendados 5W, até que o circuito corretamente "reaja" aos comandos, conforme descri to...

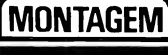

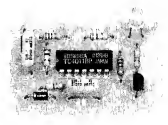

## IGNOSCÓPIO

EM COMPLEMENTO AOS DOIS OUTROS PROJETOS "AUTOMOTI¬ VOS", TODOS COINCIDENTEMENTE LIGADOS AO SETOR ELETRÔ¬ NICO DA IGMÇÃO DOS VEÍCULOS, O IGNOSCÓPIO - PEQUENA, BARATA E ÚTIL "FERRAMENTA", FAZ EXATAMENTE O QUE SEU NOME INDICA: PERMITE VER (ATRAVÉS 00 BRILHO FIRME, PULSA¬ DO OU ESTÁVEL - E ISSO DEPENDENDO APENAS DO REGIME DE GIRO IMPOSTO AO MOTOR-.) 0 "DISPARO" DE CADA VELA DO CARRO, DE FORMA TOTALMENTE SEGURA PARA 0 OPERADOR (SEM NENHUM PERIGO DE "CHOQUES" DE ALTA-TENSÃO—), MO¬ NITORANDO TAIS EVENTOS ATRAVÉS DE UM SENSOREAMENTO FEITO "POR FORA" DOS CABOS GROSSOS (AQUELES ENTRE O DISTRIBUIDOR E AS VELAS-) COM UMA SIMPLES GARRA "JA¬ CARÉ" OU TIPO FANHESTOCK, MOMENTANEAMENTE ACOPLADA AOS DITOS CABOS! A UTILIDADE DAS INDICAÇÕES OFERECIDAS PELO IGNOSCÓPIO (OU APENAS "IGNO", PARA SIMPLIFICAR O NOME MEIO "POMPOSO"-) É MUITO FÁCIL DE PERCEBER: PODE SER USADO PARA COMPROVAR O BOM FUNCIONAMENTO DE CA-DA VELA E RESPECTIVO CABO (BEM COMO OS CORRESPONDEN-TES CONTATOS - <sup>O</sup> FIXO <sup>E</sup> 0 MOVEL - DENTRO DO DISTRIBUIDOR CONVENCIONAL-) E TAMBÉM OFERECE UMA ALTERNATIVA MAIS SEGURA E CONFIÁVEL PARA O "VELHO" SISTEMA DE AJUSTE "MANUAL" DO PONTO DE IGNICÃO, COM AQUELE "ARCAICO" TRUQUE DE GIRAR <sup>A</sup> POLIA COM <sup>A</sup> MÃO, VERIFICANDO COM 0 AUXÍLIO DE UMA CHAVE DE FENDA 0 MOMENTO EM QUE <sup>A</sup> "FAÍS¬ CA" DE ALTA TENSÃO SE VERIFICA (UM PROCEDIMENTO ARRIS-CADO E PERIGOSO, SOB TODOS OS ASPECTOS... I UM CIRCUITI-NHO PEQUENO, SUPER-PORTÁTIL, BARATO, DE UTILIZAÇÃO MUI-TO FÁCIL—! ENFIM: UM "NEGOCINHO" PRA "LEVAR NO PORTA-LU¬ VAS", E QUE PODE "QUEBRAR GRANDES GALHOS" EM ALGUMAS DAS EMERGÊNCIAS QUE SURGEM, MAIS CEDO OU MAIS TARDE, QUANTO AO FUNCIONAMENTO (OU NÃO...) DO VEÍCULO!

Nos outros dois mencionados artigos/projetos do presente número de A.P.E., coincidentemente abordando o bloco de ignição do sistema elétrico dos veículos com motores a explosão, o Leitor/Hobbysta - mesmo que não seja um expert no tema - poderá recolher im portantes subsídios e informações práticas sobre como funciona esse módulo, responsável, em síntese, pela "deflagração" da sequência de mini-explosões que ocorrem dentro dos cilindros de um

motor, as quais movem linearmente os pistões, por sua vez acoplados ao conjunto de bielas, que "transformam" di namicamente a manifestação no... giro do eixo principal, para o devido encaminhamento à caixa de mudanças (câmbio) e finalmente às rodas, para que o "carango" ande...

Tomando como exemplo genérico um veículo dotado de 4 cilindros, e com sequência de 4 tempos (a grande maioria dos carros nacionais, ou em uso por aqui...), as 4 velas devem "faiscar" pre-

cisamente, em boa intensidade, e em perfeita sincronia com as demais manifestações mecânicas do "conjunto/mo tor, para que tudo funcione "nos conformes"! Se qualquer das ditas velas se encontrar em "curto" (carbonização praticamente "emendando" o afastamento recomendado entre seus eletrodos...) ou se o respectivo conjunto de contato, dentro do distribuidor, estiver inoperante por qualquer motivo ou defeito, o pulso de Alta Tensão gerado pe lo conjunto bobina/platinado não terá como ocasionar a necessária "faísca" naquele cilindro específico, com o que vários problemas surgem: primeiro, obviamente, a mistura ar/combustível "naquele" cilindro, não "queima", não explode, com o que o motor rende menos, em termos de força e, além disso, o caro combustível é simplesmente "cuspido", intacto, pelo escapamento (um enorme prejuízo e um puta desperdício, no mínimo».)! Segundo que a nítida "quebra" na sincronia geral de funcionamento gera vibrações e instabilidade mecânicas por todo o sistema motor, causando desgaste prematuro de importantes peças... Terceiro que a "falha" de uma sõ vela "arruina", na prática, o ponto de todo o sistema, causando um fenômeno de "avalanche", com a queima imperfeita do combustível também nos demais cilindros, consequente carbonização das respectivas velas, aquecimento desmedi do de todo o bloco/motor ("forçado", para que possa - com menos eficiência realizar o mesmo trabalho—) e por aí vai, podendo até - em casos extremos o assunto desfechar na "ruína" completa do motor (e tudo isso - ainda que leve algum tempo - causado por apenas uma vela "não funcional" ou com disparo completamente "fora de ponto"...!

Agora que o lado "negro" da história já foi todo descrito, vamos "iluminar o túnel" com um facho de esperança": o IGNO permite, com enorme facilidade, não só o ajuste (pelo método "manual") do "ponto" de ignição (sem nenhum ris-

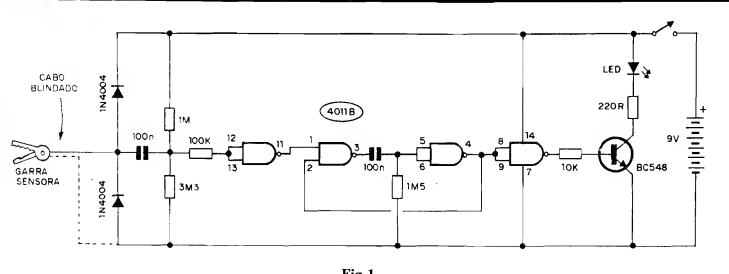

co ao operador...), como também a sim ples verificação individual do funcionamento de cada conjunto cabo/vela, indi cado pelo pulsar do seu LED piloto, a ocorrência efetiva do pulso de Alta Tensão!

No final do presente artigo, descreveremos as aplicações práticas do IG-NO, quando então o Leitor/Hobbysta concordará que vale, realmente, realizar a montagem, mantendo o dispositivo no porta-luvas do veículo, para a ele recorrer sempre que alguma anormalidade for notada, obtendo um diagnóstico de inegável utilidade!

Da mesma forma que ocorre com os outros dois projetos automotivos presentes no atual número de A.P.E. (principalmente, no caso, a SP...), o IGNO tem validade muito grande não só a ní vel "pessoal" (utilizado pelo Leitor/Hobbysta na análise e manutenção do seu próprio carro...), mas também em aplicações profissionais mesmo, em oficina, como importante ferramenta de trabalho para eletricistas de auto...

O circuito, conforme já foi mencionado, é simples, barato, pequeno, utiliza apenas componentes comuns e a sua realização é muito fácil! Na verdade, são muitos os motivos para que a montagem seja concretizada... Vamos lá!

#### .....

- FIG. 1 - DIAGRAMA DO CIRCUI-TO - A questão básica no desenvolvi mento do circuito foi... SEGURAN-ÇA, tanto do usuário, quanto do pró prio dispositivo e de seus componentes (em vista da elevada Tensão presente no setor elétrico de ignição do veículo, parâmetro perigoso, sob muitos aspectos...). Dessa forma, o primeiro requisito foi que não devia haver contato elétrico "físico" direto, entre o circuiFig.l

to e a fiação ou terminais das peças da dita ignição... Isso foi obtido de maneira muito simples e segura, pela utilização da grande sensibilidade dos gates de um Integrado Digital da "família" C.MOS, tipo 4011B... O primeiro gate (esquerda do "esquema"...) age, então, como sensível captador do campo elétrico desenvolvido em tomo do cabo de vela, a cada pulso de Alta Tensão que percorre o dito cabo. Essa captação é feita pela simples aposição de uma garra tipo "jacaré" grande (ou<br>tipo Fanhestock...) sobre o revestimento isolante do cabo de vela... A tal garra age, então, como efetiva "antena", com o que sobre a dita cuja se de senvolve um pulso de energia, cujos limites de Tensão encontram-se, ime diatamente, restringidos pela presença do "totem" de dois diodos "empilha dos", dispostos em polarização inversa, de modo a "absorver" logo "de cara" qualquer excesso que pudesse pre judicar os componentes mais delicados do circuito... O capacitor de 100n acopla o sinal assim obtido e delimitado, à Entrada do citado primeiro gate (pi nos 12-13 do 4011...), com a interveniência importante de alguns resistores: um de 100K, em série com o percurso, de modo a promover uma efetiva proteção extra ao Integrado, e mais os outros dois, de 1M e 3M3, que estabelecem um nível de "pré-polarização" ao gate, dimensionando de forma adequada a própria sensibilida de geral do circuito... Com tal arranjo, a Entrada do citado primeiro gate fica, em "espera", levemente "alta" em termos digitais, o que mantém a sua Saída "baixa" (pino 11). Com a captação do pulso de Alta Tensão (ou me lhor, pela "recolha" de parte da energia do campo elétrico emanado pelo cabo de vela...), ocorre - pelo menos - um breve "levantamento" na condição digital da dita Saída (um brevíssimo pulso "alto" no pino 11...). Essa condição digital dispara o MONOESTÁ-V EL formado pelos gates delimitados pelos pinos 1-2-3 e 4-5-6 do 4011, e cuio período (em torno de 1/10 de segundo...) é determinado pelos valores do capacitor de 100n e resistor de 1M5... Assim, a cada evento, a Saída do MONOESTÁVEL (pino 4), que se encontrava, "em repouso", em nível "alto", torna-se "baixa" por um décimo de segundo (Tempo parametrado para fácil visualização do brilho do LED indicador final, sob quaisquer condições...). Após, então, a inversão realizada pelo último gate (pinos 8-9-10...), um pulso "alto" se apre senta à base do transístor BC548 (via resistor limitador de 10K), com o que o LED, no coletor do dito cujo se ilumina, sob a proteção oferecida pelo resistor/limitador de 220R... Uma mera bateriazinha de 9V pode energizar o circuito (com elevada durabilidade...), já que os requisitos gerais de Corrente são mínimos (na verdade, praticamente todo o consumo se restringe aos pou cos miliampéres "puxados" pelo LED indicador, durante o "décimo de segundo" em que efetivamente se ilumina, a cada manifestação...). Resumindo: a cada disparo efetivo da vela acoplada ao cabo monitorado, o LED in dicador do IGNO emite um firme e nítido lampejo, de 1/10 de segundo,<br>"alcaguetando" inexoravelmente o inexoravelmente o funcionamento daquele "ramo" do sistema de ignição do veículo! Isso parece "pouco"...? Pois não é, NÃO! Muita "coisa" pode ser inferida deésa aná lise aparentemente elementar (e feita diga-se - com a máxima segurança...).

.....

```
FIG. 2 - LAY OUT DO CIRCUITO
 IMPRESSO ESPECÍFICO - A pla-
 quinha tem um padrão cobreado muito
 simples, num arranjo de ilhas e pistas
 propcsitalmente "descongestionado",
 de fácil reprodução e confeção.,. Na
 figura, em tamanho natural (escala
 1:1) as áreas em negro representam as
 partes que devem restar cobreadas
 após a corrosão, enquanto que as par¬
 tes brancas referem-se aos pontos on¬
 de o cobre deve ser removido pela so-
 lução ácida... Pela presença do Inte-
 grado (com suas inevitáveis ilhazinhas,
 pequenas e muito próximas umas das
 outras.-), recomendamos a utilização
 de decalques ácido-resistentes na tra-
 çagem, o que, além de maior "elegân-
 cia", dará também melhor precisão
 dimensional ao arranjo... Quanto às
 técnicas de confecção do Impresso, já
 foram exaustivamente abordadas em
 ocasiões anteriores, aqui em A.P.E. De
 qualquer modo, nas INSTRUÇÕES
 GERAIS PARA AS MONTAGENS
 (seção/encarte permanente de AP.E,
 sempre no começo da Revista...), o
 Leitor/Hobbysta encontrará sempre
 "palavras de apoio", na forma de "di¬
 cas", conselhos e recomendações da
 maior importância para levar a bom
 termo essa fase da realização, incluin¬
 do o próprio "bom aproveitamento"
 do Impresso...
```
- FIG. 3 - "CHAPEADO" DA MON-TAGEM - O lado não cobreado da placa mostra, agora, todos os principais componentes colocados, identifi cados pelos seus códigos, valores, popularidades, etc., dentro da norma<br>Editorial de A.P.E., que traduz de maneira super-clara, estilizada de modo absolutamente "transparente" ao en tendimento mesmo do mais "verde" iniciante. A recomendação, como sempre, centraliza-se na observação dos componentes polarizados, cujas posições não podem ser invertidas, sob nenhuma hipótese: o Integrado (refe renciado pela sua extremidade marcada), o transístor (a referência da posição é dada pelo lado "chato" da pe ça...), os diodos (cujas extremidades de cátodo - K - são identificadas pela faixa ou anel em cor contrastante...) e o LED (a "perna" correspondente ao cátodo - K, além de ser a mais curta, sai da peça ao lado de um pequeno "chanfro" em sua base...). Quanto aos demais componentes, sem problemas, já que não tem polaridade, podendo ser ligados "daqui pra lá" ou "de lá pra cá"... É bom, entretanto, "ler" e posicionar corretamente os resistores em função dos seus valores... Quem ainda (ainda-.?!) não está "cobra" na

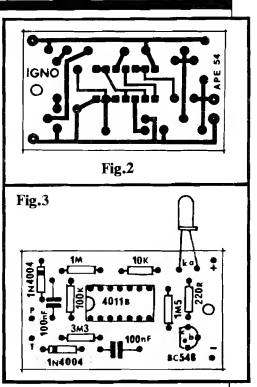

leitura de tais valores, terá que recorrer ao TABELÃO A.P.E- encartado sempre nas primeiras páginas da Revista, para auxílio aos novatos absolutos, e também aos "desmemoriados" da Turma... Não esquecer de, ao final das inserções/soldagens, conferir tudo, com máxima atenção, verficando também (pelo outro lado da placa...) se todos os pontos de solda estão perfei tos, sem "sobras" ou "corrimentos", mas também sem "faltas" ou insuficiências... Em qualquer dessas eventualidades, a correção fica fácil, se feita ainda antes de se cortar as "sobras" das "pernas" e terminais... Com tudo verificado e conferido, podemos passar as ligações externas à placa (que são, também, poucas e simples...).

HG. 4 - CONEXÕES EXTERNAS À PLACA - Aqui em A.P.E. adotamos uma estilização gráfica bastante objetiva e direta, para a representação das conexões externas à placa, sempre com esta vista pela sua face não cobreada (porém "livre" dos componen tes que vão soldados sobre ela, de modo a "descomplicar o visual"...), ilhas dispostas perifericamente (quase sem pre junto às bordas da placa...), todas devidamente identificadas por códigos (letras, números ou símbolos adequados...) de fácil identificação... A placa do IGNO não constitui exceção: a figura traz "só tudo" o que o Lei tor/Hobbysta precisa "ver" e saber para promover as ligações externas de forma precisa e correta! Atenção ao seguintes pontos:

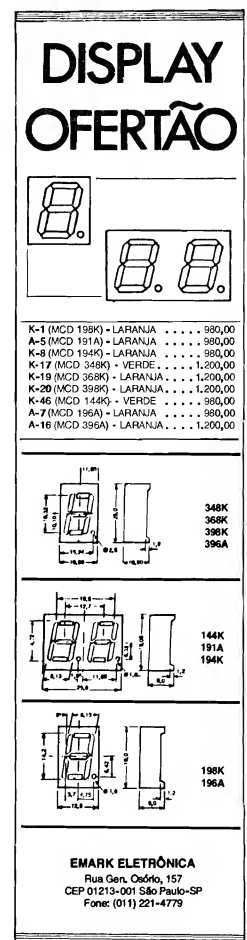

### 38 MONTAGEM 291 - IGNOSCÓPIO

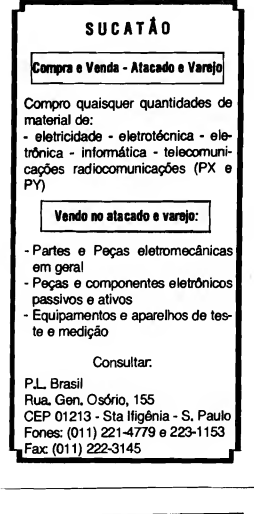

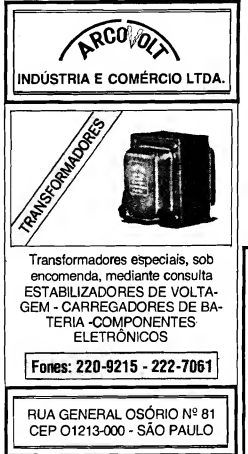

- Polaridade dos cabos que vão à bateria ("clip"), sempre lembrando que o fio vermelho corresponde ao positivo, enquanto que o preto refere-se ao negativa.. O interruptor geral (chave H-H, com seus sentidos de acionamento também indicados no diagrama...) deve ficar eletricamente intercalado no cabo do positivo da alimentação...
- Identificação dos terminais do LED, em função dos códigos (A e K...) demarcados junto às respectivas ilhas da placa...
- Conexão dos condutores "vivo" (ao ponto P...) e "malha" (ao ponto T...) do cabo blindado (proveniente da garra sensora...) à placa... Notar ainda que, junto à garra sensora, apenas o fio "vivo" deve receber ligação soldada... A "malha", nessa extremidade, não é utilizada, devendo ser cortada rente ao "ponto final" do isolamento externo do dito cabo... Este (conforme sugere a LISTA DE PEÇAS...) deve ter um comprimento total entre 50 cm. e <sup>1</sup> metro, para que o manuseio seja confortável...
- FIG. 5 A CAIXA DO "IGNO" Sen muita "frescura", o encapsulamento do circuito no container indicado em OPCIONAIS/DIVERSOS da LISTA DE PEÇAS deve seguir a nos sa sugestão, mostrada na figura, com o cabo blindado terminando na garra sensora saindo por um furo no centro de uma das laterais menores da caixa, o LED e o interruptor geral posicionados sobre a borda oposta do painel principal da caixa, em pontos - respectivamente - de fácil visualização e ma nuseio... O conjunto, assim "acabado", ficará funcional, pequeno, de medo que - com o cabo enrolado - pode ser levado num "cantinho" do porta-luvas do veículo, sempre à disposição, para eventual utilização on the road.
- FIG. 6 A UTILIZAÇÃO... Numa verificação típica do sistema de ignição (no que diz respeito aos percursos da Alta Tensão...), basta conetar a IGNO a cada cabo de vela (um de ca-

#### LISTA DE PEÇAS

- <sup>1</sup> Circuito Integrado CMOS 4011B
- $\bullet$  1 Transfstor BC548 ou equivalente
- <sup>1</sup> LED comum, vermelho, redon do, 5 mm
- 2 Diodos 1N4004 ou equivalen tes
- $\bullet$  1 Resistor 220R x 1/4W
- $\bullet$  1 Resistor 10K x 1/4W
- $\bullet$  1 Resistor 100K x 1/4W  $\bullet$  1 - Resistor 1M x 1/4W
- $\bullet$  1 Resistor 1M5 x 1/4W
- $\bullet$  1 Resistor 3M3 x 1/4W
- 2 Capacitares (poliéster) 100n
- <sup>1</sup> Placa de Circuito Impresso, com lay out específico para a montagem (5,2 x 3,0 cm.)
- <sup>1</sup> "Clip" para bateria de 9V
- $\bullet$  1 Interruptor simples (chave H-H mini..)
- <sup>1</sup> Garra "jacaré" grande, com isolação em plástico, ou uma garra tipo Fanhestock, também de preferência com isolamento plástico...
- <sup>1</sup> Pedaço de cabo blindado mono, comum, medindo de 0,50 a l,0m
- Fio e solda para as ligações

#### OPCIONAIS/DIVERSOS

- <sup>1</sup> Caixa para abrigar a montagem (em plástico, por garantias de segurança ao operador...), medidas mínimas em tomo de 8,0  $x 4.0 x 2.0 cm.$
- Parafusos, porcas, adesivos fortes, etc., para fixações di-

da vez, é claro...) conforme indica o diagrama, ligar o interruptor do circuito, o motor do veículo (de preferência em "marcha lenta"...) e verificar o periódico lampejo indicador no LED, denotando - no caso - que "aquele" percurso de Alta Tensão está se comportando corretamente, desde os

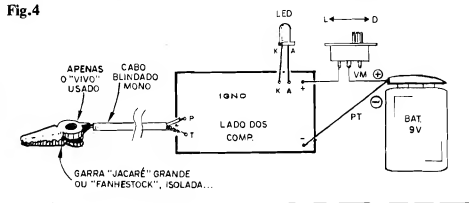

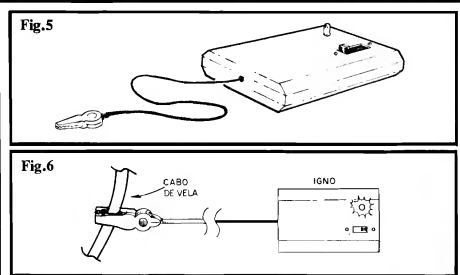

contatos do distribuidor, até os eletrodos de "faiscamento" da vela...! A ausência dos lampejos, ou mesmo a sua ocorrência de forma irregular, aperió dica, indicará que o referido "ramo" do setor de Alta Tensão do sistema de ignição não está funcionando corretamente (é bom verificar a vela, o cabo e os respectivos contatos - fixo e móvel - no distribuidor. Com as devidas "analogias" e consideradas as óbvias di ferenças, a análise também valerá para sistemas de ignição totalmente eletrônicos.. É bom notar que a análise puramente "visual" fica mais fácil e clara se feita - como foi recomendado com o motor na sua marcha mais lenta possível (sempre, obviamente, com o carro parado, caixa de mudanças em "ponto morto"...). Nessa condição, a quantidade de pulsos por segundo, em face da duração (1/10 de segundo) de cada lapejo do LED indicador, permite um "acompanhamento" confortável dos eventos... Entretanto, mesmo com o motor mais "acelerado", as indicações do IGNO continuam válidas, apenas considerando que a sequência de piscadas no LED será, então, muitu rápida, visualmente "emendando" suas manifestações, de modo que o dito cu jo deverá "parecer" permanentemente<br>aceso (no caso, qualquer "falha" momentânea na luminosidade aparentemente permanente do LED, indicará um eventual "lapso" na distribuição da Alta Tensão...).

Conforme tínhamos mencionado no início da presente matéria, o IGNO também pode ser usado, com uma série de vantagens, no ajuste "estático" do ponto de ignição, em substituição ao "arqueológico" (e perigoso...) método da "chave de fenda" servindo de eletro do para o "salto" da faísca, enquanto se gira com a mão a polia do motor, para um conveniente ajuste da posição da "mesa" do platinado, referenciado pela

posição da "marca de ponto" normalmente existente sobre a dita polia...

Nesse caso, com a alimentação do sistema de ignição ligada, porém com o motor parado, coneta-se a garra sensora do IGNO ao cabo de vela dc primeiro cilindro (ver no Manual do veículo, se não souber qual é o dito primeiro cabo...) e gira-se a polia com a mão (se o trabalho e c "risco" extra de ter que segurar a chave de fenda, fazendo contato com o terminal metálico do dito cabo, previamente "solto" do respectivo "capuz" da vela e, ao mesmo tempo - só se o "nêgo" tiver três mãos... - aproximar a ponta da tal chave de fenda de um ponto de "massa", a fim de "fiscalizar" o surgimento da faísca...). A "mesa" do platinado (previamente liberada pela soltura dos seus parafusos de ajuste...) deve então ser posicionada de modo que a "piscada" no LED do IGNO ocorra exatamente quando a "marca de ponto", na polia, situe-se (durante o seu giro manualmente induzido...) no local "an gular" indicado pelo fabricante como confirmador de "ponto ajustado"...

E uma maneira - reafirmamos - mui to mais segura e confortável de efetuar tal ajuste "tradicional"... É certo que, com a STROBO-PONTO (projeto mostrado também na piesente A.P.E.) tal ajuste será possível em forma ainda mais sofisticada e eficiente, consideran do ainda a condição dinâmica do dito ajuste, com a S.P. Entretanto, com o IGNO, o chamado ajuste "estático" po de ser feito de maneira bastante confiável, a um custo obviamente inferior...

Finalizando, lembramos que, graças a sua boa portabilidade (pode ser levado no bolso, ocupando o mesmo espaço de um maço de cigarros...), o IGNO é também uma "boa pedida" para o equi pamento de atendimento do mecânico ou eletricista de auto, quando em "ocorrências" fora da oficina...

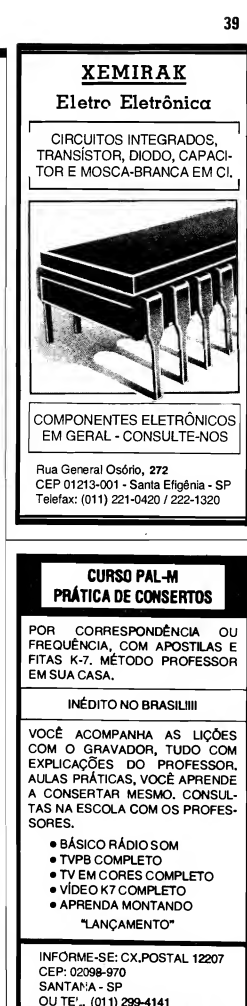

#### **ABC DO PC - 2ª PARTE**

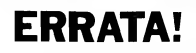

REVISTA Ne 53 - PAGS. 41 E 42 (ABC DO PC - 2<sup>8</sup> PARTE) CONSIDERAR ESTA SEQUÊNCIA DE TEXTO:

#### A ACOMODAÇÃO FlSICA DAS VÁRIAS PLACAS E MÓDULOS...

A padronização, nos moldes dos PC "IBM compatíveis", permite que, facil¬ mente, as diversas placas, módulos, con juntos de conetores e cabagens, DRI-VES de disquete e de disco rígido, etc., sejam "juntados", já que os gabaritos mecânicos são cuidadosamente observados pelos diversos fabricantes, de modo a compatibilizar mesmo as expansões e as próprias montagens dos gabinetes!

Assim, seja nos gabinetes "deitados" (tipo desk top), seja nos "em pé" (tipo tower...), uma mera análise visual do conteúdo (e na maneira como tudo está acomodado e interligado) mostrará ao iniciante uma "organização" física bas tante lógica e fácil de entender... É só ' não se "assustar" com a profusão de ca bos e conexões, observando - isso sim - "de onde vem" e "para onde vai" cada cabo, multi-cabo ou conetor, para rapidamente "perceber" as funções (comparando com o diagrama de blocos mostrado na fig. 2).

O importante é notar (ver fig. 7) que à frente do gabinete ficam expostos os painéis dos DRIVES de disco (flexíveis e rígido), além dos controles e pilotos já explicados ao nº 1 do ABC DO PC, enquanto que, na traseira, sobressaem en fileiradas (ou "empilhadas", nos gabine tes tipo torre...) as linguetas metálicas padronizadas contendo os conetores ex ternos (para IMPRESSORA, MONI-TOR, etc.). Notem ainda que as linguetas correspondentes aos slots "vagos" daM B, normalmente não contém conetores, sendo, portanto, simples vedações das respectivas janelas na traseira do PC... Se, e quando, alguma placa controladora, expansão ou periférico for "slotada" naquele ponto, a dita lingueta será então substituída pela que faz parte da tal placa, com os eventuais conetores e acessos próprios...

Quanto ao conetor do cabo do TE¬ CLADO, não existe um "lugar" padronizado para o seu posicionamento: tanto pode ser encontrado atrás do gabinete, quanto na sua frente, ou mesmo na lateral... Entretanto, como trata-se do único conjunto "macho-fêmea" redondo, tipo

,,,,,,,,,,,,,,,,,,,,,,,,,,,,,,,,,,,,

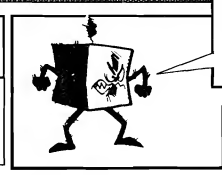

"DIN", não haverá nunca como errar ou confundir sua função...

#### O QUE ESTÁ PARA "PINTAR" NO ABC DO PC...

Dentro do "estilo" meio caótico dos "cronogramas" criados pela Equipe que faz APE (e também o ABC, a maioria de Vocês conhece...), muita coisa importante, extremamente válida em termos práticos (não é "de graça" que o sub-título da Seção é... INFORMÁTI-CA PRÁTICA...) será veiculada aqui no ABC do PC...

Quem realmente se interessa pelo as sunto (e são muitos os Leitores que pediram... e conseguiram, o surgimento da Seção) não pode, sob nenhuma hipótese, perder as próximas Revistas, com o tema sendo progressivamente desenvolvido e analisado nos seus principais blocos de interesse!

Avançaremos, lenta - porém seguramente - nos assuntos de HARDWA¬ RE e de SOFTWARE, passando obrigatoriamente pelos "intérpretes" e sistemas, que ligam funcionalmente o HARD com o SOFT e o usuário com a máquina, ou seja; os SISTEMAS OPE-RACIONAIS (DOS, no ambiente<br>"IBM compativel"...). Passaremos compatível"...). também importantes "dicas" práticas de configurações, de comandos, de utilização, enfim! Conforme advertimos no início (ABC DO PC em APE  $n^2$  52...), isto aqui não é um "curso", nem preten de centrar sua temática na "Eletrônica" do PC! Tratamos (e trataremos...), isto sim, do conhecimento básico das partes e funções dos PC, e da sua boa utilização e aproveitamento, visando o iniciante, o "começante" no fascinante Mundo da Informática e da Computação Pessoal!

#### "DICAS"...

Embora com seus preços finais, em dólares, drasticamente derrubados nos últimos anos (felizmente...), os PC ainda custam - novos e em "altas" configu rações - quantias até certo ponto in compatíveis com o "bolso médio" do brasileiro, principalmente dos mais jovens (o "grosso" de nossos Leito-

<u> annoncomentativo com</u>

#### PRA CIMA DE MIM.NÃO O CACÁ FEZ SABOTAGEM. SO PARA O NOME DELE **APARECER NOVAMENTE NA REVISTA!**

#### res/Hobbystas...)!

Uma saída prática é a aquisição, pelo principiante, de um XT (ou 286...) usado, excelentes pontos de partida para vôos futuros mais audaciosos (e mais caros...). Dá para APRENDER muito, e também FAZER muita coisa prática, com um mero PCzinho basedo num 8088 ou num 80286 (afinal, a "essência" de tudo, a própria raiz do chamado "pa drão IBM", está rigorosamente LÁ, nos "velhos" (e ainda bons, para muitos fins...) XT...

Estão surgindo muitas casas de comércio especializadas em computadores usados, recondicionados ou "reciclados"... Nas cidades inaiores (como São Paulo - SP), o Leitor/Hobbysta não terá dificuldades em encontrar várias casas desse tipo, onde por valores tão baixos quanto 150 ou 200 dólares, um XT eompletinho e funcional pode ser obtido (às vêzes até com certas "garantias" im plícitas, apesar de serem equipamentos usados...

Vamos, aqui, dar uma DICA (mas os comerciantes do gênero, que queiram ver suas Lojas divulgadas no ABC do PC, podem entrar em contato com o Departamento de Publicidade da KA-PROM EDITORA - ver endereco e telefones no EXPEDIENTE desta APE...): Na Rua General Osório ("cen tro" eletrônico de São Paulo - SP), n 155, a EMARK ELETRÔNICA mantém um Departamento de "reciclados", verdadeiro "sucatão de alto ní vel", que inclui inúmeros ftens de Informática, PCs de diversas configu rações e faixas de preços (usados, fun cionais ou precisando de reparos mínimos...). Confirmamos com os responsáveis da dita Loja, um excelente atendimento ao principiante... Lá comparecendo, procurem o Sr. Brasil (figura amabilíssima, e profundo conhecedor de aspectos práticos de Informática) ou o Sr. Cacá, que serão - temos certeza muito bem atendidos na busca de um "bom usado", equipamento barato e bastante aceitável para os primeiros pas sos na utilização e conhecimento dos PCs "da vida".

Na citada loja, 6 possível até (infor malmente...) "deixar encomendado" um PC, a partir de configurações mínimas, e assim que os blocos "reciclados" puderem compor o equipamento desejado (ou suportado pelo "bolso"...) pelo interessado, o "cara" será comunicado! Experimentem...

45 222222

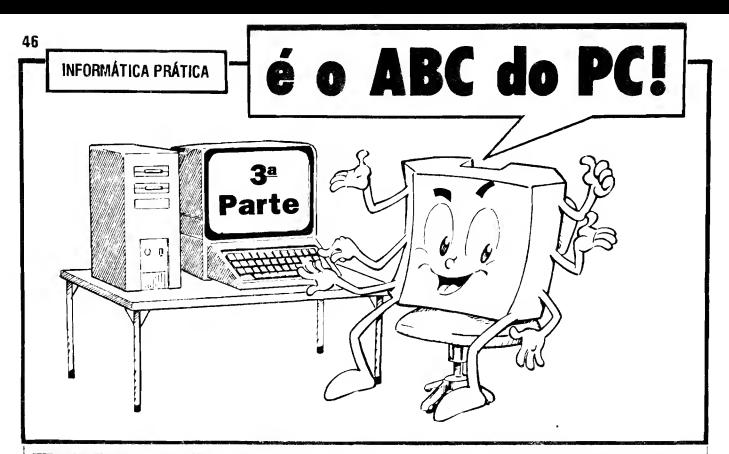

AS "LETRAS" £ AS "PALAVRAS" DA "LÍNGUA" FALADA PELOS PCs... A NOTAÇÃO BINÁRIA E A NOTAÇÃO HEXADECIMAL (E SUA CORRESPONDÊNCIA NA NOTAÇÃO DECIMAL...) - OS PROGRAMAS (O QUE SÃO E COMO SE CLASSIFICAM...) - COMO OS PROGRAMAS SÃO "COLOCADOS" NO PC - DESTRINCHANDO O TECLADO (O MAIS IMPORTANTE MEIO DE COMUNICAÇÃO ENTRE O USUÁRIO E A MÁQUINA...) - COMEÇANDO A "FAZER AMIZADE" COM O PC  $(CUIDADO COM A... PF...$ ).

Até agora, nas duas primeiras partes do ABC DO PC (INFORMÁTICA PRÁTICA), mostradas em A.P.E. 52 e 53, vimos as partes "físicas" e "lógico/funcionais" que formam um PC. Tivemos uma boa noção de como tais partes interagem e de como podemos controlá-las (além de como elas próprias "se controlam", umas às outras...). Vi mos, ainda, corno o micro-computador "memoriza" os dados essenciais ao seu funcionamento, e também as informações com as quais vai trabalhar...

Tivemos também, nas "imperdfveis" partes 1 e 2 do ABC DO PC (quem "bobeou", e ficou sem A.P.E. 52 e 53, deve pedir imeditamente, usando o CU-POM apropriado, esses importantes números da Revista, sem os quais a se quência de INFORMÁTICA PRÁTI-CA ficará inevitavelmente "quebrada"...) uma idéia básica das padronizações "físicas" utilizadas pelos diversos fabricantes de micro-computadores "padrão IBM" para o "interfaceamento" e a acomodação das placas que formam o "miolo" eletrônico do gabinete...

Finalizando este "recordatório", vimos nas partes anteriormente publicadas, as formas pelas quais o usuário se comunica com o PC e vice-versa..

Agora, iremos mais fundo na interrelação "homem-máquina", compreen dendo as bases da "linguagem" entendida, "falada" e "pensada" pelo PC, quais as relações e correspondência dessa lin guagem com aquelas às quais nós, hu manos, estamos mais acostumados a usar, tendenciando então este nosso "cursinho" para as áreas do SOFTWA¬ RE... Avançaremos, na presente parte 3, até as noções práticas de utilização do próprio teclado do PC, dando mais um importante passo para a compreensão geral dos processos e para a fácil e plena utilização dos micro-computadores, na prática, no dia-a-dia...

#### .....

- QUADRO 1 - AS NOTAÇOES DE¬ CIMAL E BINÁRIA, OS SÍMBO-LOS NELAS UTILIZADOS - Em todas as nossas imer-relações com o mundo e com as outras pessoas, utili-

zamos com enorme frequência, a contagem ou a numeração, através do que podemos ler, escrever, dizer, entender, guardar, memorizar e utilizar... quan tidades. Para tanto, utilizamos um SISTEMA e uma NOTAÇÃO chamados de DECIMAL... O sistema DECIMAL é baseado em 10 e, para escrevê-lo, lê-lo e operá-lo, utilizamos' um conjunto de SÍMBOLOS, ou AL-GARISMOS, cada um deles represen tando uma quantidade básica... São os super-conhecidos "0-1-2-3-4-5-6-7-S-9" nos quais, como sabemos, o 0 simboliza "nenhum valor", o <sup>1</sup> representa o "menor valor ou quantidade unitária" e o 9 é o sím bolo ou algarismo que representa a "maior quantidade", per si... Estamos super-acostumados a usar esse conjunto de 10 símbolos, tanto que não nos damos conta de como é - ao mes mo tempo - simples e complexo o SISTEMA DECIMAL (ocorre a mesma coisa com falar e entender a língua materna, sem nos darmos conta de que, para um estrangeiro, nosso idiomas "parece" sempre muito com plexo...). Existem (ou podem ser facilmente "organizados") vários outros SISTEMAS ou conjuntos de símbolos (NOTAÇÕES), contudo, através dos quais também é perfeitamente possível contar, escrever e ler quantidades, realizar operações aritméticas e ma temáticas! Entre eles, destacamos o SISTEMA BINÁRIO, no qual apenas dois símbolos ou algarismos são utilizados para a representação das quantidades "0 e 1"... Nesse SISTEMA, o 0

 $ABC DO PC (3<sup>*</sup> PARTE)$  47

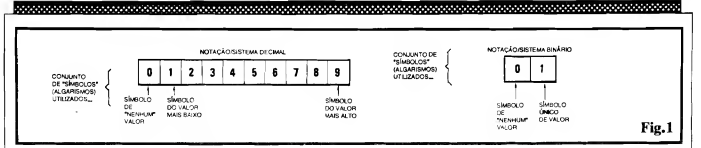

tem o mesmo "significado individual" mostrado no SISTEMA DECIMAL, ou seja; "nenhuma quantidade"— O <sup>1</sup> significa "nm" mesmo! Dessa forma, usando algarismos "solitários", enquanto no SISTEMA DECIMAL po demos contar "até nove", no SISTE-MA BINÁRIO podemos contar ape nas "até um"...

 $......$ 

Para nós, humanos, com nossos 10 dedos, é quase que intuitiva a utilização da "base dez" no nosso costumeiro SISTEMA e NOTAÇÃO... Entretanto, para um computador, cujas "entranhas" eletrônicas são, basicamente, formadas por mini-blocos circuitais tipo FLIP-FLOP, sempre com apenas 2 estados possíveis, a "base dois" é muito mais<br>"natural", de utilização muito mais rápida e fácil por "ele" - o PC...!

Não podemos nos esquecer de duas "coisinhas": uma delas é que, embora vivamos num Universo ANALÓGICO, na prática trabalhamos mentalmente (quando "lidamos com números"...) num sistema DIGITAL...! Isso mesmo...! O próprio termo "dígito" (do qual se origina "digital"...) significa exatamente DEDO, nas antigas línguas das quais os modernos idiomas se originam! Usamos, então, um sistema DIGITAL DECI-MAL... Já os computadores, usam um sistema DIGITAL BINÁRIO... Para nos "entendermos" uns aos outros (ho mens e máquinas...) apenas precisamos dos convenientes... intérpretes...!

- QUADRO 2 - REPRESENTANDO<br>QUALQUER QUANTIDADE QUANTIDADE (MESMO MUITO COM OS POUCOS ALGARISMOS OU SÍMBOLOS DE QUALQUER SISTEMA— - Para "perceber" como não é difícil a correspondência "interpretativa" entre os sistemas DECI-MAL e BINÁRIO, vamos rever como "montamos" a "escrita" de um número ou quantidade, a partir dessas duas NOTAÇÕES— Em qualquer dos sis temas, escrevemos (e lemos—) as quantidades dispondo os algarismos ou símbolos individuais de valores, em "fila" indiana, na qual cada "casa" ou "posição" ocupada pelos ditos algarismos tem um pesa Tanto em DE¬ CIMAL, quanto em BINÁRIO, a casa da extrema direita da "fila" corresponde sempre ao DÍGITO MENOS SIGNIFICATIVO, ou seja; aquele que tem menor peso na significação tetal da quantidade representada... Já a casa ou posição da extrema esquerda, na "fila", corresponde ao DIGITO MAIS SIGNIFICATIVO (aquele que tem maior peso na significação total do número representado pelo arranjo—). NO sistema DECIMAL, da di reita para a esquerda, as casas representam UNIDADES, DEZENAS, CENTENAS, MILHARES e assim por diante, sempre crescendo seu peso por um fator 10... Assim (ver exemplo no quadro...) a quantidade 352 pode ser "desmembrada" (e, inconscientemente, fazemos isso ao lermos tal nú mero...) em DUAS UNIDADES,

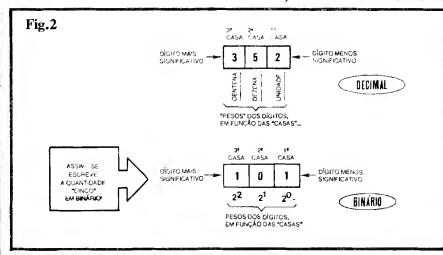

CINCO DEZENAS E TRES CEN¬ TENAS— Já no sistema BINÁRIO, o "crescimento" dos pesos, sempre da direita para a esquerda, se dá por um fator correspondente a POTÊNCIAS DE DOIS... O peso do dígito menos significativo é, portanto, dois elevado à potência zero... Na próxima casa, o peso é dois elevado à potência um... Na outra casa, o peso é dois elevado ao quadrado ("potência 2"), e assim por diante...! Assim, o algarismo "0" (em BINÁRIO, não se esqueçam...), em qualquer casa ou posição que esteia, representa "zero" mesmo (nenhuma quantidade daquele pesa..). Já o algarismo BINÁRIO "1", se estiver na primeira casa (direita), "vale um", na segunda casa "vale dois", na terceira "vale quatro", e por aí vai, sempre com incrementos, no peso, determinados pela "próxima POTÊNCIA DE DOIS"—! Vejamos, então, no qua dro-exemplo, como se escreve e se lê a quantidade "cinco", em BINÁRIO: o arranjo 101 pode ser assim desmem brado (vamos imaginar que o computador "faz essa conta de cabeça"...): UMA QUANTIDADE DE DOIS ELEVADO A ZERO, NENHUMA QUANTIDADE DE DOIS ELEVA¬ DO A UM, E UMA QUANTIDADE DE DOIS ELEVADO AO QUA-DRADO... Se "traduzirmos" isso para o nosso "jeito" decimal, temos que o conjunto de quantidades representadas em cada casa da notação soma cinca.. Em DECIMAL, escreveríamos "5"... Em BINÁRIO escrevemos "101"... EM qualquer das "simbologias", sistemas ou notações, contudo, a quan tidade representada é... cinco! Vejam que - conforme afirmamos antes, tudo é uma questão de... "interpretar" usando diferentes bases... Uma mera e simples... TRADUÇÃO! Igualzinho raciocinamos sobre a correspondência absoluta da palavra man (em Inglês...) com a palavra homem (em Português...). Querem dizer exatamente a mesma coisa, mas foram escritas (e devem ser lidas...) a partir de "códigos" gramaticais, semântic cs, diferen tes...

- QUADRO 3 - E COMO FICAM AS<br>"CONTAS", AS OPERAÇÕES "CONTAS", AS OPERAÇÕES<br>ARITMÉTICAS E MATEMÁTI-ARITMÉTICAS E

/minere

#### 

CAS\_? - Como tanto o sistema DE¬ CIMAL quanto o BINÁRIO utilizam a "valorização" das casas ocupadas pelos símbolos ou algarismos, por pesos específicos e progressivos, até o "jeito" de "armar" as contas e ope<sup>i</sup> rações é - no fundo - muito parecido...! Observemos, no quadro, dois exemplos de somas, respectivamente em DECIMAL e em BINÁRIO... No primeiro caso, como "9" é o algarismo "individualmente" mais alto, ao jun tarmos "1" lançamos, como resultado dessa casa, o símbolo "0", e providenciamos o "famoso" vai um para a casa seguinte, isto significando que - como foi atingido o segundo peso (uma DE¬ ZENA...), a representação simbólica passa, simplesmente, a ocupar a próxima casa...! Temos, então, como re sultado, "10", significando a quantidade "dez"... Já no exemplo BINÁ-RIO, como o algarismo "1" é o de maior "valor isolado", ao juntarmos outro "1" lançamos como resultado, naquela casa, "0" e (surpresa...!) usamos o "velho truque" do... vai um para a casa seguinte. Temos então, como resultado, "10" que, em BINÁRIO, representa a quantidade "dois"... Fizemos de propósito os exemplos, am bos com resultado grafados "10", apenas para Vocês lembrarem que embora "escritos" de maneira idêntica, não podem ser "Kdos" da mesma forma, já que significam quantidades diferentes, pois os conjuntos de símbolos e pesos são também diferentes, nos dois sistemas (DECIMAL e BINÁRIO...).

#### .....

Agora que Vocês já viram que não tem nada de "sobrenatural" ou de incrivelmente "hermético" na notação e sistema BINÁRIO usado pelos PCs, per cebendo também que não é difícil a mútua "tradução" entre DECIMAL e BINÁRIO, vamos falar mais um pouco de "significados" e "códigos"... Vocês estarão se perguntando: "- Tudo bem... Com números e com operações matemáticas, é relativamente fácil entender-se com os computadores, a nível de linguagem,.. Mas e quando as informações, os dados, envolvem conceitos não numéricos, "letras", "palavras", por exemplo, "textos", figuras, desenhos, música, etc., como é que fica a "conversa" com o computador...?"

Nada mais simples...! Toda e qualquer informação ou dado pode ser arquivada, manipulada, direcionada e recuperada pelo PC também na forma de... números! Vejamos: em todos os idiomas ou línguas, a quantidade de le tras e ideogramas é - forçosamente - finita.. Assim, nada mais simples do que atribuir-se a cada letra ou caracter, um número, com o que o computador poderá, com grande facilidade e rapidez, manipular "coisas mão matemáticas, não numéricas", en: sua essência...! E essa possibilidade de "segunda codifi cação/tradução" não fica por af... Podemos ainda "pegar" as palavras mais comuns, de uso mais corrente, e também atribuir a cada unia delas um... número (sempre em BINÁRIO, lembram-se....'). Com tais "truques", simples e diretos (para a "mente" limitada, porém ra pidíssima, de um PC...) o computador pode lidar e se "fazer entender" também através de letras, palavras, textos, sem pre que os dados ou informações tive rem que ser nesses "formatos".

Na verdade, é praticamente assim que o PC interage com seus PRO-GRAMAS, através de "palavras" digi talizadas, em BINÁRIO ou em HE¬ XADECIMAL (veremos a respeito, mais adiante...), incorporadas a al guns códigos ou linguagens especificamente elaboradas...!

Vamos a um exemplo brincalhão, mas que tem muito de significado nos fundamentos de "como funciona a coi sa"... Se atribuirmos ao algarismo "I" o significado de "banana", ao simbolo "2"

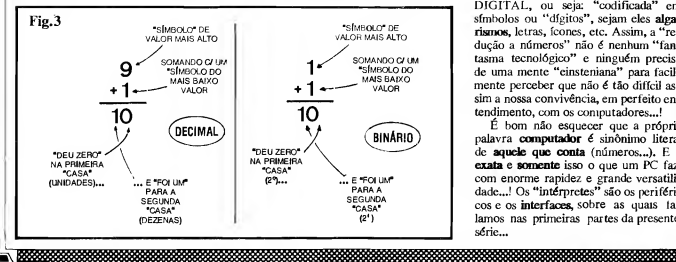

o significado de "é", a "3" o valor de "um" e ao algarismo "4 o significado de "Você", então o número "4231" terá o exato significado de... "Você é um ba nana" (com todo o respeito, já que se trata apenas de um exemplo...). Pois é assim mesmo que o PC "conversa" com os PROGRAMAS e com o próprio operador/usuário...!

Com desenhos, figuras ou fotos, ocorre coisa parecida... Podemos "divi dir" a tela de vídeo do monitor em centenas de milhares de pontinhos (observem, com lente, uma foto de jornal, e verão que ela é "feita" de milhares de pontinhos, em diversos graus de "preto", compondo a imagem "macro" que nossos olhos percebem como um todo...), atribuindo a cada um desses pontinhos, um número BINÁRIO... Dessa íorma, através dc um grande conjunto de... números, o PC pode mostrar, armazenar e manipular, figuras, desenhos ou fotos... E notem que cada pontinho pode ter (e na verdade tem...) vários números a ele atribuídos, especificando o grau de luminosidade e também a sua cor...! É exatamente assim que é composta e manipulada a imagem colorida, de alta definição, nos modernos monitores dos PCs...

Quanto à música, tudo se passa de maneira semelhante: as prórias notas musicais, no que diz respeito às suas Frequências, guardam entre sí relações puramente matemáticas, obviamente fáceis de sercm "traduzidas" numericamente... Também não é difícil atribuirse valores puramente numéricos para a duração das notas, bem como para o seu timbre e até para o seu formato de onda,..Enfim: novamente tudo pode ser "reduzido" a números, com os quais, em BINÁRIO, o computador "se dá" magnificamente bem...!

Enfim: embora vivamos num Universo ANALÓGICO, grande parte da nossa interpretação quanto ao que nos cerca, da interação com tudo e com todos, é feita - na verdade - em forma DIGITAL, ou seja: "codificada" em<br>símbolos ou "dígitos", sejam eles **alga**rismos, letras, ícones, etc. Assim, a "re dução a números" não é nenhum "fantasma tecnológico" e ninguém precisa de uma mente "einsteniana" para facilmente perceber que não é tão difícil as sim a nossa convivência, em perfeito entendimento, com os computadores...!

É bom não esquecer que a própria palavra computador é sinônimo literal de aquele que conta (números...). E é exata e somente isso o que um PC faz, com enorme rapidez e grande versatili-<br>dade...! Os "intérpretes" são os periféricos e os interfaces, sobre as quais talamos nas primeiras partes da presente série...

ABC DO PC (3<sup>2</sup> PARTE) 49

#### 

- QUADRO 4 - BITS, BYTES, E O "ESCAMBAU"\_ - Ouve-se falar muito de BITs, BYTEs, e essas coisas, que "espantam" os iniciantes.,. Também aqui, não há nada de "esoté rico" ou de "hermético"... Conforme iá dissémos, a tonalidade dos circuitos principais do PC é baseada em blocos DIGITAIS, capazes de assumir ou manejar apenas dois estados, ou níveis, ou dígitos (binariamente falando, apenas "0" ou "1"...). Assim, um dígito, único, pode ser considerado como urna "unidade de informação"... A isso chamamos "um BIT (da abreviação inglesa para "dígito binário"...). Para escrevermos (ainda que apenas eletronicamente, "dentro" do PC.,.) uma quantidade, um número, simbolizamos uma letra ou uma palavra, codificarmos a posição e as características num ponto de imagem, etc., obviamente que um BIT é insuficiente... Assim, conjuntos de 8 BITs (ou seja, verdadeiros números BINÁRIOS de 8 dígitos...). são costumeirameníe utilizados para tais fins... Esses agrupamentos de 8 BITs são chamados de BYTEs, (da abreviação inglesa para "termo biná rio"...). Em alguns casos, urn BYTE também pode ser chamado de "um CARACTER"...

Já conjuntos formados por pelo me nos 2 BYTEs (16 BITs...) constituem "blocos" ou "pacotes" de dados, na forma e tamanho pelos quais a infor mação digitalizada transita pelos barramentos e vias internas de um PC moderno... Esses "pacotes" são também chamados de PALAVRAS...

Observem bem, então, e "decorem" desde já, esse "negócio" de BIT, BYTE e "blocos" ou PALAVRAS, que é - na verdade - de muito fácil entendimento (e serão termos exaustivamente mencionados, ao longo da presente série do ABC DO PC - INFORMÁTICA PRÁTICA...).

- QUADRO 5 - O SISTEMA/NO-TAÇÃO HEXADECIMAL... - Apesar de toda a "apologia" que fizemos

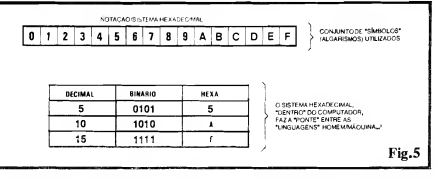

quanto aos fatos do PC se dar muito bem com o sistema BINÁRIO, nós nos "entendermos" bem com o sistema DECIMAL, e esses dois sistemas se rem fácil e mutuamente "traduzíveis", exitem, na prática, alguns "problerninhas" nesse aparente "mar de rosas",.. O principal desses "galhos" é que nú meros em BINÁRIO, frequentemente ficam muito grandes, com uma "porrada" de dígitos ou algarismos (embora não forçosamente significando ou codificando quantidades muito grandes...). Já tínhamos dito que é relativamente fácil "bolar" sistemas numéricos, praticamente usando qualquer base... Muito bem: existe um terceiro sistema/notação, chamado muito propriamente de HEXADECIMAL, e cuja base (como seu nome indica) & 16, e cujos símbolos individuais são formados pelos algarismos de "O" a "9" seguidos das letras de "A" até "F"... Nesse sistema, os pesos das casas ou posições (rever explicações sobre o QUADRO 2...) crescem por múltiplos de 16, permitindo assim uma substancial redução na quantidade de dígitos necessários para indicar quaisquer números...' Notem que, sendo 16 um múltiplo de 2, na base 2 (em cuja "raiz" BINÁRIA, digital, os circuitos e blocos lógicos do PC trabalham...), continua sendo fácil para o computador manejar dados e informações assim codificadas (em base 16 ou em HEXADECIMAL..). Também para os PROGRAMADORES, humanos, fica mais fácil "relacionar-se" com o computador usando tal notação, redu¬

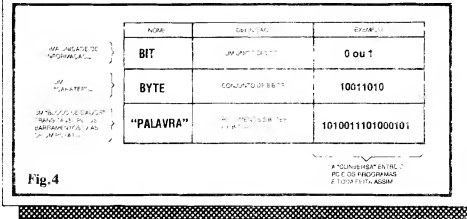

zindo bastante a quantidade de dígitos a serem inseridos para a transferência de comandos, informações e dados... Por todas essas razões, o sistema HE-XA é fartamente utilizado em in formática prática... Apenas a título de exemplo, no QUADRO 5 vemos a correspondência de "escrita" de algumas quantidades, em DECIMAL, BINÁRIO e HEXADECIMAL, para que o Leitor tenha uma idéia de quanto é simples (em termos de "tamanho" das notações...), este último...

#### $. 0.0.0.0$

#### OS PROGRAMAS...

Para funcionar, para "fazer alguma coisa", todo computador precisa do software ou seja: de PROGRAMAS... Afinal, o quê são PROGRAMAS...? Nada mais do que conjuntos de ins truções sequenciadas, codificadas em linguagem que o PC "entende" e que são instaladas (manual ou automaticamente - veremos isso no devido mo mento...) na MEMÓRIA do computador, de modo a ordenar, controlar o PC, para que o dito cujo execute tarefas e funções específicas... Enfim, o PRO-GRAMA "diz" ao PC o quê fazer, quando fazer e como fazer com os da dos e informações... Sem um PRO-GRAMA, o PC seria como um martelo e um serrote nas mãos de quem não ê carpinteiro... Em compensação, um PROGRAMA sem um computador, é como um carpinteiro que não tem um martelo e um serrote... Deu pra sentir...?

#### .....

- OUADRO 6 - ENTENDO O "PRO-GRAMA"». - Numa concepção bem simples, porém de analogia sólida com o tema, se tivermos duas engrenagens, duas rodas dentadas em estreito contato, em cujo conjunto a primeira roda possua 8 dentes, e a segunda 4, parece elementar que, imprimindo-se um determinado giro â primeira, a segunda solidária - girará duas vezes mais rápido.,. Se - por exemplo - a engrenagem A for submetida a 100 Rotações Por

,,,,,,,,,,,,,,,,,,,,,,,,,,,,,,,,

 $\sqrt{$ 

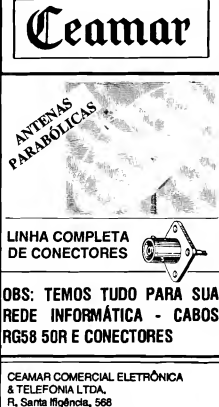

CEP 01207-SãoPaulo-SP TeL 223-7577 - 223-6161 - 221-1464 Fax: 220-8216

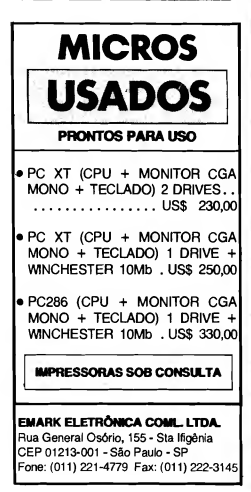

ABC DO PC (32 PARTE)

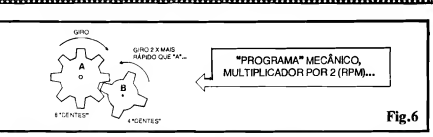

Minuto (100 RPM), a engrenagem B girará a 200 RPM... As "instruções", consubstanciadas no número de dentes que cada roda tem, são um PRO-GRAMA mecânico para multiplicar par 2 qualquer regime de giro... Esse, no caso da nossa analogia, seria um programa "automático", fechado em sí próprio, não passável de interveniências por parte do usuário... Um pro grama "residente", básico, "de sistema".. Já se evoluirmos a idéia da com paração para uma inteira "caixa de câmbio", contendo uma engrenagem "mestra", que imprime o giro, e uma série de outras em contato com ela, cada um com diferente número de dentes, e mais uma alavanca através da qual a pessoa pode alterar à vontade e determinar "qual é a engrenagem multiplicadora ou redutora da vez", teremos um PROGRAMA mecânico APLICATIVO, que permite grande interação e interveniência do usuário, o qual pode - quando quiser - interferir com os parâmetros de funcionamento do conjunto, definindo "como quer" que a relação de giro se manifeste... Também entre os PROGRA¬ MAS para PC existe essa divisão ou classificação básica: os de SISTEMA e os de APLICAÇÃO...

- QUADRO 7 - COMO SE CLASSI-FICAM OS PROGRAMAS PARA PC\_ - Ampliando a "historinha" que contamos sobre as engrenagens, e os programas de SISTEMA e APLICA¬ TIVOS, uma classificação básica dos tipos de programas pode ser vista no omograma do QUADRO 7... A principal subdivisão dos SOFTWARES é como foi dito e mostrado - entre PROGRAMAS DE SISTEMA e

PROGRAMAS DE APLICAÇÃO... Os PROGRAMAS DE SISTEMA são aqueles que comandam e controlam intemamente o computador... São também chamados de OPERACIO-NAIS e têm como função principal gerenciar os recursos do computador... Embora seja considerado um PRO¬ GRAMA residente, interno, também aceita comandos, em alguns casos, re cebendo suas ordens através do teclado e/ou do mouse (ver partes anteriores da presente série...) e tendo como "canais" de Saída para as informações ou dados gerados, o monitor de vídeo e a eventual impressora... O PRO-GRAMA DE SISTEMA OPERA¬ CIONAL também gerencia o próprio funcionamento ou uso da memória do PC além dos acessos "de e para" os drives de disquete e Winchester... Por sua intensa interação justamente com os citados discos (flexíveis e rígido), recebeu o popular codinome de DOS (inicial, em inglês, de Sistema Opera cional de Disco...). Notem, porém, que o DOS não é o único PROGRAMA DE SISTEMA necessário ao PC, já que também "reside" na MEMÓRIA<br>SOMENTE PARA LEITURA SOMENTE (ROM) um programa elementar de set up, ou de inicialização "crua" do PC, e sem o qual a mother board nem teria como "saber" se há ou não um teclado conetado, se existe ou não (e de que tipo...) um monitor de vídeo como saída de dados, essas coisas, sobre as quais já falámos em artigos anteriores do ABC DO PC... Também ao PRO-GRAMA DE SISTEMA, OPERA¬ CIONAL, cabe permitir a execução dos PROGRAMAS DE APLI¬ CAÇÃO... Já nesta subdivisão (PRO¬ GRAMAS DE APLICAÇÃO...) fi-

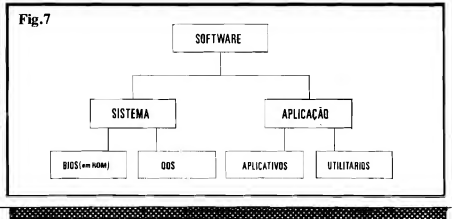

### ABC DO PC (3<sup>2</sup> PARTE)<br>
SIMBOLISM SERVICES SERVICES SERVICES SERVICES SERVICES SERVICES SERVICES SERVICES SERVICES SERVICES SERVICES S

cam os softwares que realmente permitem usar o PC para realizar coisa úteis, tarefas específicas! Tais PRO¬ GRAMAS (gerenciados sempre pelo SISTEMA OPERACIONAL, lembrem-se...) destinam-se a trabalhos "reais" com o PC: edição e processamento de textos, planilhas de cálculos, bancos de dados, programas gráficos dos mais variados tipos, programas de música, jogos, etc. Atualmente, com a "famigerada" MULTIMÍDIA (será abordada com mais detalhes, no devido tempo...} não há mais nenhum tipo de "manifestação" com a qual um PC não possa interagir vantajosamente...! Tudo isso (e muito mais...) é "feito" com o auxílio dos PROGRAMAS APLICATIVOS... Ainda dentro da subdivisão dos PROGRAMAS DE APLICAÇÃO, temos os chamados PROGRAMAS UTILITÁRIOS, des tinados basicamente a uma maior interação homem/máquina, resolução de problemas de memória e até de hardware, diagnósticos, análises de "como o PC está funcionando", configurações sob medida para determinadas funções especiais, e por aí vai.. Um exemplo super-típico de PROGRA-MA UTILITÁRIO concentra-se nos imprescindíveis, hoje em dia, programas de deteção e eliminação de virus (também falaremos mais detalhada mente desses pequenos e malditos infectadores, em futura oportunidade...). Existem, provavelmente, outras subdi visões entre os PROGRAMAS... Afinal, cada "teórico" do assunto faz o seu próprio organograma, que pode até apresentar algunas diferencinhas quanto à organização mostrada no QUADRO 7... Entretanto, na nossa opinião, essa classificação, ora nostrada, basta para uma compreensão geral da coisa...

#### $......$

#### COMO OBTER OS PROGRAMAS, E COMO COLOCÁ-LOS NO COMPUTADOR...

É importante notar, desde logo, que salvo os PROGRAMAS internos, de set up (BIOS), que residem na mother board na forma de chips (Integrados) dedicados, nenhum outro PROGRAMA vem com o PC, normalmente, quando o usuário adquire uma máquina nova, na Loja... Existem, entretanto, alguns revendedores que, a título de "promoção", já oferecem o PC "carregado" com PROGRAMAS DE SISTEMA OPE-RACIONAL (DOS; e, eventualmente, até com alguns PROGRAMAS DE APLICAÇÃO, sendo que tais softwares vão na condição (pelo menos assim de¬

<u>wana mammuu mwana mwana mwana wa 1999 - Alian Mare a Tanzania mwana mwana wa 1991 - Alian Mare a Tanzania mwan</u>

clarada pelos ditos revendedores...) de... brinde...

Basicamente, contudo, todo e qualquer PROGRAMA (seja DE SISTE¬ MA, OPERACIONAL, seja de APLI¬ CAÇÃO ou UTILITÁRIO...) deve ser adquirido a parte, ou em casas especializadas apenas em softwares, ou - eventualmente - nos mesmos revendedores do hardware...

Aqui vale uma importante advertên cia: é üegal obter PROGRAMAS por cópia, pura e simples, já que isso consti tui "pirataria", e, portanto, é crime previsto em LeL.. É, assim, obrigatório que (se o usuário pretende ficar dentro da Lei, com todos os seus Direitos preservados, e com todos os seus Deveres cumpridos...) PROGRAMAS sejam adquiridos formalmente, com Notas Fiscais, em disquetes originais do fabrican te do software, e incluindo os chamados "Cartões de Registo", que devem ser enviados, preenchidos, ao fabricante, para que a cópia de posse do usuário seja considerada legal. Em "troca" dessa ilegalidade (notem que honestidade é uma "mercadoria" tão rara, ultimamente, que "nêgo" tem que "dar algo em troca", senão...) o comprador do soft ware pode - normalmente - contar com Serviços de Apoio ao Usuário, oferecidos pelo fabricante, atendimento a Consultas (por telefone ou por carta), além de obter o Direito intrínseco e preferencial ao futuro up grades, ou seja: sempre que o fabricante lançar uma versão mais atualizada daquele software, o possuidor legal de uma versão anterior pode ad quirir tal nova versão por um preço bem reduzido, geralmente apenas uma pequena "taxa de atualização".

Acreditamos até que seja ético e aceitável, o usuário experimentar um determinado PROGRAMA, através de uma cópia pura e simples (para ver se é exatamente o que esperava e precisava...). Entretanto, para utilização real e permanente, em qualquer tipo de atividade, o certo mesmo é a aquisição legal e formal...

Em contrapartida, pequenos desenvolvedores de PROGRAMAS, e mesmo alguns produtores industriais de porte não muito grande, oferecem as chamadas versões em shareware de muitos bons PROGRAMAS... Nesse caso, permite-se a cópia e a utilização livre, por um certo tempo, sem nenhum pro blema legal... Ao fim de um prazo ra zoável, o usuário deve, contudo, entrar em contato com o Autor do software (ou com a firma que distribui o PRO¬ GRAMA...), enviando-lhe, então, um valor pré-determinado (geralmente "ca librado" em dólares...) e não muito exagerado, passando então a usufruir do di to software em forma nerfeitamente le-

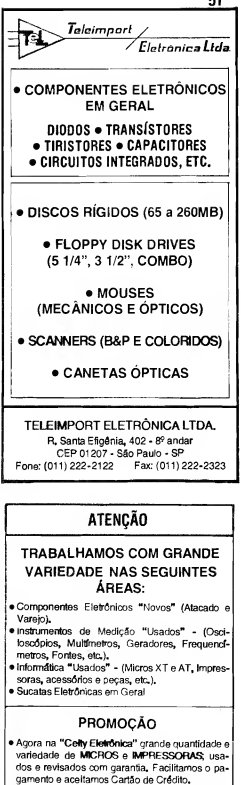

- Na compra de um micro ou impressora, vocé ga nha um curso rápido de iniciação á informática e recebe "Apostila", disquete com DOS e Certificado.
- Ou faça o curso a parte e pague em duas vezes.

FAÇA UMA VISITA EM NOSSA LOJA: Pua General Osório, 147/151 - Trav. da Rua Sta Efiqênia FONE: 222-2644

OBS: ARREMATAMOS LOTES

CELTY ELETRÔNICA LTDA.

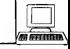

### 52 ABC DO PC (3<sup>8</sup> PARTE)<br>References and the contract of the contract of the contract of the contract of the contract of the contract of

#### gal e registrada...

Quando, ao adquirir um PC numa Loja, o computador já vier "carregado" com PROGRAMAS, deve-se pedir ao vendedor os "Cartões de Registro" dos respectivos softwares, para que o com prador possa, em seguida, providenciar a legalização dos PROGRAMAS em seu nome...

Mas, deixando de lado esse "papo de advogado" (um verdadeiro "pé no sa co", porém inevitável...) vamos ao que realmente interessa ao candidato a usuá rio de PC, quanto à maneira de "enfiar" os PROGRAMAS no computador, co mo inidalizá-los e usá-los...

#### .....

 $-$  FIG.  $8 - A$  "ORDEM" DE LEITU $-$ RA DOS DADOS EM DISCO, PE-LO PC EM SUA INICIALIZAÇÃO - Conforme vimos em artigos anteriores, um PC "padrão", não daqueles muito "arqueológicos", tem, no seu gabinete, e na sua organização de blo cos, pelo menos um drive de disquete e um drive de disco rígido (Winchester). Já dissémos, também, que um PRO-GRAMA interno, em ROM, "diz" ao PC "o quê fazer" com o seu próprio equipamento, desde o momento da "ligação" do computador... Dessa forma, assim que o computador é ligado (via interruptor geral "A"...), uma sequência específica de eventos "automáticos" se dá... Normalmente (salvo instruções específicas em contrário, inseridas no seu programa de set up.,.), o PC "lê" primeiro os dados e informações contidos (gravados magneticamente, conforme já explicamos...) no seu disco rígido (Winchester) "B". Se lá já se encontra o PROGRAMA DE SISTEMA (OPERACIONAL), este é automaticamente "copiado" para a memória principal (RAM) do PC, e assume o gerenciamento de tudo, passando a interpretar as ordens, dados ou informações inseridas via te clado, para o andamento dos trabalhos. No monitor do vídeo ("C") aparece um aviso de "eu estou pronto" (por isso mesmo chamado de PROMPT, veremos mais sobre o assunto, futuramente...). Já se o PROGRAMA interno de inicialização do PC não encontra PROGRAMA DE SISTEMA OPERACIONAL (popular DOS...) na Winchester, imediatamente passa a "procurá-lo" nos drives de disquete, observando uma sequência natural de "leitura": primeiro drive ("D"), e depois, segundo drive ("E"). Em toda essa sequência de inicialização, sempre acenderão os LEDs pilotos de cada drive, quando odito cujo estiver operando (tentando "ler" as gravações, na

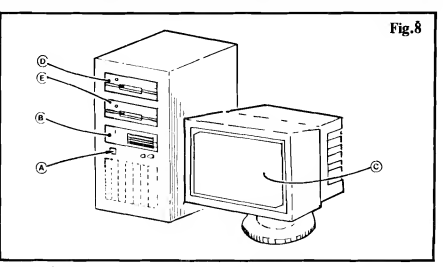

busca de imprescindível SISTEMA OPERACIONAL...). Este onde esti ver o tal DOS, o computador "trará" uma cópia desse conjunto de ins truções de gerenciamento para a sua RAM, permitindo assim a utilização funcional de todo o conjunto...

#### .....

#### MAIS DETALHES SOBRE A"CARGA"DO SISTEMA OPERACIONAL...

Nos PCs não tão antigos, é padrão (diz-se, em INFORMÁTICA, que é "DEFAULT"...) que o PROGRAMA<br>DE SISTEMA OPERACIONAL **OPERACIONAL** (DOS) esteja gravado no disco rígido, já que este é o primeiro usado como "fonte" de procura, pela inicialização do micro... Como é alta a velocidade de leitura de um disco rígido, poucos segundos após o acionamento do interruptor geral do PC, tudo já estará nos seus "lugares", com o computador pronto para operar...

Entretanto, nos micros mais antigos, é comum que não exista a instalação da winchester, com o que o computador tem que se "contentar" com uma "varredura" nos drives de disquete, na sua busca inicial do SISTEMA de gerenciamento necessário para seu pleno fun cionamento...

Nesses casos, o usuário deve possuir um disquete contendo o PROGRAMA DE SISTEMA (DOS) e esse disquete deve ser inserido no primeiro drive (indicado por "D', na figura...) de disco flexível, antes de se ligar o interruptor geral, de modo que tão cedo quanto possível, na inicialização, o PC possa transferir para a sua RAM os dados ne cessários ao gerenciamento plenos das suas funções...

Se o PC possuir apenas um drive de disquete (coisa meio do jurássico, mas ainda é possível encontrar por aí, alguns PCs assim...) e nenhum drive de disco rígido, depois de devidamente "carrega do" o DOS (PROGRAMA DE SIS-TEMA), o respectivo disquete deve ser removido do único drive, "desocupando-o" para a eventual leitura de disquetes de PROGRAMAS DE APLI-CAÇÃO, caso contrário o PC nada de prático poderá fazer...! Nesse caso, é possível que - em alguns momentos durante a operação ou utilização - o PC "solicite" (através de um aviso surgindo na tela do monitor...) a momentânea substituição do disquete de PROGRA-MA DE APLICAÇÃO (que está no drive) pelo de SISTEMA... Isso é normal, em tais circunstâncias, e ocorre porque o PC, naquele momento, está precisando "lembrar" algum importante dado operacional, contido no disquete de SISTEMA...

Em outros PCs existem dois drives de disquete, e nenhum disco rígido... Nesse caso, o disquete de SISTEMA deve ser inserido previamente No primeiro drive, antes da inicialização, po dendo aí ficar, já que o segundo drive permanecerá livre para a inserção de disquetes com PROGRAMAS DE APLICAÇÃO, dando um certo "con forto" ao usuário... Entretanto, o mais "confortável" mesmo é ter uma Win chester contendo o SISTEMA OPE-RACIONAL e, pelo menos, um drive de disco flexível para leitura/gravação de dados, inserção de PROGRAMAS, etc.

#### .....

- FIG. 9 - COMO COLOCAR. "FISI-CAMENTE", UM PROGRAMA NO PC<sub>m</sub> - A figura mostra uma aparência genérica de PC atual... Os PRO-GRAMAS, originalmente, vem em disquetes (discos flexíveis de 5 1/4" ou 3 1/2", conforme já explicado...) e assim os ditos cujos devem ser inseridos no respectivo drive (1 ou 2, na fí-

ABC DO PC (3<sup>2</sup> PARTE) 53<br>
53 

gura...) para que seus conteúdos pos sam ser "lidos" e transferidos para a memória (e também para que eventuais dados resultantes dos trabalhos realizados possam - se assim desejado - ser "escritos", gravados para guardar nos mencionados disquetes...). Já as operações com o disco rígido (3) não necessitam da interveniência física do operador, uma vez que se dão de forma totalmente interna (algumas ve zes, é claro, sob o comando do operador, via instruções digitadas no teclado, e outras sob instruções internas, semi-automáticas...). Em qualquer caso, é bom não esquecer que toda a troca de informações e dados, num PC, suas gravações e "leituras" em mídia magnética (seja removível, nos disquetes flexíveis, seja não removível, na winchester...) é feita de ou para os discos.. Dados momentaneamente contidos na memória RAM são voláteis, ou seja; desligando-se o PC tais informações se perdem, instantaneamente! A permanência, a "durabilidade" e a necessidade posterior de acesso a da dos, exige que estes sejam previamente gravados (durante a operação do PC...) numa dessas mídias não voláteis (discos...)..

- FIG. 10 - OS "NOMES" DOS DRI-VES, DADOS PELO PRÓPRIO SISTEMA INTERNO DO PC... Tradicionalmente, por DEFAULT (como se diz em INFORMÁTICA...) o drive de disco rígido (Winchester) é denominado, pelo próprio SISTEMA OPERACIONAL, ou até pelo próprio PROGRAMA DE SET UP (BIOS), de unidade C. O primeiro drive de disquete (na ordem automática de "leitura", durante a inicialização...) é, também por default, chamado de uni-

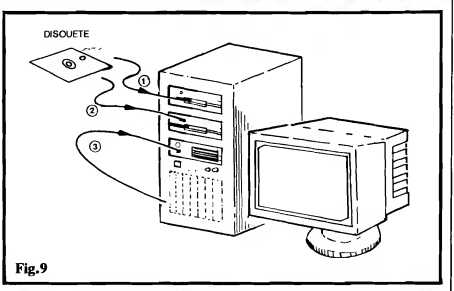

dade A... O eventual segundo drive de disquete é chamado, por padrão, de nnidade B. Notem que, em tese, é possível dotar-se um PC de mais de um disco rígido (mais de dois drives de disco flexível é uma absoluta desnecessidade...), caso em que essas winchesters extras poderão receber denominações dentro da sequência óbvia de letras (D, E, etc...). Na prática, contudo, a grande maioria dos PCs "contenta-se" (mesmo porque isso é mais do que suficiente...) com um disco rígido, sempre "chamado" de unidadeC...

#### .....

#### INICIALIZANDO...

Agora que Vocês já tem uma (acreditamos...) razoável base sobre tudo o que realmente interessa, em termos da boa utilização de um PC, vamos aos "finalmentes" (que no caso dos micros, en contra-se nas ações de INICIALI-ZAÇÃO...).

- <sup>1</sup> Liga-se o interruptor geral do computador. Se o monitor tem um interruptor próprio, só dele, este deve ser ligado antes...
- 2 A maioria dos PCs, logo "de cara", realiza uma teste/contagem na sua memória RAM, quase sempre mostrando na tela os números dessa contagem (em kilobytes) até atingir o total da verificação. Em seguida - na maioria dos modelos soa um bip, indicando que tudo está perfeito para o funcionamento inicial do computador.
- 3 Em seguida, o PC faz uma cópia do PROGRAMA DE SISTEMA OPERACIONAL (DOS), do disco (rígido ou fleaível, conforme ex plicamos») para a memória RAM e apresenta, na sua tela, um sinal

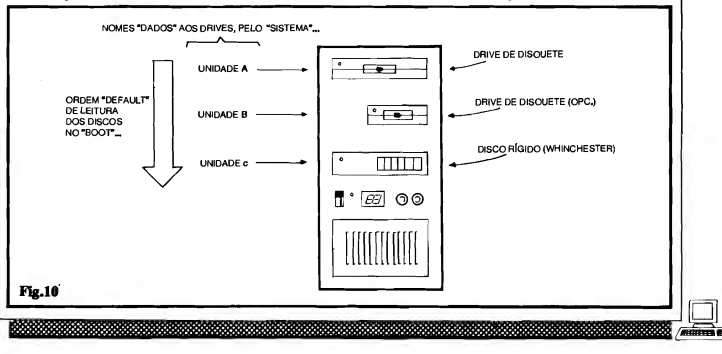

### 54 ABC DO PC (32 PARTE)

de PROMPT ("estou pronto"), geralmente formado pela "letra" da unidade que contém o PROGRA-MA DE SISTEMA... Alguma coi-<br>sa como A: ou C: , ou ainda sa como A; ou  $C$ ; , ou ainda surge no canto superior esquerdo (ou, pelo menos, na última linha visível de infor mações da tela...), que é justamente o sinal de "podemos começar quando Você quiser"... Uma pequena barra também surgirá, piscando, logo após tais indicações... Esse ícone "piscante" é chamado de CURSOR, e serve unicamente para mostrar ao operador, onde surgirá, sempre, o caracter, letra ou símbolo que for digitado em seguida, no teclado...

- 4 - Daí pra frente, é... operar o com putador! Nas próximas Seções do ABC DO PC (INFORMÁTICA PRÁTICA), daremos os detalhes práticos da operação do DOS, bem como conselhos genéricos sobre a utilização dos PROGRAMAS DE APLICAÇÃO... Aguardem!

#### .....

#### 0 TECLADO DO PC...

A princípio, para quem nunca manejou um PC, o teclado do "bicho" pode parecer um pouco "assustador", entretanto, em brevíssimo tempo, qualquer pessoa "decora" as funções específicas das teclas, sem grandes problemas... Os mais "esquecidinhos" podem até, por segurança, elaborar uma espécie de "tabelinha", mantendo-a junto da mesa de trabalho, para consulta sempre que alguma função não puder ser momenta neamente lembrada... Uma "coisa", contudo, vem ajudar muito aos operadores: a maioria dos programas mais mo dernos instrui o próprio usuário sobre qual tecla apertar (e quais as conseq uências disso...), durante a operação ou trabalho... Isso sem falar nas modernas INTERFACES GRÁFICAS (tipo o já famoso WINDOWS e que tais, sobre o que falaremos no devido tempo...), que permitem substituir um "monte" de di gitações de letras, palavras, "sintaxes" complexas de comando, pela simples aposição do CURSOR sobre ícones (pe quenos desenhos representativos, de facílima "interpretação"...) seguida de um comando de executar (e isso, tanto via teclado, com auxilio das teclas de movimentação do cursor, ou via mouse...).

Na verdade, um teclado padrão de PC é muito parecido com o de uma máquina de escrever comum, contendo basicamente os mesmo caracteres alfanuméricos (letras e algarismos) e mais

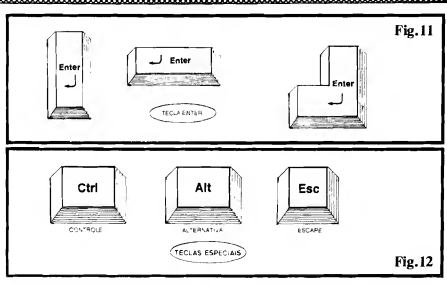

algumas teclas especiais, com marcações específicas (algumas até com "formatos" um pouco diferentes das teclas convencionais...). Alguns dos modelos de teclado contém, ainda, à sua direita, um conjunto de teclas apenas numéricas, cercadas por outras com marcações re lativas às operações aritméticas elementares, como uma calculadora portátil ou de mesa, comuns...

Nas figuras a seguir, daremos alguns detalhes sobre as teclas especiais, para desde já tirar o "susto" que elas possam dar ao usuário iniciante...

#### .....

- FIG. 11 A TECLA "ENTER" Sempre em um dos formatos ou marcações mostrados na figura, essa é a tecla mais frequentemente usada (en tre as especiais...). Funciona também como um "retorno de carro" em máquina de escrever, mas tem, num PC, a função de "mandar fazer", ou seja: avisar o computador para executar o comando eventualmente já digitado (e mostrado na forma de uma linha, na tela do monitor...).
- FIG. 12 TECLAS ESPECIAIS As teclas mostradas podem surgir, nos teclados, em mais de uma posição, e às vezes até duplicadas... As marcadas com Ctrl (controle) e Alt (alternativa) permitem, quando pressionadas juntamente com outras teclas, mudar a pró-

pria função destas, com o que o número real de funções executáveis pelas teclas de um PC toma-se maior do que sua própria quantidade física no teclado...! A tecla Esc (escape) permite "sair" daquilo que se estava fazendo, ou, em alguns casos, retornar à condição ou estágio anterior do PRO-GRAMA...

- FIG. 13 TECLAS DE FUNÇÃO São 10 ou 12 teclas (marcadas, então, com F1 até FIO, ou F1 até FIZ..) e colocadas, ou num grupo vertical à esquerda do teclado, ou numa barra horizontal no topo deste... São as TE¬ CLAS DE FUNÇÃO, "flexíveis", tipo "curinga", já que suas reais utilizações e funções são determinadas, geralmente, pelo próprio PROGRA-MA que está sendo executado (muito frequentemente, surgem na tela avisos claros sobre "o que acontece" se premida cada uma dessas teclas, não se preocupem...).
- FIG. 14 MAIS TECLAS ESPE-CIAIS.» - Como seus nomes em in glês claramente simbolizam, são teclas cuja pressão determinam ações específicas. Print Screen serve para mandar a eventual impressora (obviamente...) imprimir o conteúdo momentâneo da tela. Scroll Lock faz com que pare a "rolagem" vertical das linhas de texto na tela, em ocasiões nas quais foi previamente solicitado (por um outro co-

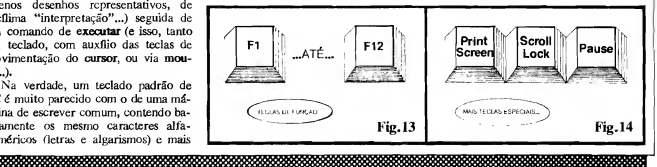

ABC DO PC (32 PARTE) 55

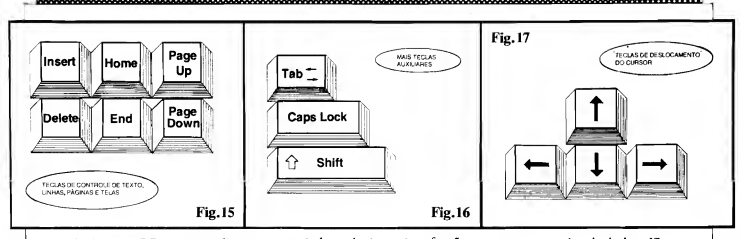

mando...) que o PC mostrasse algum arquivo ou conjunto de dados ou in formações muito extenso...). Pause,premida, faz com que pare, momentaneamente, a execução de uma ins trução, PROGRAMA ou sequência automática de eventos... Tais teclas são do tipo on-off, ou seja; com um toque, ela faz, com outro toque, ela desfaz (a sua função básica...).

- FIG. 15 -TECLAS ESPECIAIS DE CONTROLE DE TEXTO... - Quando digitados exclusivamente textos, a tecla Insert permite inserir um caracter na posição do cursor. A tecla Delet apaga (elimina) o caracter na posição do cursor.Home e End levam instantaneamente o próprio cursor para o infcio ou para o fim, respectivamente, do texto ou bloco digitado. Em grandes blocos de texto, as teclas Page Up e Page Down levam o cursor (e a pró pria tela, como um todo...) a um bloco anterior ("página acima") ou posterior ("página abaixo"), respectivamente, facilitando o acesso rápido a pontos específicos do dito texto. Notem, porém, que tais teclas (assim como quase todas as outras, num PC...) po dem, dependendo do PROGRAMA que está sendo executado, ter ainda outras funções, que não as agora men cionadas... Não é motivo para preocupações, já que os próprios Manuais que acompanham os disquetes de PROGRAMA, ou mesmo as instruções em tela, "dirão" as funções al ternativas de tais teclas...
- FIG. 16 MAIS TECLAS AUXI-LIARES - A tecla Tab (geralmente contendo duas setinhas apontando em direções opostas...) tem a funçãb, em digitações de textos, dentro de PRO-GRAMAS de processamento de tex tos, ou de editoração, de... íabulador (parecido com o semelhante controle numa máquina de escrever comum...). Dependendo do PROGRAMA, contudo (principalmente naqueles que contém ou mostram telas gráficas...)

essa tecla pode ter outras funções, presentes os demais sinais gráficos cor-<br>como a de mudar o "campo" de respondentes aos acentos (agudo, grave, símbolos marcados ao alto das teclas de"...<br>que contenham mais de um fcone, se-<br>Um aviso, porém: toda a sintaxe do que contenham mais de um ícone, se-<br>iam ativados.

quando pressionadas, deslocam o cur- vras" de comandos, nem sor, obviamente, para cima, para bai- arquivos, programas, etc. sor, obviamente, para cima, para bai- arquivos, programas, etc.<br>xo, para a direita e para a esquerda, na Mais detalhes a respeito, veremos em xo, para a direita e para a esquerda, na<br>tela. Utilizadas em conjunto com a te-

e outras, com função dupla ou com mais<br>de um símbolo ou fcone. Na maioria dos GRAMAS, ou as instruções em tela, darão todas as "dicas" do significado ou função momentânea de teclas importantes (na ocasião...). O fundamental á... não ter medo do teclado...! Apenas um certo cuidado de não apertar a tecla En ter anter de ter certeza dos dados, comandos ou parâmetros digitados (já que a função executar atribuída a tal tecla, nem sempre pode ser revertida, em caso de erro ou lapso...).

Um detalhe final: a maioria dos teclados, mesmo por aqui, ainda é regido pelo padrão americano ou internacional e assim não será, neles, encontrado o "cê cedilhado" (Ç) e, embora estejam

como a de mudar o "campo" de respondentes aos **acentos** (agudo, grave, atuação do **cursor**, destacando ou sele-<br>cicunflexo, til, etc.) a correta acentuação atuação do cursor, destacando ou sele- cicunflexo, til, etc.) a correta acentuação cionando diferentes áreas de trabalho de textos, conforme usamos em Portu-<br>momentâneo na tela... Caps Lock tem quês, **não é possível** de forma direta momentâneo na tela... Caps Lock tem guês, não é possível de forma direta a mesma função do "travador de (como fazemos costumeiramente numa a mesma função do "travador de (como fazemos costumeiramente numa maiúsculas" numa máquina de escre- máquina de escrever convencional, com<br>ver convencional... Com um toque es- etclado "em Português"...). Existem. ver convencional... Com um toque es-<br>teclado "em Português"...). Existem,<br>tabelecem-se digitações em maiúscu-<br>contudo. pequenos programas utilitários tabelecem-se digitações em maidscu- contudo, pequenos programas utilitários las; com outro toque, retorna o teclado específicos, que quando carregados pre-<br>à função de marcar minúsculas... A te- viamente (e deixados "residentes" na à função de marcar minúsculas... A te- viamente (e deixados "residentes" na cla Shift, enquanto pressionada, faz memória do  $PC...$ ) permitem a substi-<br>com que os caracteres, se estavam em tuicão de funcões de teclas, e até a "locom que os caracteres, se estavam em tuição de funções de teclas, e até a "lo-<br>minúscula, apareçam em maiúsculas, e cação" dos acentos, como estamos acosminúscula, apareçam em maiúsculas, e cação" dos acentos, como estamos acos-<br>vice-versa... Também permite que os tumados, e como o nosso idioma "retumados, e como o nosso idioma "pe-de"...

DOS, em suas estruturas de comandos e digitações básicas, foi elaborada origi- - FIG. 17 - TECLAS DE DESLOCA- nalmente em Inglês, e não suporta acen-<br>MENTO DO CURSOR - S'o sempre tos. Assim. operando sob DOS (SIS-MENTO DO CURSOR - S' o sempre tos. Assim, operando sob DOS (SIS-4 teclas, contendo setinhas apontadas TEMA OPERACIONAL DE DISCO) 4 teclas, contendo setinhas apontadas TEMA OPERACIONAL DE DISCO) para "Norte-Sul-Leste-Oeste", e, não se usam acentos, nem nas "palanão se usam acentos, nem nas "pala-<br>vras" de comandos, nem nos nomes de

tela. Utilizadas em conjunto com a te-<br>tela. Utilizadas em conjunto com a te-<br>cla Enter, podem substituir o mouse não percam, sob hipótese alguma, as cia Enter, podem substituir o mouse não percam, sob hipótese alguma, as em alguns PROGRAMAS totalmente próximas A.P.E.s, pois nelas a seção de em alguns PROGRAMAS totalmente próximas A.P.E.s, pois nelas a seção de eráficos... INFORMÁTICA PRÁTICA avançará mais e mais nos aspectos práticos e fun-<br>cionais de utilização dos **PCs** sempre Existem ainda, nos teclados padroni- cionais de utilização dos PCs semprendos, teclas de Backspace (retrocesso) mantendo o estilo claro e direto com o zados, teclas de Backspace (retrocesso) mantendo o estilo claro e direto com o e outras, com função dupla ou com mais qual Vocês já estão acostumados! Prinde um símbolo ou ícone. Na maioria dos cipalmente para os iniciantes no assunto, casos, os próprios Manuais dos PRO- trata-se de uma série absolutamente trata-se de uma série absolutamente "imperdível"...

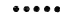

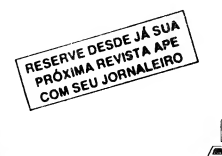

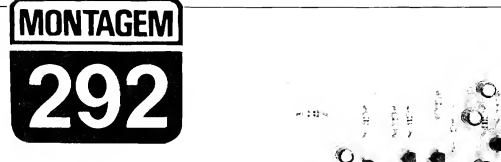

## PHASER SIMPI IFICADO

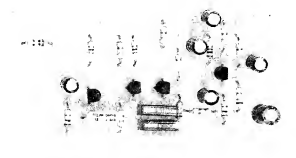

NUM CIRCUITO SURPREENDENTEMENTE SIMPLES (NA "ATIVA" APENAS 4 TRANSÍSTORES COMUNS, NENHUM INTEGRADO...! I E DE CUSTO FINAL AGRADAVELMENTE BAIXO, UM EFEITO PARA GUI-TARRAS (MAS QUE TAMBÉM PODE SER USADO COM MICROFONES OU COM OUTROS INSTRUMENTOS MUSICAIS ELETRO-ELETRÔNJ-COS...) BEM "NO JEITINHO" QUE A MOÇADA GOSTA...! REPRODUZ, COM EXCELENTE FIDELIDADE, O CONHECIDO "MODIFICADOR" CHAMADO PELOS MÚSICOS DE PHASER, E QUE INTRODUZ INTE-RESSANTES E "DIFERENTES" NUANCES AO SOM DO INSTRUMEN¬ TO, IDEAIS PARA A EXECUÇÃO DE SOLOS OU MESMO DE HARMO-NIAS, TORNANDO A PERFORMANCE MUITO MAIS PROFISSIONAL, SEJA EM EXIBIÇÕES "AO VIVO", SEJA EM GRAVAÇÕES DE ESTÚ¬ DIO. ! O CIRCUITO (AUMENTADO POR BATERIAZINHA DE 9V, SOB BAIXÍSSIMO CONSUMO...) É BASTANTE SENSÍVEL. E APRESENTA TRÊS CONTROLES: UM DE NÍVEL, UM DE FASE E UM DE BALANÇO, ATRAVÉS DOS QUAIS TODO UM "UNIVERSO" DE NOVAS SONORI-DADES PODE SER OBTIDO. ! É POSSÍVEL MONTAR E USAR O PHASIM TANTO NA FORMA DE UM EFEITO TOTALMENTE "AUTÔ-NOMO", COM OS CONTROLES TODOS FEITOS MANUALMENTE, ATRAVÉS DE POTENCIÔMETROS COMUNS, QUANTO NA FORMA DE "PEDAL" (A PARTIR DE ALGUMAS ADAPTAÇÕES MECÂNICAS FÁ¬ CEIS DE IMPLEMENTAR...), NO QUAL O PÕTENCIÔMETRO DE FASE TRABALHA ACIONADO PELO PÉ DO MÚSICO, DURANTE A PER¬ FORMANCE (SENDO OS OUTROS DOS POTENCIÔMETROS AJUSTÁVEIS MANUALMENTE. ). UMA MONTAGEM QUE AGRADARÁ MUTTO AOS LEITORES/HOBBYSTAS/MÚSICOS, NÃO SÓ PELA QUA¬ LIDADE DOS EFEITOS OBTIDOS, COMO TAMBÉM PELO CUSTO FI¬ NAL, MUITO ABAIXO DO PREÇO DE QUALQUER "EQUIVALENTE" COMERCIAL...!

#### OS "PEDAIS" E "MODIFICADORES" ELETRÔNICOS ESPECÍFICOS PARA INSTRUMENTOS MUSICAIS.

Desde os primórdios do rock que o "casamento" da Música com a Eletrôni ca deu certíssimo (tanto que até hoje - e atualmente mais do que nunca ... - se dão muito bem, e "transam, numa boa", cada vez com maior firmeza e intensidade...). Especificamente para uso com os instrumentos eletro-eletrônico das ban das de música moderna (qualquer estilo...), foram então desenvolvidos diversos "modificadores" ou "pedais de efeitos", cada um deles capaz de acrescentar características interessantes, "diferentes", até meio "malucas" e inesperadas, às naturais sonoridades dos ditos ins trumentos (que, a princípio, embora fossem elétricos ou eletrônicos, não faziam mais do que reproduzir - apenas de forma "amplificada", o timbre dos cor respondentes instrumentos "normais", puramente acústicos...).

Surgiram, assim, DISTORCEDO-<br>RES. VIBRATOS. DELAYS. VIBRATOS.

OVER-DRIVES, SUSTENTADORES e o diabo... Um dos mais populares efeitos, contudo, "adorado" por quase todos os músicos, sempre foi o chamado PHASER, justamente pelo "inusitado" das modificações que acrescenta ao tim bre natural dos instrumentos, através de deslocamentos na fase do sinal, sobrepondo formas de onda "atrasadas" ou "adiantadas" ao sinal em "tempo real", com o que modulações "espaciais" são obtidas, num resultado acústico comple tamente diferente de todos os outros "modificadores".

Circuitos práticos de muitos desses efeitos já foram mostrados aqui mesmo em A.P.E., justamente porque sabemos que dentro do "universo-Leitor" da nossa Revista, existem muitos músicos, amadores e profissionais... Uma rápida consulta à Lista de KITs disponíveis, oferecidos pela Concessionária Autorizada (EMARK ELETRÔNICA), mostrará que é verdade o que agora afirmamos... Entretanto, até o momento, não havia na dita Lista, um legítimo re presentante justamente dos PHASERs, por uma série de razões: primeiro porque tais circuitos, pelo "exotismo" do efeito, geralmente são muito complexos, utilizando quase sempre componentes especiais (ou muito difíceis de encontrar no mercado nacional...), caros, em arranjos críticos, etc. Segundo porque circuitos efetivos de phasers, muito frequentemente, exigem ajustes muito "sutis" e rigorosos, inviabilizando os as pectos práticos e funcionais dos dispositivos assim criados... E, finalmente, terceiro porque a maioria dos circuitos aos quais já havíamos chegado, em Laboratório, usando apenas componentes "comuns", era de tamanho e complexidade tal que anulava o importante fator da portabilidade, sempre exigida pelos músicos (que detestam ter que acionar ao mesmo tempo em que executam seus instrumentos - um "monte" de controles, em caixas enormes, pesadas, difíceis

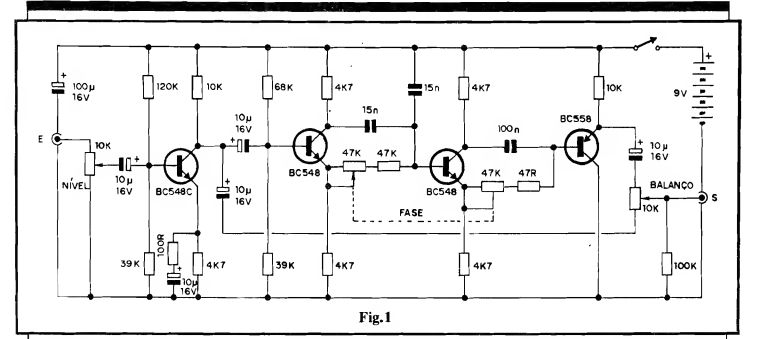

de posicionar num palco ou num estúdio...).<br>Demorou,

mas... conseguimos! Através da adaptação de estruturas cir cuitais que originalmente serviam para outras funções, e a partir da consulta exaustiva de livros e publicações especializadas no assunto, nossos Técnicos chegaram ao PHASER SIMPLIFICA-DO (PHASIM, para os "íntimos"...), num arranjo inacreditavelmente singelo, baseado em reduzido número de com ponentes, todos super-comuns, nenhum Integrado especial ou "difícil", porém com desempenho praticamente idêntico ao dos melhores pbasers comerciais (ob viamente, correspondendo aos modelos mais simples, sem "exageros" de funções e controles...)! Com três controles (potenciômetros), o PHASIM in terfere com o sinal original da guitarra (pode ser usado também com contrabaixos eletro-eletrônicos, microfones, baterias (percussão) digitais, teclados eletrônicos, etc.), permitindo os seguintes ajustes: NÍVEL, através do qual a intensidade original do sinal a ser manipulado (vindo, por exemplo, da guitarra elétrica...) pode ser facilmente condicionada às necessidades do PHASIM, pro porcionando adequação a praticamente qualquer instrumento eletro-eletrônico (incluindo microfones, dos mais diversos tipos...) e permitindo até (quando ajustado perto do máximo, estando também os eventuais potenciômetros do próprio instrumento fornecedor do sinal,<br>também em posições "altas"...) uma certa dose de over-drive ou de "saturação", o que ainda mais contribui para o "colorido" da sonoridade...; FASE, que "rotaciona" ã fase (tempo relativo ao formato de onda manifestado...) em qualquer grau desejado, desde praticamente nenhuma modificação com relação ao sinal original, até um deslocamento de 360 graus (lembrando que por exemplo - com 180 graus de "desvio", o sinal "faseado" e o sinal original, simplesmente se cancelam, mutuamente...), com o que interessantes e "esquisitas" modulações podem ser obtidas; e - finalmente - BALANÇO, através do qual é possível determinar o grau de "mistura" entre o sinal original (sem "faseamento"...) e o sinal "faseado", permitindo diversas intensidades dos efeitos ajustados nos outros dois poten ciômetros...

É, portanto, muito ampla a gama de possibilidades e combinações de ajustes, com o que apenas o gosto pessoal do músico, sua sensibilidade ou vontade, serão os limites para "o que se pode ob ter" do PHASIM!

Todo o conjunto de controles (3 po tenciômetros...) pode ficar numa dispo sição de acionamento manual, ou, à escolha do montador, o controle de FASE pode incorporar-se mecanicamente a um pedal, para acionamento (obviamente...) com o pé, liberando "todas as mãos" do músico para o devido acaridamento do instrumento (êpa!).

Em qualquer das condições e possibilidades, o PHASIM mostrará do que é capaz, dependendo unicamente de um mínimo de "treinamento", de "acostumamento" por parte do músico (prática que em duas ou três performances será obtida, com certeza...).

#### .....

- FIG. 1 - DIAGRAMA ESQUEMÁ-TICO DO CIRCUITO - Para os Lei tores/Hobbystas, já acostumados a "resolver" bem os circuitos transistorizados, não há nenhuma estrutura desconhecida no "esquema" do PHA-SIM... O primeiro transfstor, de alto ganho e baixo ruído (BC549Q préamplifica bastante os sinais inicialmen te recebidos pela Entrada (E) e dimensionados pelo potenciômetro de NÍ-VEL (10K). O sistema de polarizações adotados para esse primeiro transístor garante, além de bom ganho, um adequado "casamento" de impedâncias, para o sinal recebido, com os demais módulos do arranjo... Observem que, do coletor do dito BC549C ("carregado" por resistor de 10K...), dois capacitores eletrolíticos de idêntico valor (10u) recolhem simultaneamente o sinal amplificado, sendo que um deles o envia diretamente para o estágio "fi nal" do circuito, depositando-o sobre um dos extremos do potenciômetro de BALANÇO (10K). Já o outro capacitor de acoplamento, destina o sinal a um duplo inversor de fase, estruturado em torno de dois BC548 em "sequência", ambos trabalhando como "divisores" mais ou menos exatos das fases do sinal, já que usam cargas de coletor e emissor de idêntico valor ôhmico (4K7)... Em ambos os estágios, os sinais de fases opostas, recolhidos simultaneamente nos coletores e emissores, são "somados" controladamente via percursos capacitivo/resistivos, sendo que nos "caminhos" resistivos de sinal, conjuntos formados por resistores fixos de 47R e potenciômetros de 47K permitem o controle ou ajuste (através dos ditos potenciômetros...) dos "desvios" da fase (até 180 graus em cada estágio, totalizando um "giro" de até 360 graus, nos dois blocos...). Observem, porém, que para facilitar, para "centralizar" o ajuste, no

lugar de dois potenciômetros indivi- vez que o consumo médio do circuito é duais de 47K, optou-se por apenas um muito baixo (na casa dos poucos micomponente, do tipo duplo, com o que, liampéres...). Um capacitor de desaco-<br>através do sito de apenas um eixo, plamento das linhas de alimentação (no através do giro de apenas um eixo, plamento das linhas de alimentação (no torna-se possível o "desvio" controla-<br>do da fase, desde praticamente "zero" do da fase, desde praticamente "zero" inevitáveis da impedância interna da (com o que nenhum efeito prático será bateria, com o tempo e com o uso, ocasiona considerável "reforço" no si-<br>nal, passando - por exemplo - pelos Enfim: quatro blocos transistorizados, nal, passando - por exemplo - pelos<br>citados 180 eraus, onde ocorre um citados 180 graus, onde ocorre um muito simples em suas configurações e derem toda a gama de condições in- para obter termediárias, derivadas das diversas complexo...! termediárias, derivadas das diversas "posições assumíveis" pelo potenciômetro duplo...). O último transístor • • • • • • • (um PNP, BC558...) trabalha como simples **buffer**, separando quanto às - FIG. 2 - LAY OUT DO CIRCUITO impedâncias a Safda final do circuito **IMPRESSO ESPECTETCO** - O cirimpedâncias a Saída final do circuito dos blocos "desviadores" de fase, que No coletor desse BC558 (carregado também por resistor de 10K...), um da (S): Na alimentação geral, uma ba-<br>teriazinha de 9V "dá e sobra", uma

muito baixo (na casa dos poucos mi-<br>liampéres...), Um capacitor de desacopossam interferir no funcionamento de<br>setores mais "delicados" do circuito... funções, arranjados inteligentemente<br>para obter um comportamento final

dos blocos "desviadores" de fase, que cuito, em sf, é simples, com quantidade são um tanto sensfveis a interferências não muito elevada de componentes, e são um tanto sensíveis a interferências não muito elevada de componentes, e<br>"resistivas" externamente acopladas... assim o arranio de ilhas e pistas coassim o arranjo de ilhas e pistas co-<br>breadas (visto em tamanho natural, na também por resistor de 10K...), um figura...) não é complicado, nem muito capacitor de 10u recolhe o sinal já de- "congestionado". Na escala 1:1 em capacitor de 10u recolhe o sinal já de- "congestionado". Na escala 1:1 em vidamente "fascado" pelos explicados que está, o padrão pode ser até direque está, o padrão pode ser até dire-<br>tamente "carbonado" sobre a face coblocos intermediários e aplica-o ao tamente "carbonado" sobre a face co-<br>"outro lado" do potenciômetro de breada de uma placa de fenolite vir-"outro lado" do potenciômetro de breada de uma placa de fenolite vir-BALANÇO... Dessa forma, através gem, nas convenientes dimensões, fa do ajuste desse potenciômetro, é cilitando o gabarito de traçagem, para possível dosar à vontade o quanto de posterior precenchimentos das áreas possível dosar à vontade o quanto de posterior precenchimentos das áreas sinal "normal" e de sinal "faseado" com tinta ou decalques ácido-resistensinal "normal" e de sinal "faseado" com tinta ou decalques ácido-resisten-<br>será devidamente "somado" sobre o tres corrosão limpesa e furação contes, corrosão, limpesa e furação, con-<br>forme é costume... Observem que a resistor de carga final de 100K, para forme é costume... Observem que a interior apresentação ao jaque de Saf-<br>necessidade de vários controles, na interior apresentação ao jaque de Saí- necessidade de vários controles, na um duplo...), além de (detalhes nas

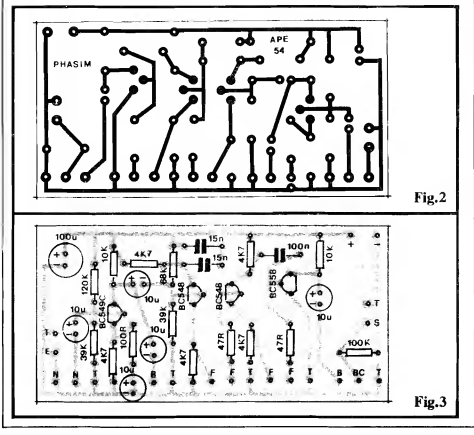

#### LISTA DE PEÇAS • <sup>1</sup> - Transístor BC549C • <sup>2</sup> - Transistores BC548 • <sup>1</sup> - Transístor BC558 • <sup>2</sup> - Resistores 47R <sup>x</sup> 1/4W ® <sup>1</sup> - Resistor 100R x 1/4W • <sup>5</sup> - Resistores 4K7 <sup>x</sup> 1/4W • <sup>2</sup> - Resistores 10K <sup>x</sup> 1/4W • <sup>2</sup> - Resistores 39K <sup>x</sup> 1/4W ® <sup>1</sup> - Resistor 68K x 1/4W • <sup>1</sup> - Resistor 100K <sup>x</sup> 1/4W • <sup>1</sup> - Resistor 120K <sup>x</sup> 1/4W • <sup>2</sup> - Potenciômetros 10K (sendo um log, para o NÍVEL, e um linear, para o BALANÇO...). • <sup>1</sup> - Potenciômetro duplo 47K/47K • <sup>2</sup> - Capacitores (poliéster) 15n • <sup>1</sup> - Capacitor (poliéster) 100n • <sup>5</sup> - Capacitores (eletrolíticos) 10u x 16V • <sup>1</sup> - Capacitor (eletrolítico) 100u x 16V • <sup>1</sup> - Placa de Circuito Impresso com lay out específico para a mon- $\bullet$  1 - Interruptor simples (chave H-H, alavanca, "gangorra" ou bolota, mini..) • <sup>1</sup> - "Clip" para bateria de <sup>9</sup> volts • <sup>2</sup> - Jaques grandes (tamanho "gui tarra") para a Entrada/Saída do PHASIM • - <sup>50</sup> cm. de cabo blindado mono - 75 cm, de cabo blindado estéreo • - Fio e solda para as ligações OPCIONAIS/D1VERSOS  $\bullet$  1 - Caixa para abrigar a montagem. Verificar antes as possibilidades, de módulo "autônomo", exclusivamente manual, ou de disposição "com pedal", visualmente descritos em figuras mais à frente. Knobs para os potenciômetros (2 ou 3, dependendo do tipo de arranjo final escolhido...) - Materiais diversos para a estrutura do pedal e para o seu "ca samento" mecânico com o potenciômetro duplo (de FA¬ SE...), conforme detalhado e sugerido em próximas figuras e textos... Caracteres adesivos, decalcáveis ou transferíveis (tipo "Letraset") para marcação externa dos controles e acessos...

- <sup>4</sup> Pés de borracha para a base do container escolhido (principalmente se a opção for pela montagem em "pedal"...).
- ® <sup>1</sup> Bateria ("tijolinho") para a ali mentação do circuito...

### 62 MONTAGEM <sup>292</sup> - PHASER SIMPLIFICADO

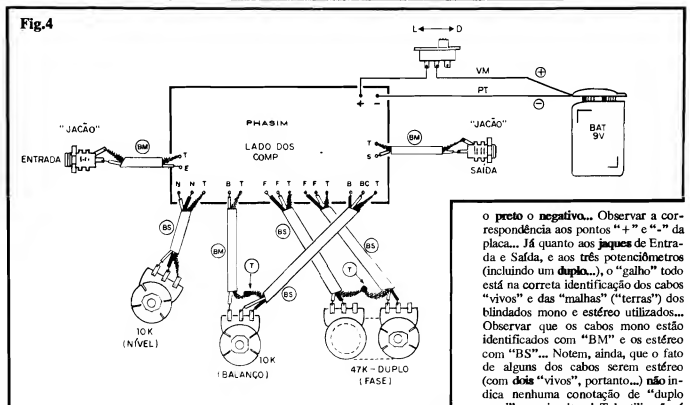

próximas figuras...) vários contatos de "terra" para as "malhas" de cabagem blindada externa, exigiu a presença de um número considerável de ilhas/furos periféricos, junto às bordas da placa (notadamente junto à borda inferior, na posição em que a placa é vista na figura...). Nada complicado, conforme já foi dito, de modo que é só usar de bastante atenção e "capricho", não só na confecção da placa, mas também na sua conferência final, importantíssima para prevenir erros, lapsos ou falhas no padrão cobreado... Quem ainda for muito "cru" em montagens sobre Im-<br>pressos. deve recorrer às INSdeve recorrer às INS-TRUÇÕES GERAIS PARA AS MONTAGENS (logo nas primeiras páginas de toda A.P.E.), pois o que "está lá" é de suma importância para o êxito de qualquer projeto...

- FIG. 3 - "CHAPEADO" DA MON-TAGEM - Virando o Impresso pelo "outro" lado, temos agora a sua face não cobreada, com praticamente todas as peças posicionadas (menos os potenciômetros e alguns outros poucos componentes externos...), estilizadas, codificadas, marcadas com seus valores e polaridades.... Basta usar de boa atenção, e dedicar especial cuidado à inserção dos componentes polarizados (transfstores e capacitores eletrolíticos...), bem como aos valores exatos dos demais componentes, em função das posições que ocupam na placa... Lembrar sempre que os transístores têm sua colocação referenciada pelos lados "chatos", enquanto que os capacitares eletrolíticos têm a polaridade de seus terminais claramente anotada pelos fabricantes sobre os próprios "corpos" das peças... Esses importan tes dados "visuais" e a correta "leitu ra" dos códigos de valores das peças, podem ser mais facilmente assimilados pelo iniciante, a partir de consultas<br>atentas ao TABELÃO A.P.E. TÁBELÃO (também encartado, pennanentemente, nas primeiras páginas da Revista, para atendimento aos "calouros" e aos "amnésicos"...). No mais, depois de todas as inserções e soldagens, tudo deve ser "conferidíssimo", valores, códigos, posições, polaridades, etc., e também a qualidade ou "estado" dos pontos de solda (pelo lado cobreado da placa...), corrigindo-se eventuais "cagadinhas" encontradas, para só então promover a "poda" das sobras de "pernas" e terminais... A fase seguinte refere-se às conexões externas à placa, também importantes...

FIG. 4 - CONEXÕES EXTERNAS À PLACA - Com o Impresso ainda mostrado pela sua face não cobreada, vemos agora todos os detalhes (importantes...) das conexões externas (à ali mentação, aos acessos de Entrada/Saída e aos Controles...). Quanto a alimentação, cuidado com a polaridade dos cabos provenientes do "clip" de conexão à bateria de 9V, lembrando sempre que o vermelho é o positivo, e

canal" no circuito...! Tal utilização é feita apenas para "agilizar" a cabagem, reduzindo o número total de fios (que virariam um verdadeiro labirinto, se todos fossem do tipo mono...) em função das diversas ligações de "terra" necessárias. Detalhes de identificação da cabagem blindada, são fornecidos na próxima figura... Outra coisa; observar que todos os potenciômetros são vistos, na figura, pela frente (olhados "pelo eixo"...). Quanto ao potenciômetro duplo, seus dois elementos foram "separados" visualmente, apenas para facilitar o entendimento. Finalizando, notar que em algumas conexões, "malhas de terra" de dois ca bos blindados são, simplesmente "jun tadas" (e soldadas) entre sí, não sendo ligadas a qualquer outro terminal ou contato... Manter toda a cabagem tão curta quanto for possível para a devida instalação do conjunto na caixa escolhida... O circuito, de alto ganho, e bastante sensível, lida com sinais de nível baixo, extremamente suscetíveis de serem "interferidos" ou "sobrepostos" por campos eletro-magnéticos extemamente gerados... Assim, todo cuidado é pouco no sentido de prevenir e evitar a presença dessas indesejadas "captações"...

-FIG. 5 - DETALHAMENTO DA CABAGEM BLINDADA... - Os ca bos blindados, mono e estéreo, nos diagramas (principalmente na figura 4...) são todos estilizados conforme mostra o diagrama, onde claramente se

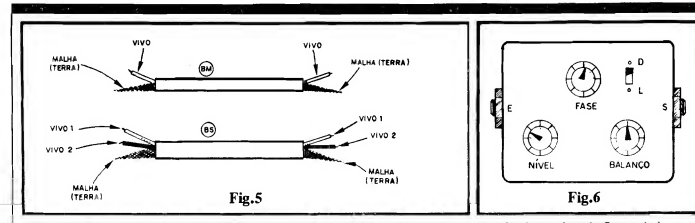

identificam os condutores internos, "vivos", isolados (um apenas, no cabo mono, e dois - em cores diferentes, para que não haja dúvidas - no cabo estéreo...). Na hora das conexões soldadas reais (rever FIG 4...) observar muito bem a disposição de cada condutor, o ponto onde ele é ligado e (no caso dos estéreo...) "onde vai" o fio "vivo" de cada cor, para que não ocorram trocas ou confusões extre mamente danosas ao bom funcionamento do PHASIM...

- FIG. 6 - UMA SUGESTÃO SIM-PLES PARA A CAIXA DO PHA- $SIM...$  - Se a idéia for montar o circuito para funcionamento "autônomo", utilização mais "universal", todos os controles manuais, a sua im plementação de lay out externo poderá ficar conforme sugere o diagrama, com uma caixa plástica não muito grande (cerca de  $10,0 \times 7,0 \times 4,0$  cm.) contendo, no seu painel principal os três potenciômetros de controle e o in terruptor geral, e em laterais opostas, os jaques de Entrada e Saída... Com alguma habilidade extra, o Lei tor/Hobbysta também não encontrará grandes dificuldades em "embutir" a placa do circuito em instrumentos tipo guitarra oca (semi-acústica...) ou ou tros... Obviamente que os controles e chave deverão ficar, no dito instrumento, externamente acessíveis (e po sicionados de modo que, ao mesmo

tempo, não "atrapalhem" o músico na execução e facilitem o seu acessos ma nual aos ditos cujos, mesmo durante uma performance...). Uma possibilidade - no caso - para simplificação e melhor aproveitamento do espaço, é usar, no controle de NÍVEL, um potenciômetro com chave, e utilizando esta em substituição ao interruptor isolado originaL..

- FIG. 7 - SOFISTICANDO MECA-NICAMENTE O ACIONAMENTO (SISTEMA "DE PEDAL"-.) - Um sistema de acionamento e utilização mais apreciado pelos músicos (porque "libera" as mãos para a execução do instrumento...) é o de "pedal" (a gran de maioria dos "efeitos" industrializa dos, são acionados por pedaL..). Se o Leitor/Hobbysta/Músico for do tipo que gosta de realizar trabalhos artesanais, e tem algumas habilidades "mecânicas", não deverá encontrar di ficuldades "instransponíveis" para re produzir as idéias esboçadas no dia grama... A base de tudo deve ser uma caixa metálica (ou de plástico bem for te...), longa e baixa, se possível com um formato levemente trapezoidal, em "rampa", para maior conforto do operador e maior elegância no arranjo... Pés de borracha, na base do container. darão estabilidade e firmeza ao conjunto, evitando que o PHASIM "escorregue" pelo chão, quando o pedal for pressionado pelo pé do músico... O circuito e a bateria ficam, obviamente, dentro dessa caixa, com os acessos de Entrada e Saída posicionados nos "fundos" do Container, de modo que a cabagem náo acabe inibindo os pró prios movimentos do operador... Numa das laterais (normalmente na direita...), ficariam os dois potenciômetros, de NÍVEL e de BALANÇO... Já o potenciômetro principal (quanto 'a sua "influência" no efeito finaL..), o de FASE, deverá ser fixado no interior da caixa, de modo que seu eixo possa receber uma roda dentada (engrena gem), bem fixada e "livre" para giro (o "corpo" do potenciômetro pode ser preso, pela respectiva porca de "pescoço", a uma lingueta verticalmente fixada ao fundo interno da ciaxa...). Um simples sistema de pedal, basculando sobre um eixo horizontal colocado na parte mais "baixa" da "ram pa", deverão então ser realizado, com o dito acionador dotado de uma haste dentada (mecanicamente "casável" com os "dentes" de engrenagem fixada ao eixo do potenciômetro...), basculando num segundo eixo horizontal (este fixado à própria parte mais "al ta" do próprio pedal...). Um duplo sistema de molas (ver diagrama...) deve ser incorporado ao conjunto mecânico, sendo uma mais forte, sob o pedal, de modo a efetuar o seu "retomo" à po sição mais elevada, sempre que a pressão do pé do músico "aliviar", e outra mais "flexível", fina, "puxando"

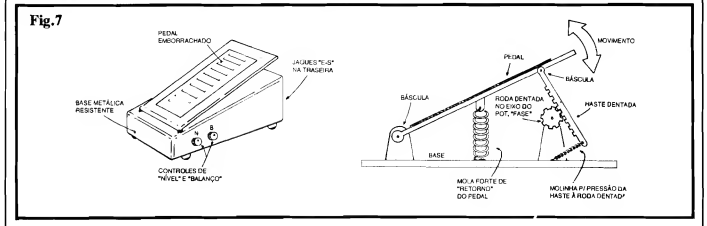

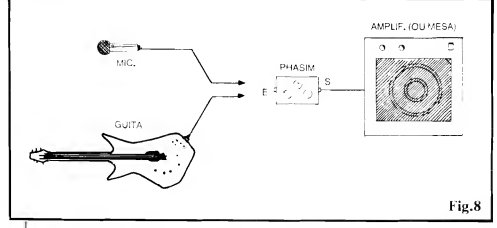

a extremidade livre da haste dentada "contra" a engrenagem, para que o acoplamento mecânico permaneça coeso, ao longo de todo o ângulo de movimentação do pedal... O conjunto apenas "parece" um pouco complica do, mas a partir de uma boa observação e de algumas tentativas e testes, a "coisa" como um todo poderá ser produzida mesmo utilizando-se ferramentas simples, e improvisando fi- »ções e partes com artefatos obtidos em qualquer loja de ferragens... A face superior do pedal deve ser revestida com uma camada de borracha para que não "escorregue" o pé do músico so bre o dito cujo... Dois pinos de travamento para "fim de curso" devem ser acoplados à haste dentrada, de modo que não se possa exceder o ângulo total de giro do potenciômetro duplo a ela acoplado (se isso não for providenciado, uma "pedalada" mais forte poderá até inutilizar mecanicamente o próprio potenciômetro duplo...). A principal e mais óbvia vantagem desse sistema é que (além da "liberdade" dada às mãos do músico...) o operador poderá modificar com facilidade o ajuste da FASE, durante a execução, até mesmo ao longo do soar de uma mesma nota musical "palhetada" na guitarra, por exemplo...! Tal possibilidade acrescentará potencialidades quase que "infinitas" aos efeitos, de pendendo unicamente da sensibilidade e criatividade "performática" do músico...!

FIG. 8 - USANDO O PHASIM\_ - Como todo e qualquer outro "efeito" ou "pedal modificador" específico pa ra instrumentos musicais, o PHASIM fica, simplesmente, intercalado no percurso de sinal, entre o dito instrumento e o amplificador de Potência (ou a mesa de controle de som, nos arranjos de palco mais modernos, ou ainda em estúdios...). Ajusta-se os "botões" de controle do próprio instrumento, e do amplificador, primeiro... Em seguida.

experimentando várias combinações, também os ajustes do PHASIM podem ser "mexidos" à vontade, até obter-se o desejado efeito ou sonoridade especial.. Não esquecer que (conforme já dissémos...), a sensibilidade de Entrada do circuito é sulicientemenie boa para (uma vez dimensionado o "ganho" através do potenciômetro de NÍ-VEL...) funcionar corretamente com diversas "fontes" de sinal... Na prática, qualquer instrumento musical eletro-eletrônico "se dará bem" com o PHASIM... Também um microfone, de qualquer dos tipos costumeiramente utilizados pelos músicos e cantores em palco ou estúdio, "casará" bem com a Entrada do efeito... A propósito, o "faseamento" na voz, desde que o potenciômetro principal do circuito seja acionado durante os sinais, surge como interessante modiíicaor dos timbres e "formatos" de onda naturais, gerando sonoridades bem "modernas" para o canto! Todos os que apreciam ou militam na música pop atual, já conhecem várias gravações de cantores ou ban das famosas, nas quais a voz (ou as vozes...) sofrem tais "efeitos" alternadores, com excelentes resultados...

#### .....

Quem quiser levar realmente à "sério" as possibilidades aplicativas do cir cuito do PHASIM, pode até pensar em incorporar o módulo à própria "mesa" de controle geral do som, na qual se concentram todos os ajustes relativos aos intrumentos e microfones utilizados - por exemplo - num palco, ou num estúdio de gravação...! Devido ao baixo custo da unidade, várias poderão ser construídas e acopladas a cada um dos "canais" das ditas mesas, ficando seu controle a cargo do "sonoplasta" ou do "engenheiro de som"...

Nesse caso, a nossa recomendação é que sejam usados potenciômetros duplos de 47K/47K do tipo deslizante, para maior elegância e praticidade de operação, nos painéis normalmente grandes, cheios de "botões" e controles existentes em tais mesas... Chaves de by pass, controlando o percurso dos sinais, po derão também ser incorporados a cada canal dotado do circuito do PHASER SIMPLIFICADO, de modo que o efeito possa, a um simples "clique", ser inserido ou não, a critério do operador da me sa.

Os controles de NÍVEL e de BA-LANÇO, por serem menos utilizados durante a performance, podem permanecer com potenciômetros rotativos normais (mas nada impede que também sejam substituídos por outros, deslizantes...). Como última sugestão (ainda no caso de incorporação em mesas de som...), um pequeno LED, protegido por resistor de 1K, e controlado por uma eventual "segunda seção" da citada chave de by pass, poderá ser anexado a cada sub-painel, de modo a "avisar" claramente o operador que a função PHASER está ativada para "aquele" canal dando mais conforto e segurança para os trabalhos...

.....

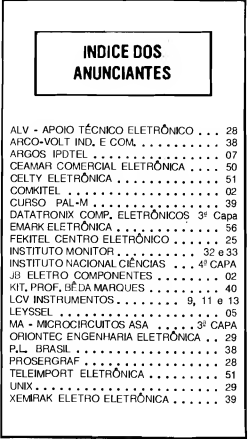

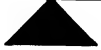